## **TUGAS AKHIR**

# **STUDI OPTIMASI WAKTU DAN BIAYA DENGAN METODE** *TIME COST TRADE OFF* **PADA PROYEK PENINGKATAN JALAN PELAIHARI-BATAKAN, KABUPATEN TANAH LAUT**

Diajukan sebagai salah satu syarat untuk mencapai derajat Sarjana S1 pada Fakultas Teknik Program Studi Teknik Sipil Universitas Lambung Mangkurat

**Dibuat:**

# **DEDI IRAWAN NIM: H1A110211**

**Pembimbing:**

**GAWIT HIDAYAT ST., MT. NIP. 19721028 199702 1 001**

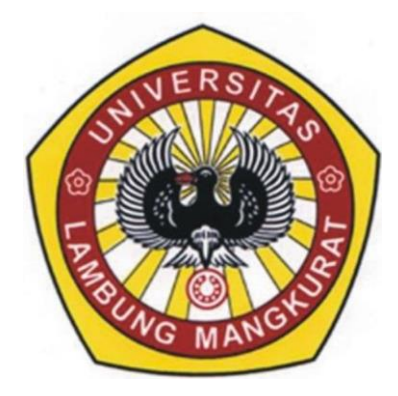

**KEMENTERIAN RISET, TEKNOLOGI DAN PENDIDIKAN TINGGI UNIVERSITAS LAMBUNG MANGKURAT FAKULTAS TEKNIK PROGRAM STUDI S -1 TEKNIK SIPIL BANJARMASIN 2018**

## **TUGAS AKHIR**

### **STUDI OPTIMASI WAKTU DAN BIAYA DENGAN METODE** *TIME COST TRADE OFF* **PADA PROYEK PENINGKATAN JALAN PELAIHARI-BATAKAN, KABUPATEN TANAH LAUT**

#### **Dibuat Oleh:**

#### **DEDI IRAWAN**

## **H1A110211**

Telah dipertahankan dihadapan Tim Penguji

Pada Tanggal 27 Juli 2018

**Susunan Tim Penguji:**

 **Ketua, Sekertaris,**

**Ir. Retna Hapsari Kartadipura, M.T Eliatun, M.T Nip. 19620831 199003 2 002 Nip. 19750525 200501 2 004**

Pembimbing, **Anggota**,

**Nip. 19721028 199702 1 001 Nip. 19730304 199703 2 001**

 **Gawit Hidayat, S.T., M.T Candra Yuliana, M.T**

Skripsi ini telah diterima sebagai persyaratan

untuk memperoleh gelar Sarjana Teknik

Tanggal …………………. 2018

**Pembimbing,**

 **Dr. Rusdiansyah, S.T., M.T Nip. 19740809 200003 1 001** 

## **LEMBAR PERNYATAAN**

Yang bertanda tangan di bawah ini,

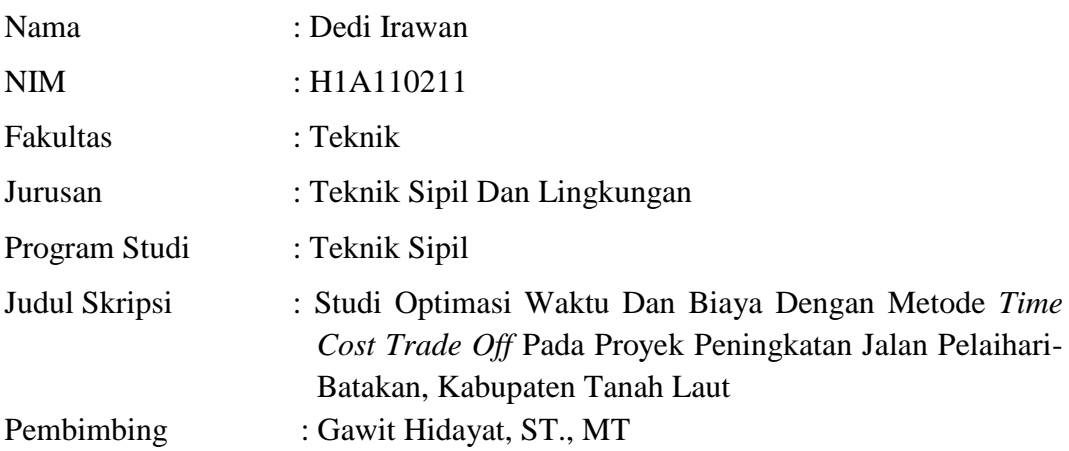

Dengan ini menyatakan bahwa hasil penulisan Tugas Akhir yang telah saya buat ini merupakan hasil karya sendiri dan benar keasliannya. Apabila ternyata di kemudian hari penulisan Tugas Akhir ini merupakan hasil plagiat atau penjiplakan terhadap karya orang lain, maka saya bersedia mempertanggungjawabkan sekaligus bersedia menerima sanksi berdasarkan aturan tata tertib di Universitas Lambung Mangkurat.

Demikian, pernyataan ini saya buat dalam keadaan sadar dan tidak dipaksakan.

Penulis

Dedi Irawan

# **STUDI OPTIMASI WAKTU DAN BIAYA DENGAN METODE** *TIME COST TRADE OFF* **PADA PROYEK PENINGKATAN JALAN PELAIHARI-BATAKAN, KABUPATEN TANAH LAUT**

Dibuat Oleh: Dedi Irawan H1A110211

Pembimbing:

Gawit Hidayat ST., MT. NIP. 19721028 199702 1 001

## **ABSTRAK**

Ada tiga faktor yang mempengaruhi keberhasilan dan kegagalan suatu proyek yaitu waktu, biaya dan mutu. Tolak ukur keberhasilan proyek biasanya dilihat dari waktu penyelesaian yang singkat dengan biaya yang minimal tanpa meninggalkan mutu hasil pekerjaan. Agar durasi suatu proyek konstruksi tidak mengalami keterlambatan dan sesuai dengan waktu yang diisyaratkan, metode yang dapat diterapkan untuk mempercepat durasi pelaksanaan proyek (crashing) adalah metode *Time Cost Trade Off* atau metode pertukaran biaya terhadap waktu. Tujuan dari penelitian ini adalah untuk menganalisis perubahan waktu dan biaya pelaksanaan proyek sebelum dan sesudah kompresi durasi dengan variasi penambahan jam kerja (lembur) dan penambahan jam alat berat, menganalisis perubahan biaya dan waktu yang paling efektif antara penambahan jam kerja (lembur) dengan penambahan alat berat dan membandingkan antara biaya akibat penambahan jam kerja (lembur), biaya akibat penambahan jam alat berat, dan biaya denda.

Data-data yang digunakan dalam penelitian ini adalah data sekunder yang diperoleh dari kontraktor pelaksana. Analisis data menggunakan program *microsoft project* 2013 dengan metode *time cost trade off*. Hasil dari penerapan metode *time cost trade off* adalah percepatan durasi dan kenaikan biaya akibat percepatan durasi dalam setiap kegiatan yang dipercepat.

Penambahan jam lembur dengan penambahan jam alat yang paling efektif adalah penambahan jam alat akibat durasi dari waktu lembur 3 jam, karena menghasilkan biaya termurah sebesar Rp. 13,742,137,999.86 dengan durasi sebesar 66 hari. Dibandingkan dengan biaya normal dan durasi normal, hasilnya mengalami penurunan biaya sebesar Rp 724,919,900.14 dengan pengurangan durasi sebesar 59 hari. Biaya mempercepat durasi proyek pada penambahan jam lembur atau penambahan jam alat berat lebih murah dibandingkan dengan biaya yang harus dikeluarkan apabila proyek mengalami keterlambatan dan dikenakan denda.

# **Kata Kunci:** *Time Cost Trade Off***, Penambahan Jam Lembur, Penambahan Jam Alat Berat**

# **KATA PENGANTAR**

Segala puji serta syukur saya panjatkan kehadirat Allah SWT, Tuhan yang maha pengasih lagi maha Penyayang, yang memberikan saya ilmu, kekuatan dan kemudahan dalam menyelesaikan tugas akhir ini. Sholawat serta salam senantiasa tercurahkan kepada junjungan Nabi Besar Muhammad SAW serta keluarga, sahabat dan pengikut-pengikut hingga akhir zaman.

Tugas akhir berjudul "Studi Optimasi Waktu Dan Biaya Dengan Metode *Time Cost Trade Off* Pada Proyek Peningkatan Jalan Pelaihari-Batakan, Kabupaten Tanah Laut" ini dibuat untuk memenuhi persyaratan mencapai derajat Sarjana Strata 1 pada Program Studi Teknik Sipil Fakultas Teknik Universitas Lambung Mangkurat. Tentunya dalam proses penyelesaian tugas akhir ini tidak akan lepas dari bantuan segenap pihak, untuk itu berbagai penghargaan dan ucapan terimakasih ingin saya hadiahkan kepada:

- 1. Kedua orang tua dan kakak-kakak saya serta semua keluarga atas dukungan moral dan material yang tidak terhingga.
- 2. Bapak Gawit Hidayat, ST., MT selaku dosen pembimbing yang dengan sabar dan tak bosan memberikan bimbingan dan arahan dalam penyusunan tugas akhir ini.
- 3. Ibu Ir. Retna Hapsari Kartadipura, M.T, Ibu Candra Yuliana,M.T dan Ibu Eliatun, M.T selaku dewan penguji yang telah memberikan saran untuk perbaikan tugas akhir ini.
- 4. Sahabatku Rizky Norizal yang telah membantu dan memberikan semangat baik secara langsung maupun tidak langsung.

Akhir kata saya menyadari bahwa dalam penyusunan Tugas Akhir ini masih terdapat banyak kesalahan dan kekurangan. Namun saya tetap berharap Tugas Akhir ini dapat memberi manfaat bagi pihak-pihak yang berkepentingan dan bagi kita semua, baik masa sekarang maupun dimasa-masa yang akan datang. Amin.

> Banjarmasin, Agustus 2018 Penulis

> > Dedi Irawan

# **DAFTAR ISI**

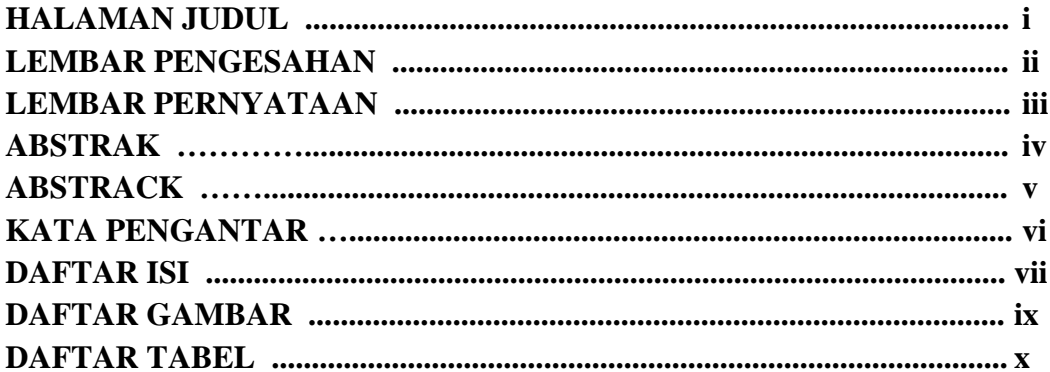

# **BAB I PENDAHULUAN**

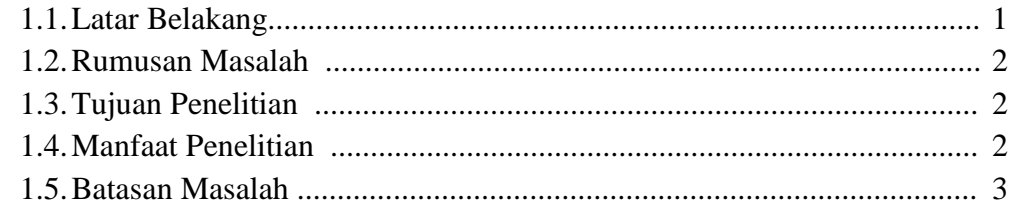

# **BAB II TINJAUAN PUSTAKA**

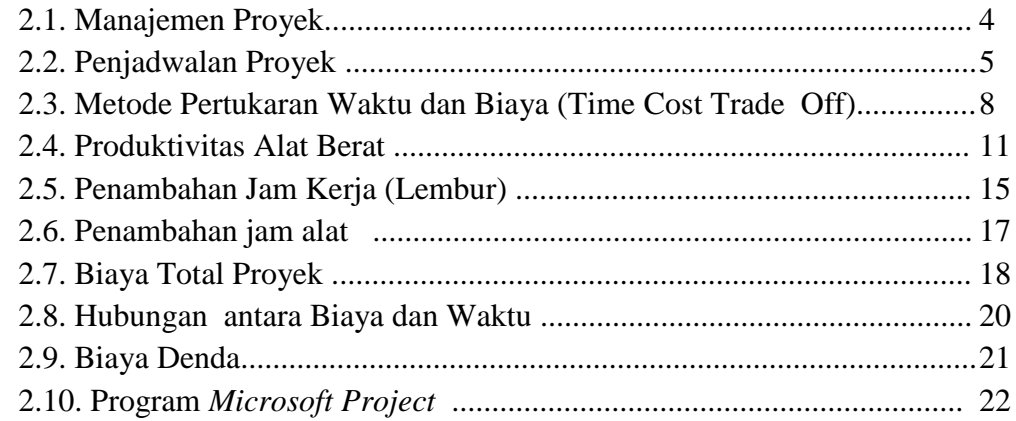

# **BAB III METODE PENELITIAN**

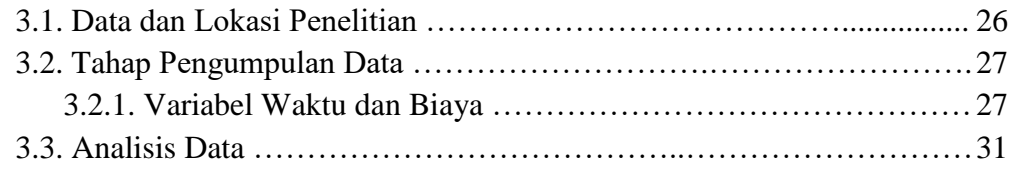

# **BAB IV HASIL DAN PEMBAHASAN**

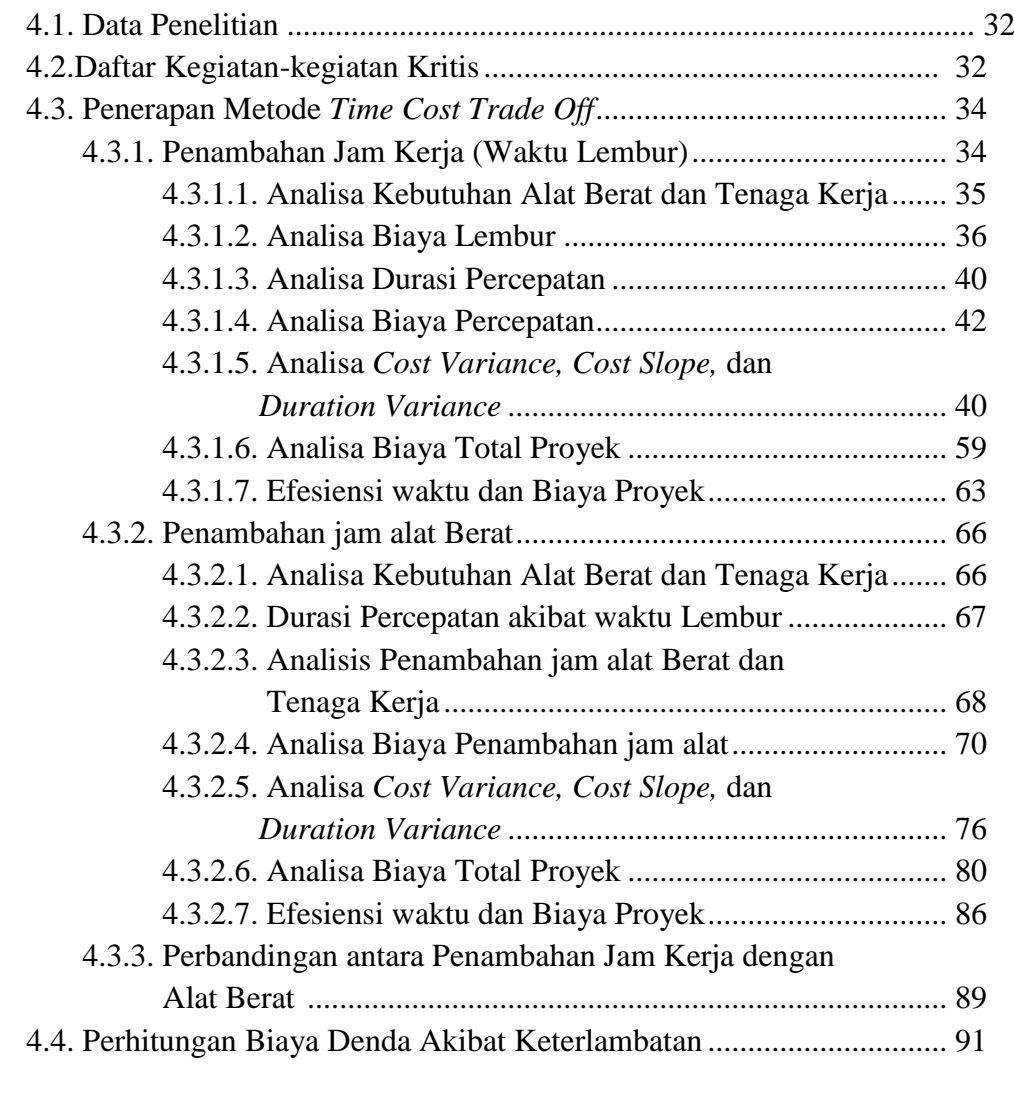

# **BAB V. PENUTUP**

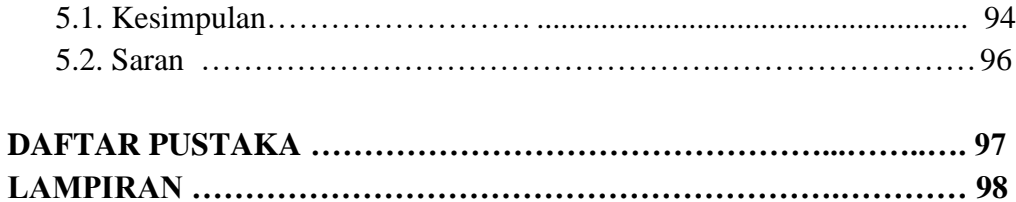

# **DAFTAR GAMBAR**

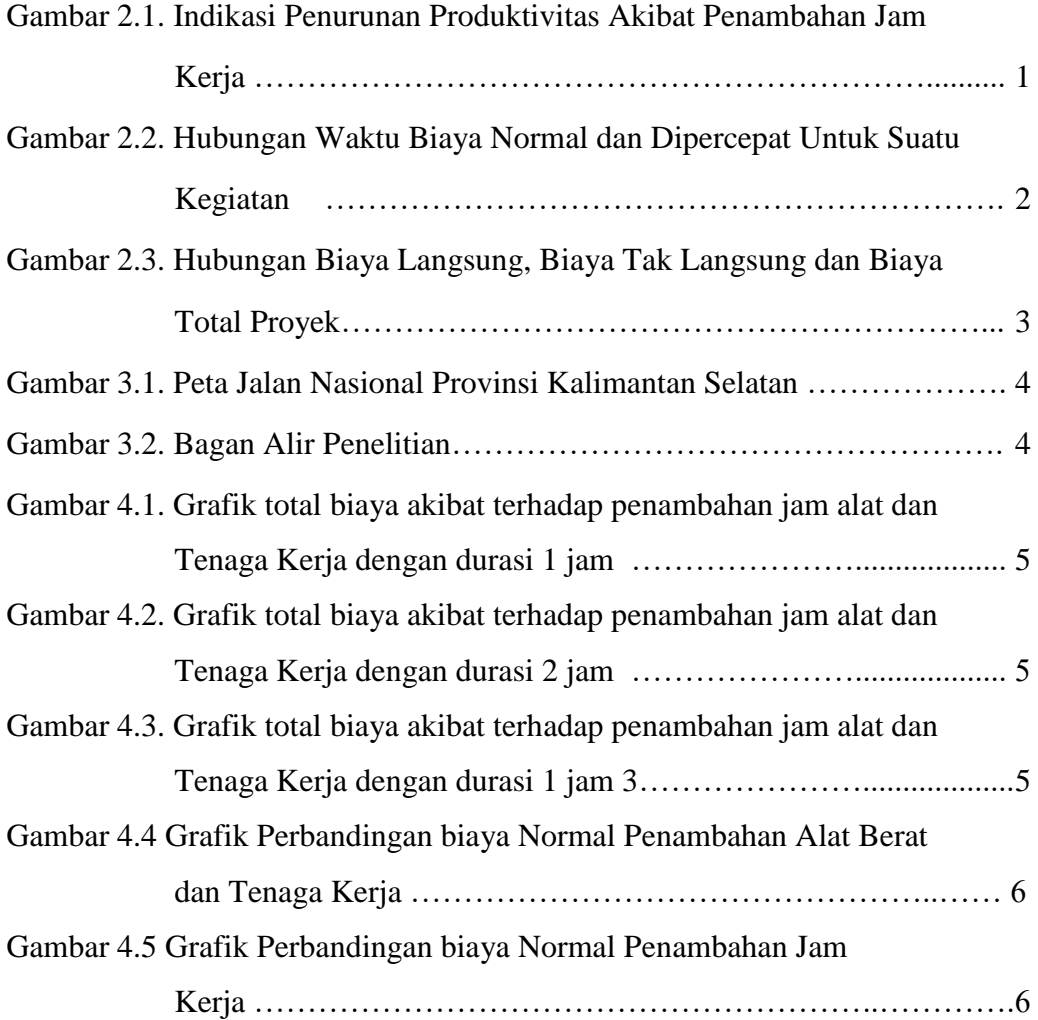

# **DAFTAR TABEL**

- Tabel 2.1. Koefisien Penurunan Produktivitas Crash Duration ,,,,,,,,,,,,,,,,,,,,,
- Tabel 4.1 Daftar Kegiatan Kritis Pada Kondisi Normal ………………
- Tabel 4.2 Daftar Kegiatan Kritis yang Memiliki *Resource* Alat Berat ……
- Tabel 4.3 Perhitungan Kebutuhan Alat Dan Tenaga Kerja Pekerjaan Pasangan Batu dengan Mortar
- Tabel 4.4 Biaya normal tenaga kerja dan alat berat
- Tabel 4.5 Biaya Lembur Alat Berat dan Tenaga Kerja
- Tabel 4.6 Hasil Perhitungan durasi *crash*ing *Microsoft Excel 2013*
- Tabel 4.7 Hasil perhitungan analisis biaya percepatan pada *Microsoft excel 2013* dengan waktu lembur 1 jam
- Tabel 4.8 Hasil perhitungan analisis biaya percepatan pada*Microsoft excel 2013* dengan waktu lembur 2 jam
- Tabel 4.9 Hasil perhitungan analisis biaya percepatan pada *Microsoft excel 2013* dengan waktu lembur 3 jam
- Tabel 4.10 Hasil perhitungan selisih biaya normal dan biaya percepatan pada *Microsoft excel 2013* dengan waktu lembur 1 jam
- Tabel 4.11 Hasil perhitungan selisih biaya normal dan biaya percepatan pada *Microsoft excel 2013* dengan waktu lembur 2 jam
- Tabel 4.12 Hasil perhitungan selisih biaya normal dan biaya percepatan pada *Microsoft excel 2013* dengan waktu lembur 3 jam
- Tabel 4.13 Hasil Perhitungan *duration variance* pada *Microsoft excel 2013* dengan waktu lembur 1 Jam
- Tabel 4.14 Hasil Perhitungan *duration variance* pada *Microsoft excel 2013* dengan waktu lembur 2 Jam
- Tabel 4.15 Hasil Perhitungan *duration variance* pada *Microsoft excel 2013* dengan waktu lembur 3 Jam
- Tabel 4.16 Hasil Perhitungan *cost slope* pada *Microsoft excel 2013* dengan waktu lembur 1 Jam
- Tabel 4.17 Hasil Perhitungan *cost slope* pada *Microsoft excel 2013* dengan waktu lembur 2 Jam
- Tabel 4.18 Hasil Perhitungan *cost slope* pada *Microsoft excel 2013* dengan waktu lembur 3 Jam
- Tabel 4.19 Urutan uraian pekerjaan berdasarkan nilai *Cost slope* terkecil hingga terbesar untuk waktu lembur 1 jam
- Tabel 4.20 Urutan uraian pekerjaan berdasarkan nilai *Cost slope* terkecil hingga terbesar untuk waktu lembur 2 jam
- Tabel 4.21 Urutan uraian pekerjaan berdasarkan nilai *Cost slope* terkecil hingga terbesar untuk waktu lembur 3 jam
- Tabel 4.22 Urutan uraian pekerjaan berdasarkan nilai selisih biaya terhadap waktu lembur 1 jam
- Tabel 4.23 Urutan uraian pekerjaan berdasarkan nilai selisih biaya terhadap waktu lembur 2 jam
- Tabel 4.24 Urutan uraian pekerjaan berdasarkan nilai selisih biaya terhadap waktu lembur 3 jam
- Tabel 4.25 Hasil perhitungan biaya tidak langsung untuk waktu lembur selama 1 jam
- Tabel 4.26 Hasil perhitungan biaya tidak langsung untuk waktu lembur selama 2 jam
- Tabel 4.27 Hasil perhitungan biaya tidak langsung untuk waktu lembur selama 3 jam
- Tabel 4.28 Hasil perhitungan biaya langsung untuk waktu lembur selama 1 jam
- Tabel 4.29 Hasil perhitungan biaya langsung untuk waktu lembur selama 2 jam
- Tabel 4.30 Hasil perhitungan biaya langsung untuk waktu lembur selama 3 jam
- Tabel 4.31 Hasil perhitungan total biaya untuk waktu lembur selama 1 jam
- Tabel 4.32 Hasil perhitungan total biaya untuk waktu lemburselama 2

jam

- Tabel 4.33 Hasil perhitungan total biaya untuk waktu lembur selama 3 Jam
- Tabel 4.34 Perhitungan efisiensi waktu dan biaya terhadap waktu lembur 1 jam
- Tabel 4.35 Perhitungan efisiensi waktu dan biaya terhadapwaktu lembur\ 2 jam
- Tabel 4.36 Perhitungan efisiensi waktu dan biaya terhadap waktu lembur 3 jam
- Tabel 4.37 Perhitungan kebutuhan alat dan tenaga kerja pada keadaan normal Pekerjaan Pasangan Batu dengan Mortar
- Tabel 4.38 Hasil analisis biaya penambahan jam alat berat dan tenaga Kerja pada jenis pekerjaan Galian Struktur Sedalam 0-2 m
- Tabel 4.39 Hasil analisis biaya penambahan jam alat berat dan tenaga kerja pada jenis pekerjaan Lapisan Pondasi Agregat Kelas B Pelebaran
- Tabel 4.40 Hasil analisis biaya penambahan jam alat berat dan tenaga kerja pada jenis pekerjaan Lapisan Pondasi Agregat Kelas A
- Tabel 4.41 Hasil analisis biaya penambahan jam alat berat dan tenaga kerja pada jenis pekerjaan Lapisan Pondasi Agregat Kelas B
- Tabel 4.42 Hasil analisis biaya penambahan jam alat berat dan tenaga kerja pada jenis pekerjaan Lataston Lapis Pondasi (HRS-Base) (Gradasi Senjang/ Semi Senjang)
- Tabel 4.43 Hasil analisis biaya penambahan jam alat berat dan tenaga kerja pada jenis pekerjaan Pondasi Cerucuk, Pengadaan dan Pemancangan
- Tabel 4.44 Hasil perhitungan *Cost Variance* dan *cost slope* terhadap durasi dari waktu lembur 1 jam
- Tabel 4.45 Hasil perhitungan *Cost Variance* dan *cost slope* terhadap durasi dari waktu lembur 2 jam
- Tabel 4.46 Hasil perhitungan *Cost Variance* dan *cost slope* terhadap durasi dari waktu lembur 3 jam
- Tabel 4.47 Urutan uraian pekerjaan berdasarkan nilai *Cost slope* terkecil hingga terbesar untuk waktu lembur 1 jam
- Tabel 4.48 Urutan uraian pekerjaan berdasarkan nilai *Cost slope* terkecil hingga terbesar untuk waktu lembur 2 jam
- Tabel 4.49 Urutan uraian pekerjaan berdasarkan nilai *Cost slope* terkecil hingga terbesar untuk waktu lembur 3 jam
- Tabel 4.50 Urutan uraian pekerjaan berdasarkan nilai *cost variance* terkecil untuk nilai selisih biaya terhadap waktu lembur 1 jam
- Tabel 4.51 Urutan uraian pekerjaan berdasarkan nilai *cost variance* terkecil untuk nilai selisih biaya terhadap waktu lembur 2 jam
- Tabel 4.52 Urutan uraian pekerjaan berdasarkan nilai *cost variance* terkecil untuk nilai selisih biaya terhadap waktu lembur 3 jam
- Tabel 4.53 Hasil perhitungan biaya tidak langsung untuk waktu lembur selama 1 jam
- Tabel 4.54 Hasil perhitungan biaya tidak langsung untuk waktu lembur selama 2 jam
- Tabel 4.55 Hasil perhitungan biaya tidak langsung untuk waktu lembur selama 3 jam
- Tabel 4.56 Hasil perhitungan biaya langsung untuk penambahan jam alat dan tenaga kerja selama 1 jam
- Tabel 4.57 Hasil perhitungan biaya langsung untuk penambahan jam alat dan tenaga kerja selama 2 jam
- Tabel 4.58 Hasil perhitungan biaya langsung untuk penambahan jam alat dan tenaga kerja selama 3 jam
- Tabel 4.59 Hasil perhitungan total biaya untuk waktu lembur selama 1 jam
- Tabel 4.60 Hasil perhitungan total biaya akibat terhadap penambahan jam alat dan Tenaga Kerja dengan durasi 2 jam

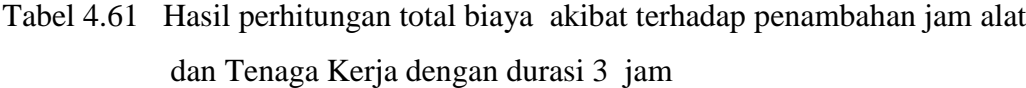

- Tabel 4.62 Perhitungan efisiensi waktu dan biaya terhadap waktu lembur 1 jam
- Tabel 4.63 Perhitungan efisiensi waktu dan biaya terhadap waktu lembur 2 jam
- Tabel 4.64 Perhitungan efisiensi waktu dan biaya terhadap waktu lembur 3 jam
- Tabel 4.65 Perbandingan Biaya Normal dengan Biaya Penambahan Alat dan Tenaga Kerja
- Tabel 4.66 Perbandingan Biaya Normal dengan Biaya Penambahan Jam kerja
- Tabel 4.67 Biaya Total Akibat Lembur 1 jam
- Tabel 4.68 Biaya Total Akibat Lembur 2 jam
- Tabel 4.69 Biaya Total Akibat Lembur 3 jam
- Tabel 4.70 Perbandingan Penambahan biaya akibat penambahan jam kerja 1 jam , penambahan jam alat,dan biaya denda
- Tabel 4.71 Perbandingan Penambahan biaya akibat penambahan jam kerja 2 jam , penambahan jam alat,dan biaya denda
- Tabel 4.72 Perbandingan Penambahan biaya akibat penambahan jam kerja 3 jam , penambahan jam alat,dan biaya denda…………………

# **BAB I PENDAHULUAN**

### **1.1. Latar Belakang**

Pelaihari merupakan pusat pemerintahan Kabupaten Tanah Laut, Provinsi Kalimantan Selatan. Jalan Pelaihari-Batakan merupakan jalan yang digunakan untuk menuju salah satu Pantai di Kabupaten Tanah Laut, yaitu Pantai Batakan. Pantai Batakan merupakan objek wisata bahari yang terpadu dengan panorama alam pegunungan pantai yang terletak di desa Batakan, kecamatan Penyipatan, Kabupaten Tanah Laut.

Pada akhir pekan dan hari-hari libur pantai Batakan ramai dikunjungi, karena merupakan salah satu tempat objek wisata andalan. Untuk memfasilitasi pengunjung, pemerintah melakukan pelebaran jalan, yang mana pelebaran jalan diharapkan dapat memberikan pelayanan yang optimal pada arus lalu lintas yang melaluinya. Lebar eksisting jalan Pelaihari-Batakan adalah 4,50 m, akan direncanakan pelebaran jalan sebesar 1,5 m untuk kedua sisi bahu jalan.

Waktu dan biaya sangat mempengaruhi terhadap keberhasilan dan kegagalan suatu proyek. Keberhasilan proyek tercapai dilihat dari waktu penyelesaian yang singkat dengan biaya yang minimal tanpa mengurangi mutu pekerjaan. Pengelolaan proyek secara sistematis diperlukan untuk memastikan waktu pelaksanaan proyek sesuai dengan kontrak atau bahkan lebih cepat sehingga dapat memberikan keuntungan dari segi biaya dan waktu, dan juga menghindari adanya denda akibat keterlambatan pekerjaan.

Pekerjaan peningkatan jalan Pelaihari-Batakan ini, waktu penyelesaianya selama 125 hari kalender, apabila terjadi keterlambatan penyelesaian pekerjaan maka penyedia akan dikenakan denda keterlambatan sebesar 1/1000 dari nilai kontrak. Nilai Kontrak pekerjaan peningkatan jalan Pelaihari-Batakan ini sebesar Rp 14.467.057.900,00. Untuk bisa menghindari terjadinya keterlambatan tersebut maka yang harus dilakukan adalah optimasi waktu dan biaya dengan membuat jaringan kerja proyek, mencari kegiatan-kegiatan yang kritis dan menghitung durasi proyek serta mengetahui jumlah sumber daya.

Dalam penelitian ini akan dianalisis percepatan waktu proyek pada pelaksanaan Proyek Pelebaran Jalan Pelaihari-Batakan sepanjang 35,71 km Sta. 29+000-36+000 dan Sta. 38+000-39+000, Kabupaten Tanah Laut, Provinsi Kalimatan Selatan, dengan metode penambahan jam kerja (lembur) dan penambahan jam alat berat dan tenaga kerja yang bervariasi dari 1 jam lembur sampai 3 jam lembur dengan menggunakan program *microsoft project* 2013. Selanjutnya dihitung perubahan biaya proyek setelah dilakukan penambahan jam kerja (lembur) dengan penambahan jam alat berat dan tenaga kerja tersebut dibandingkan dengan biaya denda.

### **1.2. Rumusan Masalah**

Rumusan masalah dalam penelitian ini adalah:

- 1. Berapakah besarnya perubahan waktu dan biaya pelaksanaan proyek sesudah penambahan jam kerja (lembur)?
- 2. Berapakah besarnya perubahan waktu dan biaya pelaksanaan proyek sesudah penambahan jam alat berat dan tenaga kerja?
- 3. Bagaimanakah perbandingan biaya antara akibat penambahan jam kerja (lembur), penambahan jam alat berat dan tenaga kerja, serta biaya denda?

## **1.3. Tujuan Penelitian**

Tujuan dari penulisan Tugas Akhir ini adalah:

- 1. Mengetahui perubahan waktu dan biaya pelaksanaan proyek dengan variasi penambahan jam kerja (lembur).
- 2. Mengetahui perubahan waktu dan biaya pelaksanaan proyek dengan variasi penambahan jam alat berat dan tenaga kerja.
- 3. Mengetahui perbandingan biaya akibat penambahan jam kerja (lembur), penambahan jam alat berat dan tenaga kerja, dan biaya denda**.**

## **1.4. Manfaat Penelitian**

Penulisan Tugas Akhir ini diharapkan bermanfaat untuk:

- 1. Sebagai bahan acuan dalam mengembangkan ilmu pengetahuan khususnya dalam ilmu manajemen operasional dan dapat digunakan sebagai bahan kajian untuk penelitian yang akan datang,
- 2. Memperdalam pengetahuan tentang ilmu manajemen, khususnya dalam hal pertukaran waktu dan biaya (*Time Cost Trade Off*), dan
- 3. Memberikan gambaran dan tambahan pengetahuan tentang penggunaan Microsoft Project dalam manajemen proyek

### **1.5. Batasan Masalah**

Penelitian ini dapat lebih mengarah pada latar belakang dan permasalahan yang telah dirumuskan maka dibuat batasan-batasan masalah guna membatasi ruang lingkup penelitian, antara lain:

- 1. Pengambilan data berasal dari Proyek Peningkatan Jalan Pelaihari-Batakan
- 2. Hari kerja yang berlangsung dalam pelaksanaan proyek adalah Senin-Sabtu, dengan jam kerja berkisar 08.00-16.00 WIB dengan waktu istirahat pada 12.00-13.00 WIB dan maksimum jam lembur yang diperkenankan selama 3 jam,
- 3. Pengoptimasian waktu dan biaya dengan metode penambahan jam kerja (lembur) menggunakan program *Microsoft Project* 2013 dan *Microsoft Excel* 2013,
- 4. Perhitungan analisa percepatan waktu proyek pada penelitian ini menggunakan alternatif yaitu variasi penambahan jam kerja (lembur) dan penambahan jam alat berat dan tenaga kerja.

# **BAB II TINJAUAN PUSTAKA**

#### **2.1. Manajemen Proyek**

Manajemen proyek merupakan suatu usaha merencanakan, mengorganisasi, mengarahkan, mengkoordinasi dan mengawasi kegiatan dalam proyek sedemikian rupa sehingga sesuai dengan jadwal waktu dan anggaran yang telah ditetapkan (Kerszner, 2006).

Manajemen proyek melibatkan perencanaan dan pengawasan proyek dan meliputi hal-hal berikut:

- 1. Perencanaan proyek meliputi: persyaratan-persyaratan pekerjaan, kuantitas dan kualitas pekerjaan, sumber daya-sumber daya yang dibutuhkan.
- 2. Pengawasan proyek: kemajuan pekerjaan, membandingkan keluaran aktual terhadap keluaran yang diprediksi, menganalisa dampak, dan membuat penyusuaian.

Dalam manajemen proyek sering melibatkan waktu dan pengaplikasian sumber daya untuk membangun suatu proyek konstruksi (Widiasanti, 2013), sumber daya tersebut antara lain sebagai berikut:

- a. *Manpower* (tenaga kerja),
- b. *Machiners* (alat dan peralatan),
- c. Material (bahan bangunan),
- d. *Money* (uang), dan
- e. *Methode* (metode).

Menurut Donald S.Barrie (1990), ada enam tahapan yang memberikan sumbangan dalam pengembangan suatu proyek, mulai dari gagasan sampai selesainya proyek konstruksi, adalah sebagai berikut:

- 1. Konsep dan studi kelayakan (concept and feasibility study) Perencanaan dalam skala luas berupa pemikiran konsep-konsep, dan studi kelayakan (ekonomi, keuangan, teknis, dan amdal).
- 2. Rekayasa dan desain (*engineering and design*)

Pembuatan perencanaan teknis dan desain yang merupakan landasan operasional untuk implementasi proyek dalam bentuk fisik.

3. Pengadaan (*procurement*)

Membuat analisa kebutuhan bahan-bahan proyek, personil yang akan digunakan dalam pelaksanaan konstruksi, serta membantu owner dalam proses pelelangan untuk pelakasanaan konstruksi.

4. Konstruksi (*construction*)

Proses pelaksanaan konstruksi, dimana rencana dan spesifikasi dari perancangan diimplementasikan ke dalam bentuk fasilitas fisik

- 5. Pengujian dan pelatihan dari fungsi fasilitas Pada tahapan ini dimaksud adalah pemeliharaan dan penyesuaian penggunaan fasilitas fisik, setelah selesai masa konstruksi agar fasilitas dapat berfungsi dan memenuhi kebutuhan owner.
- 6. Operasi atau pemanfaatan

Pengoperasian fasilitas oleh owner dengan tenaga terlatih dan manual sesuai tujuan dan fungsi fasilitas, baik dilakukan sendiri oleh owner ataupun melalui ikatan kontrak (dengan operator atau manajemen proyek).

## **2.2. Penjadwalan Proyek**

Suatu kegiatan yang merupakan rangkaian penyelesaian pekerjaan haruslah direncanakan dengan sebaik-baiknya. Sedapat mungkin semua kegiatan atau aktivitas dalam perusahaan dapat diselesaikan dengan efisien. Semua aktivitas tersebut diusahakan untuk dapat selesai dengan cepat sesuai dengan yang diharapkan serta terintegrasi dengan aktivitas yang lainnya.

Penjadwalan adalah kegiatan untuk menentukan waktu yang dibutuhkan dan urutan kegiatan serta menentukan waktu proyek dapat diselesaikan. Penjadwalan merefleksikan perencanaan dan oleh karenanya perencanaan harus dilakukan lebih dahulu. Sering terjadi ketidaktepatan persepsi oleh pihak industry konstruksi antara "perencanaan" dan "penjadwalan". Kedua kata tersebut sering disatukan dan digunakan untuk menyebut jabatan seseorang dalam unit usaha "perencanaan dan penjadwalan". Arti sesunggguhnya dari keduanya sangat berlainan meskipun tetap saling berkaitan. "Penjadwalan" digunakan untuk menggambarkan "proses" dalam proyek konstruksi dan merupakan bagian dari "perencanaan" (Ervianto, 2002).

Heizer dan Render (2009), menyatakan bahwa penjadwalan proyek memiliki beberapa tujuan diantaranya adalah

- 1. Untuk menunjukkan hubungan masing-masing pekerjaan dengan pekerjaan lain dan untuk keseluruhan proyek.
- 2. Untuk mengidentifikasi tingkat hubungan antara pekerjaan.
- 3. Untuk mendorong pengaturan terhadap realistis waktu dan perkiraan biaya untuk setiap pekerjaan.
- 4. Untuk membantu membuat menjadi lebih baik menggunakan pekerja, uang, dan material dengan mengidentifikasi lintasan kritis dalam proyek

Pada penjadwalan proyek terdapat metode CPM (*Critical Path Method*) *project evaluation review technic* (PERT) merupakan dua metode penjadwalan proyek yang menggunakan pendekatan berbeda dalam pengerjaanya. Dimana metode CPM menggunakan pendekatan deterministic, sedangkan metode PERT menggunakan pendekatan probabilistik. Untuk lebih jelasnya mengenai kedua metode tersebut akan dijelaskan sebagai berikut:

a. *Critical Path Method* (CPM)

Menurut Newbold (Stelth dan Roy, 2009), critical path method (CPM) adalah sebuah teknik untuk menganalisis proyek dengan menentukan urutan pekerjaan terpanjang melalui jaringan proyek.

Menurut Levin dan Kirkpatrick (Syahrizal dan Ridho, 2013), metode jalur kritis (*critical path method*) merencanakan dan mengawasi proyek, merupakan sistem yang paling banyak dipergunakan diantara semua sistem lain yang memakai prinsip pembentukan jaringan. Dengan metode CPM jumlah waktu yang dibutuhkan untuk menyelesaikan berbagai tahap suatu proyek dianggap diketahui dengan pasti, demikian pula hubungan antara sumber yang digunakan dan waktu yang diperlukan untuk menyelesaikan proyek.

Menurut Soeharto (Susilo, 2012), dalam menganalisis proses crashing digunakan asumsi berikut:

- a. Jumlah sumber daya yang tersedia tidak merupakan kendala. Ini berarti dalam menganalisis program mempersingkat waktu, alternatif yang akan dipilih tidak dibatasi oleh tersedianya sumber daya.
- b. Bila diinginkan waktu penyelesaian lebih cepat, maka sumber daya akan bertambah. Sumber daya ini dapat berupa tenaga kerja, material peralatan, atau bentuk lainnya yang dapat dinyatakan dalam sejumlah dana.

Menurut Soeharto (Susilo, 2012), sistematika dari proses penyusunan jaringan kerja (network) adalah sebagai berikut:

- 1. Mengkaji dan mengidentifikasi lingkup proyek, menguraikan, memecahkannya menjadi kegiatan-kegiatan atau kelompok kegiatan yang merupakan komponen proyek.
- 2. Menyusun kembali komponen komponen pada butir satu, menjadi mata rantai dengan urutan yang sesuai logika ketergantungan.
- 3. Memberikan perkiraan kurun waktu bagi masing-masing kegiatan.
- 4. Mengidentifikasi jalur kritis (*critical path*) dan float pada jaringan kerja.

### b. Metode *Project Evaluation and Review Technic* (PERT)

Metode *Project Evaluation and Review Technic* (PERT) adalah alat manajemen proyek yang digunakan untuk menjadwalkan, mengatur, dan mengkoordinasikan tugas-tugas dalam suatu proyek. Pada dasarnya adalah metode untuk menganalisis tugas yang terlibat dalam menyelesaikan proyek tertentu, terutama waktu yang dibutuhkan untuk menyelesaikan setiap tugas, dan untuk mengidentifikasi waktu minimum yang diperlukan untuk menyelesaikan total proyek (Gosku, 2014).

Menurut Ayu (Ridho, 2013), pada dasarnya prinsip jaringan kerja dan jalur kritis pada metode PERT dan CPM hampir sama yang membedakannya adalah dalam metode PERT, diketahui tiga angka estimasi setiap kegiatan. Tujuan dari penggunaan tiga angka estimasi adalah untuk memberikan rentang waktu yang paling lebar dalam melakukan sasaran dalam melakukan estimasi kurun waktu kegiatan. Ketiga estimasi durasi tersebut adalah

1. Waktu optimistik (*optimistic duration time*)

Kurun waktu optimistik adalah durasi yang tercepat untuk menyelesaikan suatu kegiatan jika segala sesuatunya berjalan dengan baik.

2. Waktu paling mungkin (*most likely time*)

Waktu paling mungkin adalah durasi yang paling sering terjadi dibanding dengan yang lain bila kegiatan dilakukan berulang-ulang dengan kondisi yang hampir sama.

3. Waktu pesimistik (*pessimistic duration time*)

Waktu pesimistik adalah durasi yang paling lama untuk menyelesaikan kegiatan, bila segala sesuatunya serba tidak baik.

Perbedaan Metode PERT dan CPM adalah Metode PERT menggunakan tiga jenis waktu pengerjaan yaitu waktu tercepat, waktu terlama, dan waktu terlayak, sedangkan metode CPM hanya memiliki satu jenis informasi waktu pengerjaan yaitu waktu yang paling tepat dan layak untuk menyelesaikan suatu proyek.

Metode PERT yang ditekankan adalah tepat waktu, sebab dengan penyingkatan waktu maka biaya proyek akan mengecil, sedangkan metode CPM menekankan tepat biaya. Dalam metode PERT, anak panah menunjukkan tata urutan hubungan kegiatan yang satu dengan yang lainnya, sedangkan pada metode CPM tanda panah adalah kegiatan.

Metode CPM dan PERT mempunyai tujuan yang sama dimana analisis yang digunakan adalah sangat mirip yaitu dengan menggunakan diagram anak panah. Dengan kata lain, metode CPM merupakan variasi dari metode PERT. Perbedaan pokok antara metode CPM dan metode PERT terletak pada penentuan perkiraan waktunya, dimana metode PERT menggunakan rumus, sedangkan metode CPM menggunakan perhitungan jalur kritis (*critical path*).

#### **2.3. Metode Pertukaran Waktu dan Biaya (***Time Cost Trade Off***)**

Di dalam perencanaan suatu proyek disamping variabel waktu dan sumber daya, variabel biaya (cost) mempunyai peranan yang sangat penting. Biaya (cost) merupakan salah satu aspek penting dalam manjemen, dimana biaya yang timbul harus dikendalikan seminim mungkin. Pengendalian biaya harus memperhatikan faktor waktu, karena terdapat hubungan yang erat antara waktu penyelesaian proyek dengan biaya-biaya proyek yang bersangkutan.

Sering terjadi suatu proyek harus diselesaikan lebih cepat daripada waktu normalnya. Dalam hal ini pimpinan proyek dihadapkan kepada masalah bagaimana mempercepat penyelesaian proyek dengan biaya minimum. Oleh karena itu perlu dipelajari terlebih dahulu hubungan antara waktu dan biaya. Analisis mengenai pertukaran waktu dan biaya disebut dengan *Time Cost Trade Off* (Pertukaran Waktu dan Biaya).

Di dalam analisa *time cost trade off* ini dengan berubahnya waktu penyelesaian proyek maka berubah pula biaya yang akan dikeluarkan. Apabila waktu pelaksanaan dipercepat maka biaya langsung proyek akan bertambah dan biaya tidak langsung proyek akan berkurang. Ada beberapa macam cara yang dapat digunakan untuk melaksanakan percepatan penyeleseian waktu proyek. Cara-cara tersebut antara lain:

1. Penambahan jumlah jam kerja (kerja lembur).

Kerja lembur (*working time*) dapat dilakukan dengan menambah jam kerja perhari, tanpa menambah pekerja. Penambahan ini bertujuan untuk memperbesar produksi selama satu hari sehingga penyelesaian suatu aktivitas pekerjaan akan lebih cepat. Yang perlu diperhatikan di dalam penambahan jam kerja adalah lamanya waktu bekerja seseorang dalam satu hari. Jika seseorang terlalu lama bekerja selama satu hari, maka produktivitas orang tersebut akan menurun karena terlalu lelah.

2. Penambahan tenaga kerja

Penambahan tenaga kerja dimaksudkan sebagai penambahan jumlah pekerja dalam satu unit pekerja untuk melaksanakan suatu aktivitas tertentu tanpa menambahkan jam kerja. Dalam penambahan jumlah tenaga kerja yang perlu diperhatikan adalah ruang kerja yang tersedia apakah terlalu sesak atau cukup lapang, karena penambahan tenaga kerja pada suatu aktivitas tidak boleh mengganggu pemakaian tenaga kerja untuk aktivitas yang lain yang sedang berjalan pada saat yang sama. Selain itu, harus diimbangi pengawasan karena ruang kerja yang sesak dan pengawasan yang kurang akan menurunkan produktivitas pekerja.

3. Penambahan jam alat berat

Penambahan jam alat berat dimaksudkan untuk menambah produktivitas. Namun perlu diperhatikan adanya penambahan biaya langsung untuk mobilitas, demobilitas dan pengoperasian alat berat tersebut. Durasi proyek dapat dipercepat dengan penambahan jam alat berat yang mempunyai produktivitas yang lebih tinggi. Juga perlu diperhatikan luas lahan untuk menyediakan tempat bagi alat berat tersebut dan pengaruhnya terhadap produktivitas tenaga kerja.

4. Pemilihan sumber daya manusia yang berkualitas

Sumber daya manusia yang berkualitas adalah tenaga kerja yang mempunyai produktivitas yang tinggi dengan hasil yang baik. Dengan mempekerjakan tenaga kerja yang berkualitas, maka aktivitas akan lebih cepat diselesaikan.

5. Penggunaan metode konstruksi yang efektif

Metode konstruksi berkaitan erat dengan sistem kerja dan tingkat penguasaan pelaksana terhadap metode tersebut serta ketersedian sumber daya yang dibutuhkan. Cara-cara tersebut dapat dilaksanakan secara terpisah maupun kombinasi, misalnya kombinasi penambahan jam kerja sekaligus penambahan jumlah alat berat dan tenaga kerja, biasa disebut giliran (*shift*), dimana unit pekerja untuk pagi sampai sore berbeda dengan dengan unit pekerja untuk sore sampai malam.

Menurut Nugraha (Eprints, 2013) cara-cara tersebut dapat dilaksanakan secara terpisah maupun kombinasi, misalnya kombinasi penambahan jam kerja sekaligus penambahan jumlah tenaga kerja, biasanya disebut giliran (shift), dimana unit pekerja untuk pagi sampai sore berbeda dengan unit pekerja untuk sore sampai malam hari.

Dalam metode *time cost trade off* ini penekanan (kompresi) hanya dilakukan pada aktivitas yang berada pada lintasan kritis. Apabila kompresi dilakukan pada aktivitas yang tidak berada pada lintasan kritis, maka waktu penyelesaian proyek secara keseluruhan akan tetap. Kompresi dilakukan lebih dahulu pada aktivitas yang mempunyai cost slope terendah dan berada pada lintasan kritis. Langkahlangkah kompresi dapat dituliskan sebagai berikut:

- 1. Menyusun jaringan kerja proyek, mencari lintasan kritis dan menghitung cost slope setiap aktivitas.
- 2. Melakukan kompresi pada aktivitas yang berada pada lintasan kritis dan mempunyai cost slope terendah.
- 3. Menyusun kembali jaringan kerjanya.
- 4. Mengulangi langkah kedua. Langkah kedua akan berhenti bila terjadi penambahan lintasan kritis dan bila terdapat lebih dari satu lintasan kritis, maka langkah kedua dilakukan secara serentak pada semua lintasan kritis dan perhitungan *cost slope* dijumlahkan.
- 5. Langkah keempat dihentikan bila terdapat salah satu lintasan kritis dimana aktivitas-aktivitasnya telah jenuh seluruhnya (tidak mungkin dikompres lagi) sehingga pengendalian biaya telah optimum.

Prosedur mempersingkat waktu diuraikan sebagai berikut (Soeharto, 1997):

- 1. Menghitung waktu penyelesaian proyek dan mengidentifikasi float dengan memakai kurun waktu normal.
- 2. Menentukan biaya normal masing-masing kegiatan.
- 3. Menentukan biaya dipercepat masing-masing kegiatan.
- 4. Menghitung cost slope masing-masing komponen kegiatan.
- 5. Mempersingkat kurun waktu kegiatan, dimulai dari kegiatan kritis yang mempunyai cost slope terendah.
- 6. Biaya dalam proses mempercepat waktu proyek terbentuk jalur kritis baru, maka percepatan kegiatan-kegiatan kritis yang mempunyai kombinasi slope biaya terendah.
- 7. Meneruskan mempersingkat waktu kegiatan sampai titik proyek dipersingkat.
- 8. Membuat tabulasi biaya dengan waktu, gambarkan dalam grafik dan hubungkan titik normal.
- 9. Hitung biaya tidak langsung proyek dan gambarkan pada grafik.
- 10. Jumlahkan biaya langsung dan biaya tak langsung untuk mencari biaya total sebelum kurun waktu yang diinginkan.
- 11. Periksa pada grafik biaya total untuk mencapai waktu optimal yaitu kurun waktu penyelesaian proyek dengan biaya terendah.

## **2.4. Produktivitas Alat Berat**

Menurut Peraturan Menteri Pekerjaan Umum No.11-PRT-M-2013 produktivitas dapat diartikan sebagai perbandingan antara output (hasil produksi) terhadap input (komponen produksi: tenaga kerja, bahan, peralatan, dan waktu). Jadi dalam analisis produktivitas dapat dinyatakan sebagai rasio antara output terhadap input dan waktu (jam atau hari). Bila input dan waktu kecil maka output semakin besar sehingga produktivitas semakin tinggi. Adapun faktor-faktor yang mempengaruhi analisis produktivitas antara lain waktu siklus, faktor kembang susut atau faktor pengembangan bahan, faktor alat, dan faktor kehilangan.

Di dalam proyek konstruksi, rasio dari produktivitas adalah nilai yang diukur selama proses konstruksi yang dapat dipisahkan menjadi biaya tenaga kerja, biaya material metode, dan alat. Kesuksesan dari suatu proyek konstruksi, salah satunya tergantung pada keefektifitas pengelolaan sumber daya, dan pekerja adalah salah satu sumber daya yang tidak mudah untuk dikelola. Upah yang diberikan sangat tergantung pada kecakapan masing – masing pekerja dikarenakan setiap pekerja memiliki karakter yang berbeda – beda satu sama lainnya.

*a. Excavator*

Kapasitas Produksi

Kapasitas Produksi (Q) = 
$$
\frac{V x Fb x Fa x 60}{Ts x fv} m^3 / jam
$$

Dimana:

 $Q =$ Kapasitas produksi (m3/jam)

 $V =$ Kapasitas bucket (m3)

 $Fb = Faktor bucket$ 

Fa = Faktor efisiensi alat

Fv = Faktor konversi

 $Ts = W$ aktu siklus (menit)

*b. Dump Truck*

Kapasitas Produksi

Kapasitas Produksi (Q) = 
$$
\frac{V x Fa x 60}{D x Ts} m^3 / jam
$$

Dimana:

Q = Kapasitas produksi (m3/jam)

 $V =$ Kapasitas bak (m3)

 $D =$ Berat isi material (gembur, lepas) (ton/m3)

Fa = Faktor efisiensi alat

 $Ts = W$ aktu siklus (menit)

*c. Vibratory Roller*

Kapasitas Produksi

Kapasitas Produksi (Q) = 
$$
\frac{(be\ x\ v\ x\ 1000)x\ t\ x\ Fa}{n} \ m^3/jam
$$

Dimana:

 $Q =$ Kapasitas produksi (m3/jam)

- be = Lebar efektif pemadatan
- $v = Kecepatan rata-rata alat (km/jam)$
- $t =$ Tebal pemadatan
- Fa = Jumlah efisiensi alat
- $n = J$ umlah lintasan (lintasan)

*d. Motor Grader*

Kapasitas Produksi

Kapasitas Produksi (Q)

$$
= \frac{Lh\,x\,\{n(b - bo) + bo\}\,x\,Fa\,x\,60}{N\,x\,n\,x\,Ts}\,m^3/jam
$$

Dimana:

- $Q =$ Kapasitas produksi (m2/jam)
- $Lh =$ Panjang hamparan  $(m)$
- $b =$ Lebar efektif kerja blade (m)
- $bo = Lebar overlap (m)$
- Fa = Faktor efisiensi alat
- $60$  = Perkalian 1 jam ke menit
- $N =$  Jumlah pengupasan tiap lintasan
- $n = J$ umlah lintasan (lintasan)

 $Ts = Waktu$  siklus (menit)

*e. Wheel Loader*

Kapasitas Produksi

Kapasitas Produksi (Q) = 
$$
\frac{V x Fb x Fa x 60}{Ts} m^3 / jam
$$

Dimana:

- $Q =$ Kapasitas produksi (m3/jam)
- $V =$ Kapasitas bucket (m3)
- $Fb = Faktor bucket$
- Fa = Faktor efisiensi alat
- $Ts = W$ aktu siklus (menit)
- *f. Water Tank Truck*

Kapasitas Produksi

Kapasitas Produksi (Q) = 
$$
\frac{V x n x Fa}{Wc} m^3 / jam
$$

Dimana:

 $Q =$ Kapasitas produksi (m3/jam)

 $V =$ Volume tangki (m3)

Wc = Kebutuhan air/m3 material padat

n = Pengisian tangki perjam

Fa = Faktor efisiensi alat

*g. Asphalt Sprayer*

Kapasitas Produksi

Kapasitas Produksi 
$$
(Q) = Pa \times Fa \times 60
$$
 liter/jam

Dimana:

Q = Kapasitas produksi (liter/jam)

Pa = Kapasitas pompa aspal (liter/menit)

Fa = Faktor efisiensi alat

 $60$  = Perkalian 1 jam ke menit

*h. Air Compressor*

Kapasitas Produksi

Kapasitas Produksi (Q) = 
$$
\frac{V x 60}{Fa}
$$
 m<sup>2</sup>

Dimana:

 $Q =$ Kapasitas produksi (m<sup>2</sup>)

 $V =$ kapasitas konsumsi udara

Fa = Faktor efisiensi alat

*i. Asphalt Mixing Plant*

Kapasitas Produksi

$$
Kapasitas Produksi (Q) = Vb x Fa ton/jam
$$

Dimana:

Q = Kapasitas produksi (ton/jam)

Vb= Kapasitas alat (ton/jam)

Fa = Faktor efisiensi alat

- *j. Generator Set*
- *k. Asphalt Finisher*

Kapasitas Produksi

Kapasitas Produksi  $(Q) = V x Fa \text{ ton}/jam$ 

Dimana:

 $Q =$ Kapasitas produksi (m3/jam)

 $V =$ Kapasitas alat (ton/jam)

Fa = Faktor efisiensi alat

*l. Tandem Roller*

Kapasitas Produksi

Kapasitas Produksi (Q) = 
$$
\frac{(b \times v \times 1000) \times tx \text{ Fa}}{n} \text{ m}^2
$$

Dimana:

 $Q =$ Kapasitas produksi (m3/jam)

 $v = Kecepatan rata-rata alat (km/jam)$ 

 $b =$ Lebar efektif pemadatan (m)

 $t =$ Tebal pemadatan (m)

 $n = J$ umlah lintasan (lintasan)

Fa = Jumlah efisiensi alat

- *m. Pneumatic Tyre Roller*
- n. *Stone Crusher*
- *o. Asphalt Cutter*

### **2.5.Penambahan Jam Kerja (Lembur)**

Salah satu strategi untuk mempercepat waktu penyelesaian proyek adalah dengan menambah jam kerja (lembur). Penambahan dari jam kerja (lembur) ini sangat sering dilakukan dikarenakan dapat memberdayakan sumber daya yang sudah ada di lapangan dan cukup dengan mengefisienkan tambahan biaya yang akan dikeluarkan oleh kontraktor. Biasanya waktu kerja normal alat berat adalah 7 jam (dimulai pukul 08.00 dan selesai pukul 16.00 dengan satu jam istirahat), kemudian jam lembur dilakukan setelah jam kerja normal selesai.

Berdasarkan Keputusan Menteri Tenaga Kerja dan Transmigrasi Republik Indonesia Nomor KEP. 102/MEN/VI/2004 pasal 3, waktu kerja lembur hanya dapat dilakukan paling banyak 3 (tiga) jam dalam 1 (satu) hari dan 14 (empat belas) jam dalam 1 (satu) minggu.

Penambahan jam kerja (lembur) bisa dilakukan dengan melakukan penambahan 1 jam, 2 jam, dan 3 jam sesuai dengan waktu penambahan yang diinginkan. Semakin besar penambahan jam lembur dapat menimbulkan penurunan produktivitas, indikasi dari penurunan produktivitas pekerja terhadap penambahan jam kerja (lembur) dapat dilihat pada Gambar 2.1 dibawah ini.

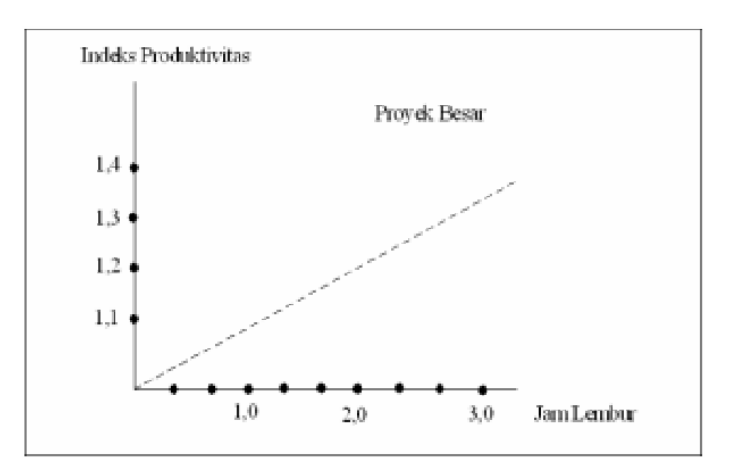

**Gambar 2.1 Indikasi Penurunan Produktivitas Akibat Penambahan Jam Kerja (Soeharto, 1997)**

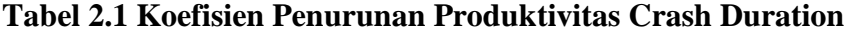

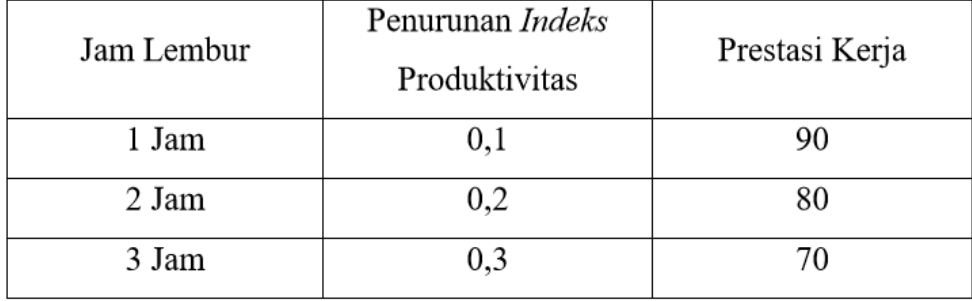

Penambahan waktu kerja akan menambah besar biaya untuk alat berat maupun tenaga kerja dari biaya normal. Berdasarkan Keputusan Menteri Tenaga Kerja dan Transmigrasi Republik Indonesia Nomor KEP. 102/MEN/VI/2004 pasal 11 standar upah untuk lembur, diperhitungkan bahwa upah penambahan kerja bervariasi. Apabila kerja lembur dilakukan pada hari kerja untuk jam kerja lembur

pertama harus dibayar upah kerja sebesar 1.5 (satu setengah) kali upah sejam, sedangkan untuk setiap jam kerja lembur berikutnya harus dibayar upah sebesar 2 (dua) kali upah sejam.

Apabila kerja lembur dilakukan pada hari istirahat mingguan dan/atau hari libur resmi untuk waktu kerja 6 (enam) hari kerja 40 (empat puluh) jam seminggu maka perhitungan upah kerja lembur untuk 7 (tujuh) jam pertama dibayar 2 (dua) kali upah sejam, dan jam kedelapan dibayar 3 (tiga) kali upah sejam dan jam lembur kesembilan dan kesepuluh dibayar 4 (empat) kali upah sejam.

Apabila hari libur resmi jatuh pada hari kerja terpendek perhitungan upah lembur 5 (lima) jam pertama dibayar 2 (dua) kali upah sejam, jam keenam 3 (tiga) kali upah sejam dan jam lembur ketujuh dan kedelapan 4 (empat) kali upah sejam.

Apabila kerja lembur dilakukan pada hari istirahat mingguan dan/atau hari libur resmi untuk waktu kerja 5 (lima) hari kerja dan 40 (empat puluh) jam seminggu, maka perhitungan upah kerja lembur untuk 8 (delapan) jam pertama dibayar 2 (dua) kali upah sejam, jam kesembilan dibayar 3 (tiga) kali upah sejam dan jam kesepuluh dan kesebelas 4 (empat) kali upah sejam.

#### **2.6. Penambahan Jam Alat**

Dalam penambahan jumlah alat berat yang perlu diperhatikan adalah ruang kerja yang tersedia apakah terlalu sesak atau cukup lapang, karena penambahan jam alat berat pada suatu aktivitas tidak boleh mengganggu pemakaian alat berat untuk aktivitas yang lain yang sedang berjalan pada saat yang sama. Jika penambahan jam alat dilakukan, maka secara logika penambahan tenaga kerja juga akan bertambah. Maka dari itu, harus diimbangi pengawasan karena ruang kerja yang sesak dan pengawasan yang kurang akan menurunkan produktivitas pekerja. Hal ini tentu akan sangat berpengaruh dalam proses pelaksanaan suatu proyek.

Untuk bangunan gedung memang sulit apabila dilakukan penambahan jam alat, dikarenakan lahan yang terbatas, alat berat sulit dalam mobilisasi dan dapat mengganggu pekerjaan lainnya. Pada proyek jalan tentu berbeda dengan proyek gedung, proyek jalan memungkinkan akan dapat dilakukan penambahan jam alat berat, dikarenakan lahan dalam proses pembangunan jalan cukup luas untuk mobilisasi alat, dan proses pekerjaannya juga dapat dibagi menjadi beberapa stasioning. Perhitungan untuk penambahan jam alat berat dirumuskan sebagai berikut ini:

a. Jumlah alat berat normal

= Koef.alat berat x volume Durasi normal

b. Jumlah alat berat di percepat

$$
=\frac{Koef. alat berat x volume}{Durasi diperepat}
$$

Dari rumus di atas maka akan diketahui jumlah alat berat normal dan jumlah penambahan jam alat berat akibat percepatan durasi proyek. Untuk perhitungan penambahan tenaga kerja caranya sama dengan perhitungan penambahan jam alat berat yang telah diuraikan di atas. Perhitungan penambahan jam alat berat tersebut dinyatakan dalam satuan unit/hari.

#### **2.7. Biaya Total Proyek**

Secara umum biaya proyek konstruksi dibagi menjadi dua kelompok:

- 1. Biaya langsung (*direct cost*) adalah biaya biaya yang langsung berhubungan dengan pelaksanaan pekerjaan konstruksi di lapangan, yang meliputi:
	- a. Biaya material

Estimasi biaya material meliputi perhitungan seluruh kebutuhan volume dan biaya material yang digunakan untuk setiap komponen bangunan baik material pekerjaan pokok maupun penunjang. Yang dimaksud dengan kebutuhan material pekerjaan pokok yaitu kebutuhan material berdasarkan pada volume pekerjaan terpasang sesuai dengan spesifikasi dan gambar kerja yang diberikan oleh pemberi kerja.

b. Biaya Tenaga Kerja

Biaya upah tenaga kerja bervariasi berdasarkan pengalaman, pendidikan, letak geografis, waktu, dan faktor-faktor lain misalnya, kerja lembur dan hari-hari besar. Seperti diketahui dalam struktur tenaga kerja dikenal posisi mandor, tukang, kepala tukang dan pekerja yang keseluruhannya perlu diperhatikan kemampuan dan produktivitasnya dalam menangani suatu pekerjaan.

c. Biaya peralatan

Estimasi biaya peralatan meliputi pembelian atau penyewaan, mobilisasi, demobilisasi, transportasi, memasang, membongkar, dan mengoperasikan selama proyek berlangsung. Dalam mengestimasi biaya peralatan kita perlu memperhatikan jenis peralatan yang akan digunakan sehingga kita dapat menghitung biaya pemilikan dan operasional alat tersebut.

- 2. Biaya tidak langsung (*indirect cost*) adalah semua biaya proyek yang tidak secara langsung berhubungan dengan konstruksi di lapangan tetapi biaya ini harus ada dan tidak dapat dilepaskan dari proyek tersebut, yang meliputi:
	- a. gaji staf / pegawai tetap tim manajemen
	- b. biaya konsultan (perencanaan dan pengawas),
	- c. fasilitas sementara di lokasi proyek,
	- d. pajak, pungutan, asuransi, dan perizinan,
	- e. overhead,
	- f. biaya tak terduga,
	- g. laba.

Dalam menentukan besarnya biaya tidak langsung dalam sebuah proyek digunakan Pemodelan Algoritma Genetika oleh Jayadewa (2013), yaitu dengan persamaan interpretasi model adalah sebagai berikut:

$$
y = -0.95 - 4.888 \left( \ln(x1 - 0.21) - \ln(x2) \right) + \varepsilon
$$

#### Dimana:

- $x1$  = nilai total proyek
- $x2 =$  durasi proyek
- $\varepsilon$  = random eror
- y = prosentase biaya tidak langsung

Persamaan tersebut memiliki konsep yakni semakin besar nilai proyek maka rasio biaya tidak langsung semakin kecil dan semakin lama durasi waktu pelaksanaan proyek rasio biaya tak langsung yang dikeluarkan semakin besar, sebagai contoh kantor lapangan (site office), kantor lapangan biayasanya disewa bulanan. Biaya dari sewa kantor dan biaya tidak langsung yang lain akan meningkat sesuai dengan berapa waktu pelaksanaan proyek tersebut. Untuk memudahkan perhitungan biaya tidak langsung = 5% dari rencana anggaran biaya (RAB) suatu proyek.

Jadi biaya total proyek adalah biaya langsung ditambah biaya tidak langsung. Keduanya berubah sesuai dengan waktu dan kemajuan proyek. Meskipun tidak dapat diperhitungkan dengan rumus tertentu, tetapi pada umumnya makin lama proyek berjalan maka semakin tinggi kumulatif biaya tidak langsung yang diperlukan. Sedangkan biaya optimal didapat dengan mencari total biaya proyek yang terkendali.

### **2.8. Hubungan antara Biaya dan Waktu**

Biaya total proyek adalah penjumlahan dari biaya langsung dan biaya tak langsung. Besarnya biaya ini sangat tergantung oleh lamanya waktu penyelesaian proyek. Keduanya berubah sesuai dengan waktu dan kemajuan proyek. Walaupun tidak dapat dihitung dengan rumus tertentu, akan tetapi umumnya makin lama proyek berjalan makin tinggi kumulatif biaya tak langsung yang digunakan (Soeharto, 1997).

Biaya total proyek sama dengan penjumlahan dari biaya langsung dan biaya tidak langsung. Biaya total proyek sangat bergantung dari waktu penyelesaian proyek. Hubungan antara biaya dengan waktu dapat dilihat pada Gambar 3.2 titik A pada gambar menunjukkan kondisi normal, sedangkan titik B menunjukkan kondisi dipercepat. Garis yang menghubungkan antar titik tersebut disebut dengan kurva waktu biaya. Gambar 2.2 memperlihatkan bahwa semakin besar penambahan jumlah jam kerja (lembur) maka akan semakin cepat waktu penyelesain proyek, akan tetapi sebagai konsekuensinya maka terjadi biaya tambahan yang harus dikeluarkan akan semakin besar.

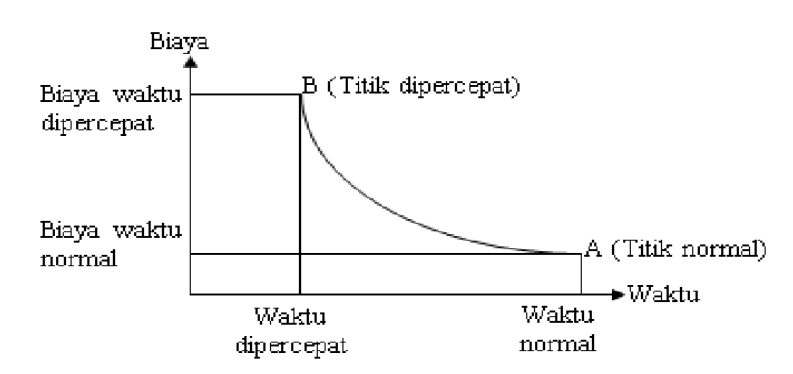

Gambar 2.2 Hubungan Waktu Biaya Normal dan Dipercepat Untuk Suatu Kegiatan (Soeharto, 1997).

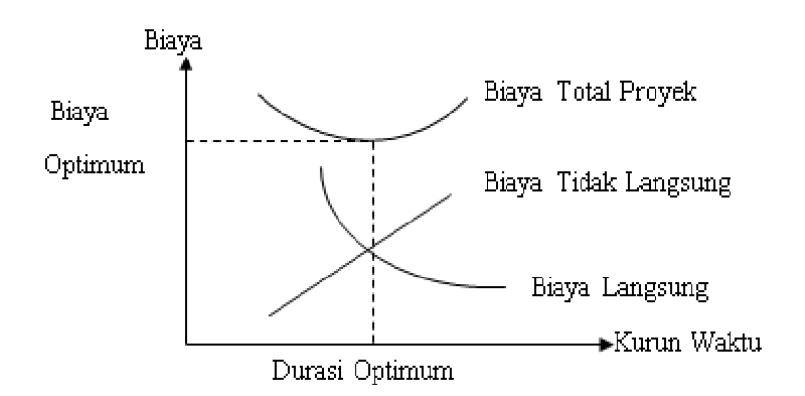

Gambar 2.3 Hubungan Biaya Langsung, Biaya Tak Langsung dan Biaya Total Proyek (Soeharto, 1997)

Gambar 2.3 menunjukkan hubungan biaya langsung, biaya tak langsung dan biaya total dalam suatu grafik dan terlihat bahwa biaya optimum didapat dengan mencari total biaya proyek yang terkecil. Menurut Yana (2009), hubungan semacam ini disebabkan karena setiap percepatan durasi proyek membutuhkan tambahan biaya langsung yang digunakan untuk menambah tingkat produktivitas kerja, menambah peralatan, mengganti metode kerja, dan lain-lain. Antara waktu
penyelesaian proyek normal dan dipercepat mengakibatkan perubahan terhadap biaya total proyek. Untuk menganalisis lebih lanjut hubungan antara biaya dan waktu suatu kegiatan, digunakan definisi sebagai berikut:

- 1. Kurun waktu normal, yaitu jangka waktu yang diperlukan untuk melakukan kegiatan sampai selesai dengan tingkat produktivitas kerja yang normal.
- 2. Kurun waktu dipersingkat, yaitu waktu tersingkat untuk menyelesaikan suatu kegiatan yang secara teknis masih mungkin.
- 3. Biaya normal, yaitu biaya langsung yang diperlukan untuk menyelesaikan kegiatan dengan kurun waktu normal.
- 4. Biaya untuk waktu dipersingkat, yaitu jumlah biaya langsung untuk menyelesaikan pekerjaan dengan kurun waktu tersingkat.

#### **2.9.Biaya Denda**

Keterlambatan penyelesaian proyek akan menyebabkan kontaktor terkena sanksi berupa denda yang telah disepakati dalam dokumen kontrak. Berdasarkan Perpres Nomor 70 Tahun 2012 Pasal 120 menyatakan bahwa "Selain perbuatan atau tindakan sebagaimana dimaksud dalam Pasal 118 ayat (1), penyedia barang/jasa yang terlambat menyelesaikan pekerjaan dalam jangka waktu sebagaimana ditetapkan dalam kontrak karena kesalahan penyedia barang/jasa, dikenakan denda keterlambatan sebesar 1/1000 (satu perseribu) dari nilai kontrak atau nilai bagian kontrak untuk setiap hari keterlambatan".

#### **2.10. Program** *Microsoft Project*

*Microsoft project* adalah program proyek perangkat lunak manajemen yang dikembangkan dan dijual oleh *microsoft*, yang dirancang untuk membantu manajer proyek dalam mengembangkan rencana, menetapkan sumber daya untuk tugastugas, pelacakan kemajuan, mengelola anggaran, dan menganalisis beban kerja. *microsoft project* tidak cocok untuk memecahkan masalah ketersediaan bahan yang terbatas produksi. Jadwal dapat menjadi sumber daya diratakan, dan jaringan tugas yang divisualisasikan dalam grafik gantt.

*Microsoft project* dapat mengidentifikasi kelas yang berbeda dari pengguna. Kustomisasi aspek di microsoft project seperti kalender, pandangan, meja, filter, dan bidang disimpan dalam sebuah perusahaan global yang diakses oleh semua pengguna (Wale dkk, 2015). Adapun manfaat dari *microsoft project* adalah:

- a. Menyimpan detail mengenai proyek di dalam database-nya yang meliputi detail tugas-tugas beserta hubungannya satu dengan yang lain, sumber daya yang dipakai, biaya, jalur kritis, dan lain-lain.
- b. Menggunakan informasi tersebut untuk menghitung dan memelihara jadwal, biaya dan elemen-elemen lain termasuk juga menciptakan suatu rencana proyek.
- c. Melakukan pelacakan selama proyek berjalan untuk menentukan apakah proyek akan dapat diselesaikan tepat waktu dan sesuai anggaran yang direncanakan atau tidak.

Beberapa jenis metode manajemen proyek yang di kenal saat ini, antara lain metode CPM (critical path method), metode PERT (program evaluation review technique), dan gantt chart. microsoft project adalah penggabungan dari ketiga metode diatas. microsoft project juga merupakan sistem perencanaan yang dapat membantu dalam menyusun penjadwalan suatu proyek atau rangkaian pekerjaan. *microsoft project* juga membantu melakukan pencatatan dan pemantauan terhadap pengguna sumber daya, baik yang berupa sumber daya manusia maupun yang berupa peralatan.

Tujuan penjadwalan dalam *microsoft project* adalah:

- a. Mengetahui durasi kerja proyek
- b. Membuat durasi optimum
- c. Mengendalikan jadwal yang dibuat
- d. Mengalokasikan sumber daya yang digunakan.

Komponen yang di butuhkan pada jadwal adalah

a. Kegiatan (rincian tugas, tugas utama).

- b. Durasi kerja untuk tiap kegiatan.
- c. Hubungan kerja tiap kegiatan.
- d. Resources (tenaga kerja pekerja dan bahan).

Yang dikerjakan oleh *microsoft project* antara lain:

- a. Mencatat kebutuhan tenaga kerja pada setiap sector
- b. Mencatat jam kerja para pegawai, jam lembur
- c. Menghitung pengeluaran sehubungan dengan ongkos tenaga kerja, memasukkan biaya tetap, menghitung total biaya proyek
- d. Membantu mengontrol pengguna tenaga kerja pada beberapa pekerjaan untuk menghindari overallocation (kelebihan beban pada penggunaan tenaga kerja).

Menurut Atchison (2011), program *microsoft project* memiliki beberapa macam istilah diantaranya adalah sebagai berikut:

1. Gant chart

Gant chart adalah salah satu bentuk tampilan dari *microsoft project* yang berupa batang-batang horisontal yang menggambarkan masing-masing pekerjaan beserta durasinya

2. Network diagram

Merupakan kotak terhubung menggunakan panah yang menunjukkan ketergantungan antara tugas-tugas. Tugas pada jalur kritis disorot dalam warna merah.

3. Resource sheet

Resource merupakan sumber daya, baik sumber daya manusia maupun material*. sheet* merupakan lembar, sehingga resource sheet merupakan lembar sumber untuk masuk atau meninjau rincian tentang sumber daya yang dapat ditugaskan untuk tugas-tugas dalam proyek

4. *Resource usage*

*Resource usage* menampilkan tugas-tugas untuk masing-masing sumber daya, dan pekerjaan atau informasi biaya tentang tugas-tugas dari waktu ke waktu.

5. *Task name* 

*Task name* adalah salah satu bentuk lembar kerja dalam *microsoft project* yang berisi rincian pekerjaan sebuah proyek

6. *Duration* 

*Duration* merupakan jangka waktu yang diperlukan untuk menyelesaikan suatu pekerjaan.

7. *Start* 

Start merupakan nilai tanggal dimulainya suatu pekerjaan sesuai perencanaan jadwal proyek.

8. *Finish* 

Dalam *microsoft project* tanggal akhir pekerjaan disebut finish, yang akan diisi secara otomatis dari perhitungan tanggal mulai (start) ditambah lama pekerjaan (duration).

9. *Predecessor* 

Predecessor merupakan hubungan keterkaitan antara satu pekerjaan dengan pekerjaan lain. Dalam *microsoft project* mengenal 4 macam hubungan antar pekerjaan, yaitu:

a. FS (Finish to start)

Pekerjaan B baru boleh dimulai jika pekerjaan A selesai.

b. FF (Finish to finish)

Pekerjaan A harus selesai bersamaan dengan selesainya pekerjaan B.

c. SS (*Start to start*)

Pekerjaan A dimulai bersamaan dengan pekerjaan B.

d. SF (Start to finish)

Pekerjaan A baru boleh diakhiri jika pekerjaan B dimulai.

10. *Task details form* 

*Task details form* adalah submenu pada microsoft project yang berfungsi untuk mengisikan data yang terdapat di lapangan pada perencanaan yang telah dibuat.

- 11. *Baseline*
- 12. *Baseline* adalah suatu rencana baik jadwal maupun biaya yang telah disetujui dan ditetapkan.

#### **BAB III**

## **METODE PENELITIAN**

## **3.1. Data dan Lokasi Penelitian**

Data umum dari Proyek Peningkatan Jalan Pelaihari-Batakan ini adalah sebagai berikut:

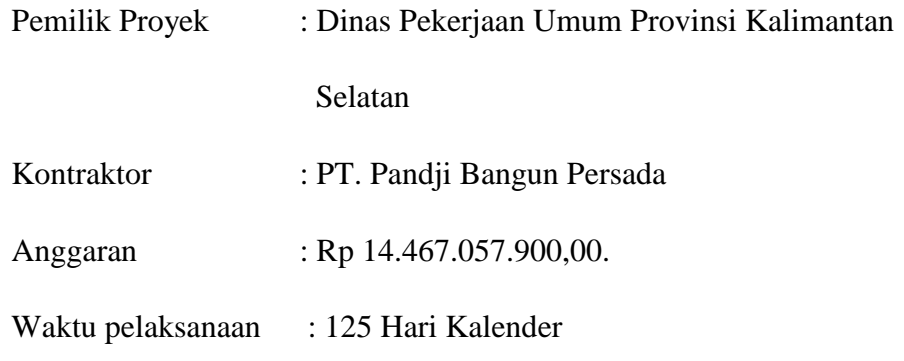

Obyek data penelitian ini dilakukan pada Proyek Peningkatan Jalan Pelaihari-Batakan, lokasi pekerjaan dapat dilihat pada Peta Jalan Nasional Provinsi Kalimantan Selatan (Gambar 3.1).

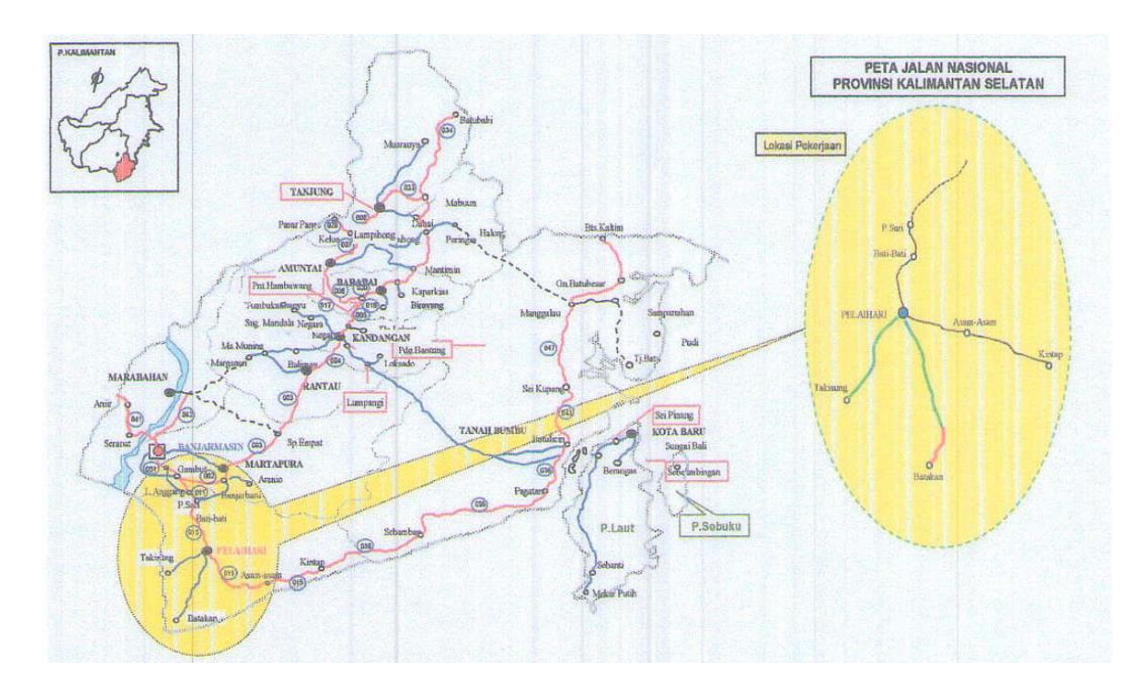

**Gambar 3.1. Peta Jalan Nasional Provinsi Kalimantan Selatan**

#### **3.2. Tahap Pengumpulan Data**

Pengumpulan data atau informasi dari suatu pelaksanaan proyek konstruksi yang sangat bermanfaat untuk evaluasi optimasi waktu dan biaya secara keseluruhan. Data yang diperlukan adalah data sekunder yaitu data yang diperoleh dari instansi yang terkait seperti kontraktor, konsultan pengawas, dan lain-lain. Variabel-variabel yang sangat mempengaruhi dalam pengoptimasian waktu dan biaya pelaksanaan proyek ini adalah variabel waktu dan variabel biaya.

#### **3.2.1. Variabel Waktu dan Biaya**

Data yang mempengaruhi variabel waktu dan biaya dapat diperoleh dari kontraktor pelaksana atau dari konsultan pengawas. Data yang dibutuhkan:

- a. *Time Schedule* (kurva-S) (Lampiran 1)
- b. Rekapitulasi perhitungan biaya proyek (Lampiran 2)
- c. Analisa rencana anggaran biaya (RAB) (Lampiran 3)
- d. Analisa harga bahan dan upah. (Lampiran 4)
- e. Daftar Harga Biaya Operasi Peralatan (Lampiran 5)
- f. Gambar rencana proyek (Lampiran 6)

Langkah-langkah yang dilakukan untuk mencapai tujuan optimasi waktu dan biaya pada proyek peningkatan jalan Pelaihari-Batakan, antara lain:

- 1. Menentukan lintasan kegiatan-kegiatan kritis menggunakan *Microsoft Project 2013*, dengan cara:
	- a. Memasukkan data kegiatan proyek berupa Jenis kegiatan dan volume pada kolom task name, dan waktu kegiatan pada kolom durasi.
	- b. Memasukan hubungan ketergantungan pada kolom *predecessor*.
	- c. Setelah itu akan tergambar otomatis grafik *gantt chart* yaitu grafik hubungan keterkaitan tiap kegiatan.
- d. Menampilkan lintasan kritis pada grafik *gantt chart* dengan menandai warna merah.
- e. Setelah mengetahui lintasan kritis, kita dapat mengubah tampilan grafik gantt chart menjadi *network diagram.*
- 2. Setelah mengetahui daftar-daftar kegiatan yang berada di lintasan kritis, maka kegiatan kritis tersebut dilakukan percepatan. Dengan mempercepat kegiatan kritis maka dapat mempercepat durasi proyek secara keseluruhan.
- 3. Penerapan metode *time cost trade off* untuk mempercepat penyelesaian waktu proyek dilakukan dengan dua cara diantaranya:
	- a. Penambahan jam kerja atau waktu lembur selama 1 3 Jam.
	- b. Penambahan jam alat berat dan tenaga kerja dengan durasi percepatan yang berdasarkan terhadap waktu lembur.
- 4. Menghitung Penambahan jam kerja (lembur) tiap kegiatan kritis dengan rumus:
	- a. Jam lembur alat berat

lembur 1 jam (L1) =  $BN + 0.5x$  (bo + bpo) lembur 2 jam  $(L2) = L1 + BN + 1,0 \times (bo + bpo)$ lembur 3 jam  $(L3) = L2 + BN + 1,0 \times (bo + bpo)$ Dimana:

bo = Biaya operator  $(Rp / jam)$ bpo = Biaya pembantu operator  $(Rp / jam)$  $BN = Biaya normal alat (Rp/jam)$ 

b. Jam lembur tenaga kerja

lembur 1 jam  $(L1) = 1.5$  x BN lembur 2 jam (L2) =  $L1 + 2,0 \times BN$ lembur 3 jam (L3) =  $L2 + 2.0$  x BN Dimana:

BN = Biaya norma pekerja (Rp/ jam)

- 5. Setelah mendapatkan biaya lembur alat dan tenaga kerja adalah menganalisis durasi percepatan dari suatu item pekerjaan meliputi:
	- a. produktivitas normal alat berat,
- b. produktivitas lembur,
- c. kebutuhan alat per jam,
- d. volume dan
- e. durasi normal

Rumus yang digunakan untuk menghitung durasi percepatan:

$$
Dp = \frac{Volume\ Pekerjaan}{(k\ x\ Pa\ x\ jk) + (\sum jl\ x\ pp\ x\ Pa\ x\ k)}
$$

Dimana:

 $k =$  kebutuhan alat (unit/jam)

 $Pa = \text{productivitas alat} \left(\frac{m3}{jam}\right)$ 

 $jk = jam \text{ kerja (jam/hari)}$ 

 $jl = jam$  lembur (jam/hari)

- pp = penurunan produktivitas
- 6. Menghitung biaya percepatan, untuk kegiatan kritis yang akan dihitung biaya percepatannya berdasarkan penambahan jam lembur dan durasi percepatan, menggunakan *Microsoft Excel 2013*.
- 7. Melakukan analisis *cost variance*, *cost slope*, dan *duration variance* dihitung dengan menggunakan *Microsoft Excel 2013* yang akan digunakan untuk perhitungan biaya langsung, biaya tidak langsung, dan biaya total.
	- a. Rumus perhitungan biaya tidak langsung

$$
y = -0.95 - 4.888(ln(x1 - 0.21) - ln(x2)) + \varepsilon
$$

Atau

5 % dari biaya RAB

b. Rumus perhitungan biaya langsung

Biaya langsung = Nilai total proyek – biaya tidak langsung

- 8. Menghitung Efesiensi waktu dan biaya proyek.
- 9. Selanjutnya menghitung penambahan jam alat berat dan tenaga kerja, dengan rumus:

 $=$  (durasi normal x keb. alat) / durasi percepatan

- 10. Menganalisis biaya penambahan jam alat dan tenaga kerja
- 11. Dilanjutkan melakukan langkah 6 dan 7.

12. **Hasil akhir akan diketahui apakah biaya mempercepat durasi proyek pada penambahan jam lembur atau penambahan jam alat berat dan tenaga kerja** *lebih murah* **dibandingkan dengan biaya yang harus dikeluarkan apabila proyek mengalami keterlambatan dan dikenakan denda.**

Langkah-langkah pencapaian optimasi biaya dan waktu dalam bentuk bagan alir dapat dilihat pada Gambar 3.2.

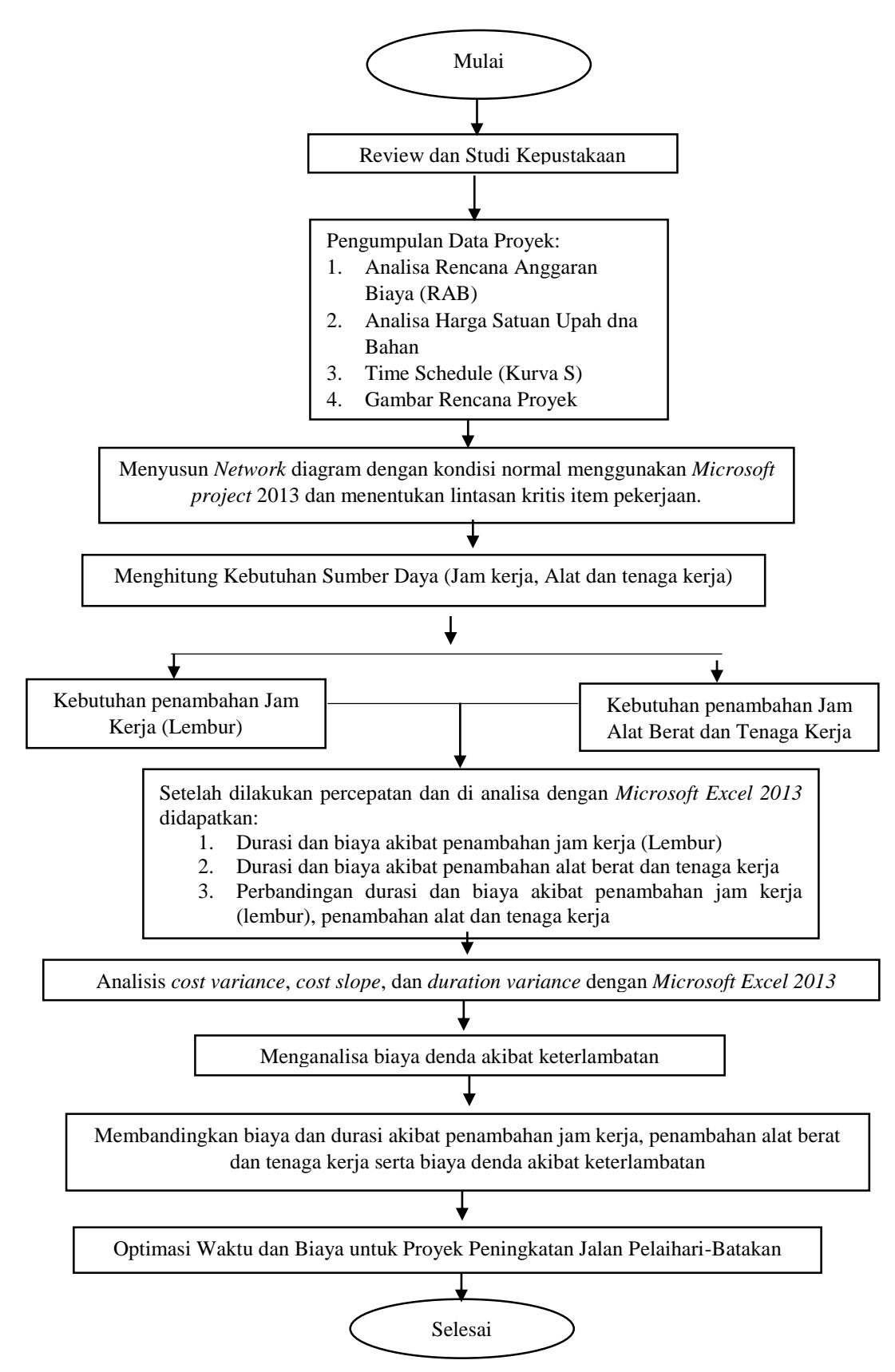

**Gambar 3.2. Bagan Alir Penelitian**

#### **3.3. Analisis Data**

Analisis data untuk menentukan lintasan kritis dilakukan dengan bantuan program *Microsoft Project* 2013. Dengan menginputkan data yang terkait untuk dianalisis kedalam program, maka microsoft project ini nantinya akan melakukan analisa lintasan kritis kegiatan.

Melakukan analisis penambahan jam kerja, alat dan tenaga kerja dengan menggunakan *Microsoft Excel* 2013. Analisa yang dilakukan hanya pada item pekerjaan yang mempunyai *resourc*e alat berat, Setelah itu dilakukan pengujian dari semua kegiatan yang dipusatkan pada kegiatan yang berada pada jalur kritis yang mempunyai nilai *cost slope* terendah. Kemudian membandingkan hasil analisa percepatan yang berupa perubahan biaya proyek sebelum dan sesudah percepatan dengan biaya denda akibat keterlambatan.

#### **BAB IV**

#### **HASIL DAB PEMBAHASAN**

#### **4.1. Data Penelitian**

Data umum dari Proyek Peningkatan Jalan Pelaihari-Batakan adalah sebagai berikut:

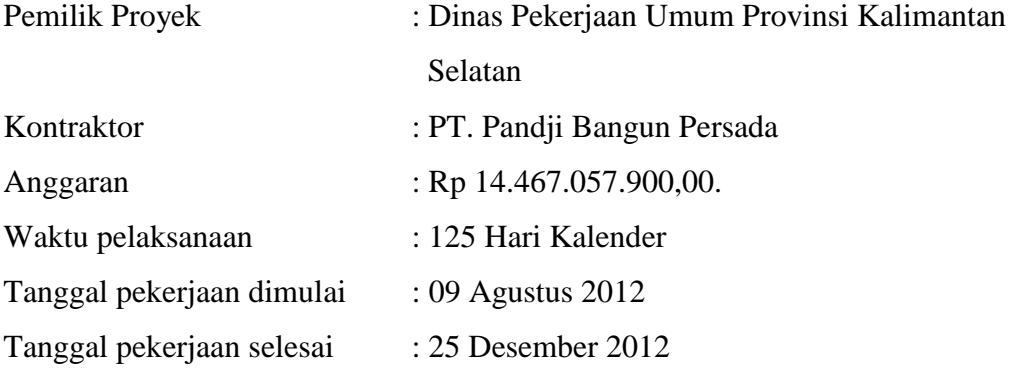

Untuk rincian Rencana Anggaran Biaya (RAB) dan Kurva - S dapat dilihat pada Lampiran I dan Lampiran IV.

#### **4.2. Daftar Kegiatan-Kegiatan Kritis**

*Time Cost Trade Off* adalah suatu proyek yang dilakukan pengujian dari semua kegiatan dalam suatu proyek yang dipusatkan pada kegiatan yang berada pada jalur kritis.

Proyek Peningkatan Jalan Pelaihari-Batakan memiliki 27 item kegiatan yang di laksanakan. Berdasarkan hasil analisis *microsoft project* 2013 diperoleh 8 item kegiatan yang berada pada lintasan kritis (Tabel 4.1), dan kegiatan yang memiliki resource alat berat pada lintasan kritis ada 7 item pekerjaan (Tabel 4.2).

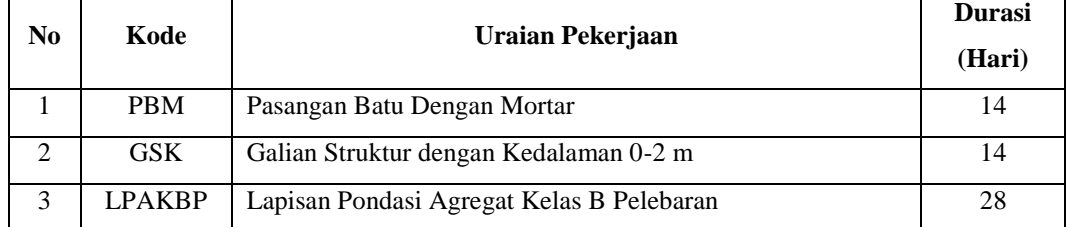

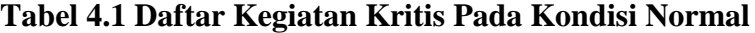

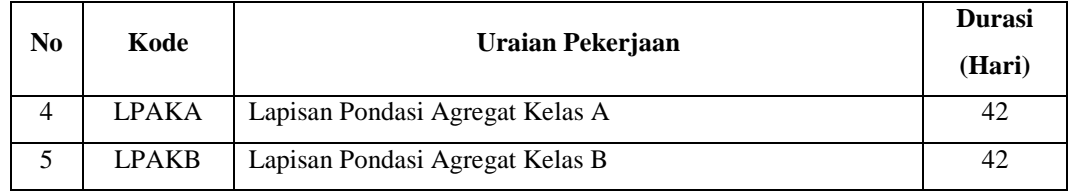

*Sumber: Microsoft Project, 2018*

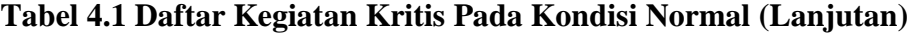

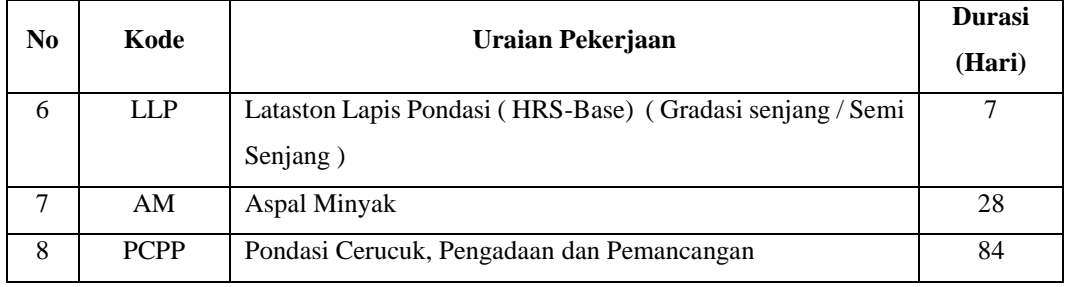

*Sumber: Microsoft Project, 2018*

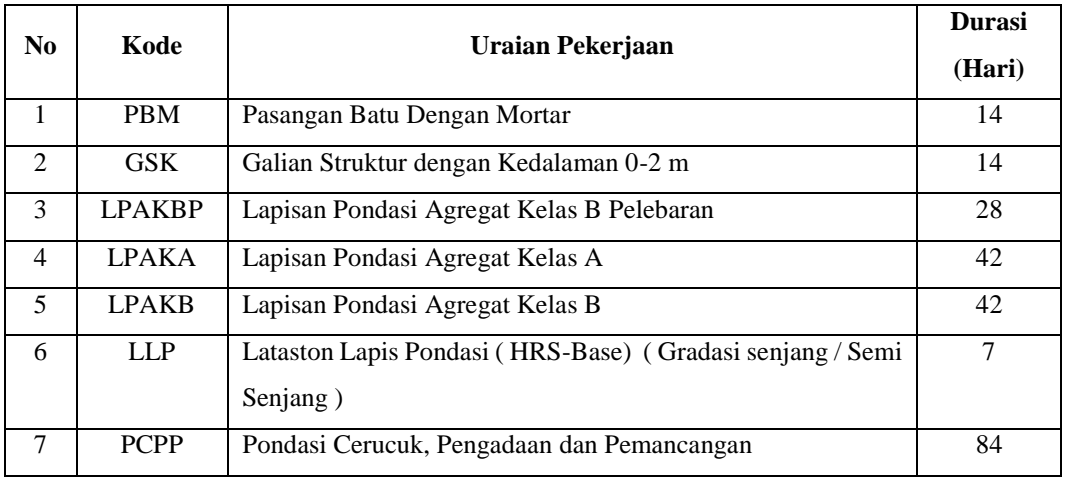

#### **Tabel 4.2 Daftar Kegiatan Kritis yang Memiliki** *Resource* **Alat Berat**

*Sumber: Microsoft Project, 2018*

Tabel 4.1 menjelaskan bahwa beberapa pekerjaan yang akan dipercepat berdasarkan kegiatan - kegiatan kritis adalah kegiatan yang memiliki unsur tenaga kerja dan Tabel 4.2 menjelaskan bahwa beberapa pekerjaan yang akan dipercepat berdasarkan kegiatan - kegiatan kritis adalah kegiatan yang memiliki unsur alat berat.

Alasan pemilihan item kegiatan yang akan dipercepat adalah kegiatan kritis tersebut adalah:

- 1. Kegiatan kritis yang terpilih tersebut memiliki alat berat dan tenaga kerja sehingga bisa dipercepat dengan mengolah *resource* work.
- 2. Pada kegiatan kritis terpilih tersebut dapat dilakukan percepatan dengan penambahan jam lembur atau dengan penambahan jumlah alat berat.
- 3. Pada kegiatan kritis terpilih tersebut apabila dipercepat dapat mengurangi biaya tidak langsung pada kegiatan tersebut.
- 4. Dengan mempercepat kegiatan kritis, maka dapat mempercepat durasi proyek secara keseluruhan.
- 5. Pada kegiatan kritis terpilih tersebut, berdasarkan hukum pareto yaitu biaya total yang paling terbesar terhadap item pekerjaan yang lain sebanyak 20%, yang akan menghasilkan keuntungan sebesar 80%.

#### **4.3. Penerapan Metode** *Time Cost Trade Off*

Di dalam analisis *time cost trade off* ini dengan berubahnya waktu penyelesaian proyek maka berubah pula biaya yang akan dikeluarkan. Apabila waktu pelaksanaan dipercepat maka biaya langsung proyek akan bertambah dan biaya tidak langsung proyek akan berkurang. Penerapan metode *time cost trade off* dalam penelitian ini dilakukan dengan dua cara untuk mempercepat penyelesaian waktu proyek diantaranya:

- 1. Penambahan jam kerja atau waktu lembur selama 1 3 Jam.
- 2. Penambahan jam alat berat dan tenaga kerja dengan durasi percepatan yang berdasarkan terhadap waktu lembur.

#### **4.3.1. Penambahan Jam Kerja (Waktu Lembur)**

Dalam perencanaan penambahan jam kerja lembur memakai 7 jam kerja normal dan 1 jam istirahat (08.00-16.00), sedangkan kerja lembur dilakukan setelah waktu kerja normal (16.00-20.00). Menurut keputusan Menteri Tenaga Kerja Nomor KEP.102/MEN/VI/2004 pasal 3, pasal 7 dan pasal 11 standar upah untuk lembur adalah:

- a. Waktu kerja lembur hanya dapat dilakukan paling banyak 4 (jam) dalam 1 (satu) hari dan 14 (empat belas) jam dalam 1 (satu) minggu;
- b. Memberikan makanan dan minuman sekurang-kurangnya 1.400 kalori apabila kerja lembur dilakukan selama 3 jam atau lebih;
- c. Untuk kerja lembur pertama harus dibayar sebesar 1,5 kali upah sejam.
- d. Untuk setiap jam kerja lembur berikutnya harus dibayar upah sebesar 2 kali lipat upah satu jam.
- e. Untuk setiap jam kerja lembur berikutnya harus dibayar upah sebesar 2 kali lipat upah satu jam.

## **4.3.1.1.Analisa Kebutuhan Alat Berat dan Tenaga Kerja**

Salah satu contoh perhitungan untuk analisa kebutuhan alat berat dan tenaga kerja adalah sebagai berikut:

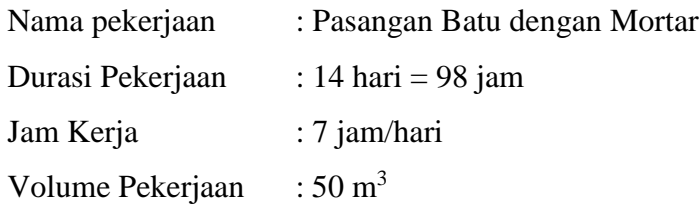

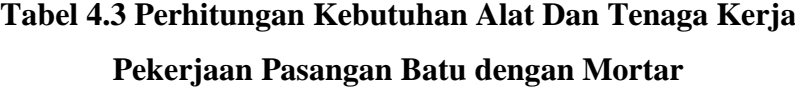

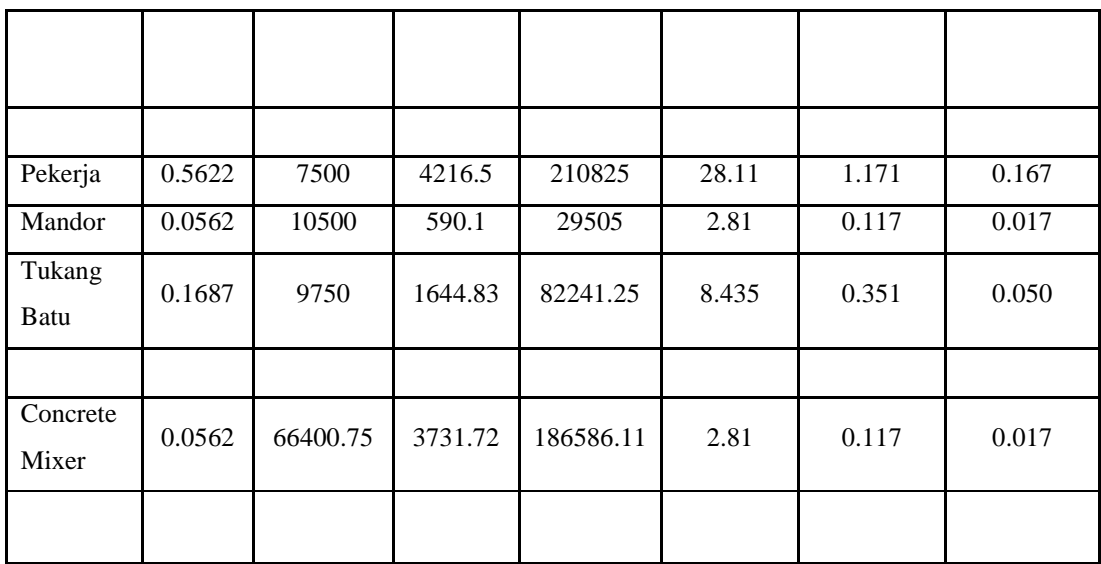

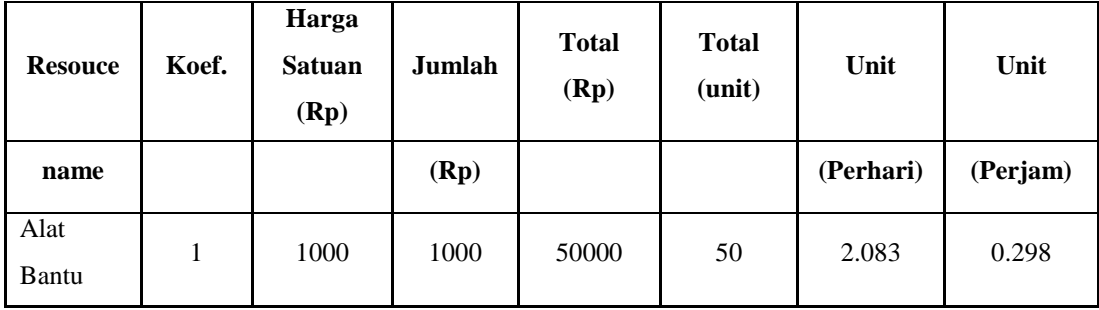

Keterangan:

- Kolom 2 : Nilai koefisien didapatkan pada perhitungan analisa harga satuan pekerjaan (harga normal).
- Kolom 3 : Harga satuan didapat dari daftar harga satuan pekerjaan.

Kolom 4 : Hasil perkalian kolom 3 dan kolom 2.

Kolom 5 : Hasil perkalian kolom 4 dengan volume pekerjaan.

Kolom 6 : Kolom 5 dibagi dengan kolom 3.

Kolom 7 : Kolom 6 dibagi dengan durasi pekerjaan dalam hari.

Kolom 8 : Kolom 7 dibagi dengan jam kerja perhari

#### **4.3.1.2.Analisa Biaya Lembur**

Analisa Biaya Lembur Analisa biaya lembur dihitung untuk mencari besarnya upah biaya lembur dari alat berat yang berguna untuk mengetahui biaya total dari suatu kegiatan yang akan dilemburkan. Salah satu contoh untuk analisa perhitungan upah lembur dari alat berat dan tenaga kerja adalah sebagai berikut:

1) Alat Berat

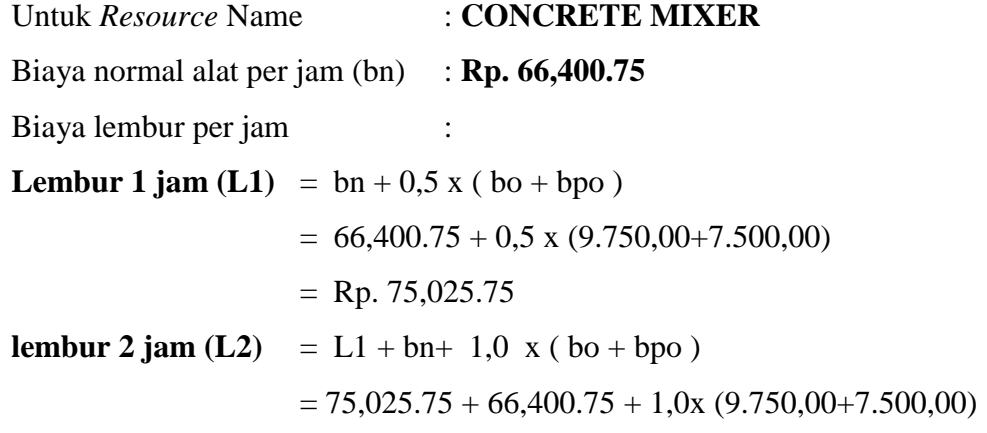

$$
= \text{Rp. } 158,676.50
$$
\n**Lembur 3 jam (L3)** = L2 + bn + 1,0 x (bo + bpo )  
\n= 158,676.50 +66,400.75 +1,0x(9.750,00+7.500,00)  
\n= Rp. 242,327.25

Biaya lembur per jam :

Lembur 1 jam  $\frac{\text{Rp.75,025.75}}{1 \text{ jam}}$  $=$  Rp. 75,025.75 Lembur 2 jam  $\frac{\text{Rp.158,676.50}}{2 \text{ jam}}$  $=$  Rp. 79,338.25 Lembur 3 jam  $\frac{\text{Rp.242,327.25}}{3 \text{ jam}}$  $=$  Rp. 80,775.75

Keterangan:

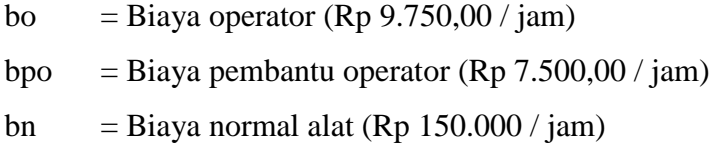

2) Tenaga Kerja

Untuk *Resource* Name : **Pekerja** Biaya normal Tenaga Kerja per jam (bn) : **Rp. 7,500.00/ jam** Biaya lembur per jam : **Lembur 1 jam (L1)** =  $1,5 \times$  bn  $= 1,5 \times 7,500.00$  $=$  Rp. 11,250.00 **lembur 2 jam (L2)** =  $L1 + 2.0x$  bn  $= 11.250,00 + (2,0 \times 7,500.00)$  $=$  Rp. 26,250.00 **Lembur 3 jam (L3)** =  $L2 + 2.0x$  bn  $= 26,250.00 + (2,0 \times 7,500.00)$  $=$  Rp. 41,24.00

Biaya lembur per jam :

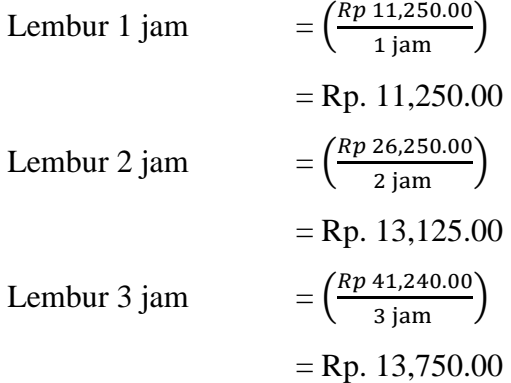

Keterangan:

bn = Biaya normal tenaga kerja (Rp  $7,500.00/$  jam)

Untuk lebih detail besarnya biaya normal dan biaya lembur pada lembur 1 jam, 2 jam dan 3 jam dari alat berat dan tenaga kerja pada item pekerjaan lintasan kritis dapat dilihat pada Tabel 4.4 dan Tabel 4.5 sebagai berikut:

**Tabel 4.4 Biaya normal tenaga kerja dan alat berat**

| N <sub>0</sub> | Pekerja/Alat Berat          | <b>Biaya Normal</b> |
|----------------|-----------------------------|---------------------|
| 1              | <b>Asphalt Mixing Plant</b> | 3,247,246.04        |
| 2              | <b>Asphalt Finisher</b>     | 380,698.81          |
| 3              | Asphalt Sprayer             | 76,911.30           |
| $\overline{4}$ | <b>Bulldozer</b>            | 432,175.45          |
| 5              | Compressor                  | 198,786.30          |
| 6              | Concrete Mixer              | 66,400.75           |
| 7              | Crane                       | 373,000.00          |
| 8              | Dump Truck                  | 236,286.30          |
| 9              | Excavator                   | 335,443.60          |
| 10             | <b>Flat Bed Truck</b>       | 302,459.37          |
| 11             | <b>Generator</b> Set        | 407,322.86          |
| 12             | Motor Grader                | 402,483.90          |
| 13             | Wheel Loader                | 319,246.00          |
| 14             | Tandem Roller               | 283,077.38          |

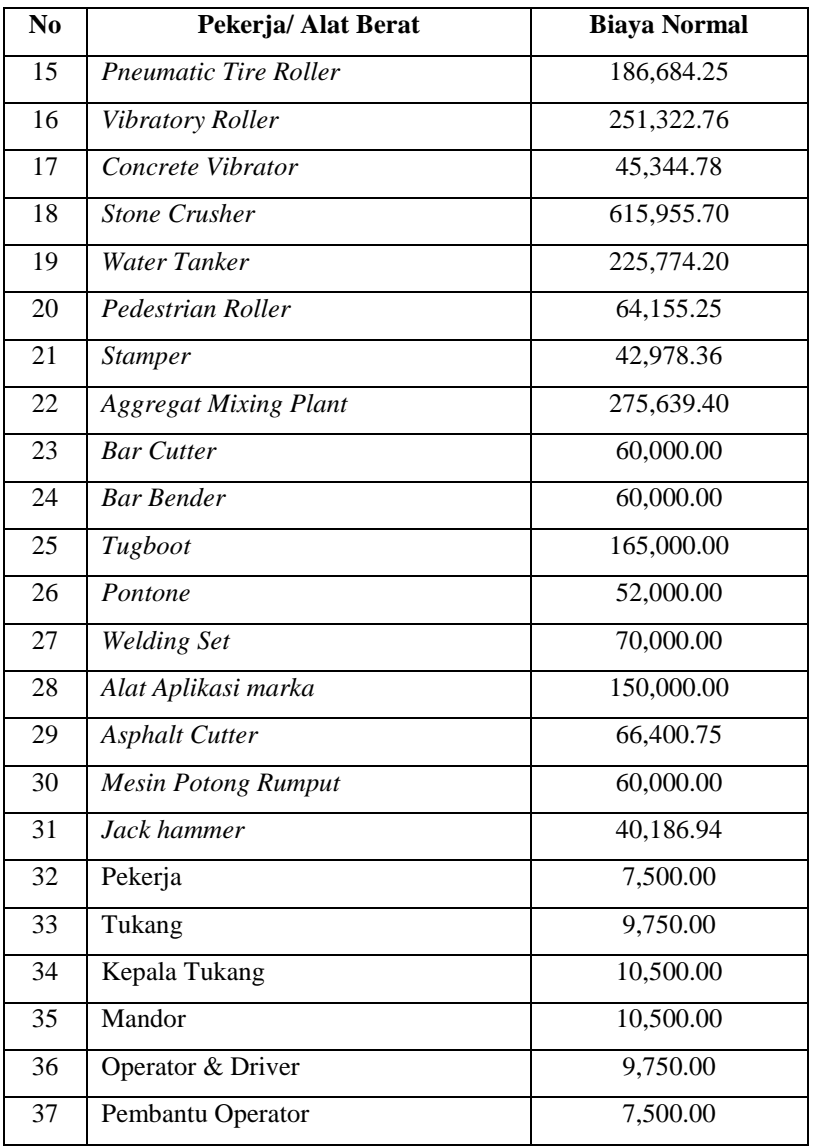

 *Sumber: Hasil Analisa, 2018*

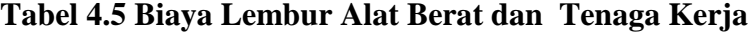

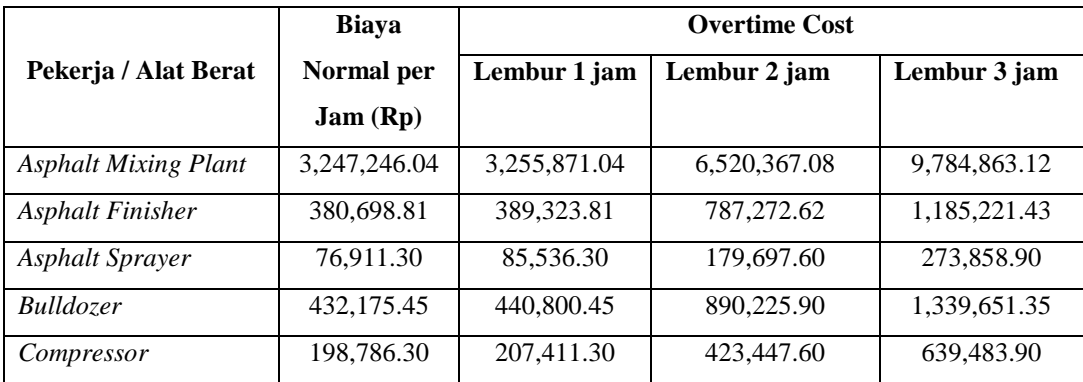

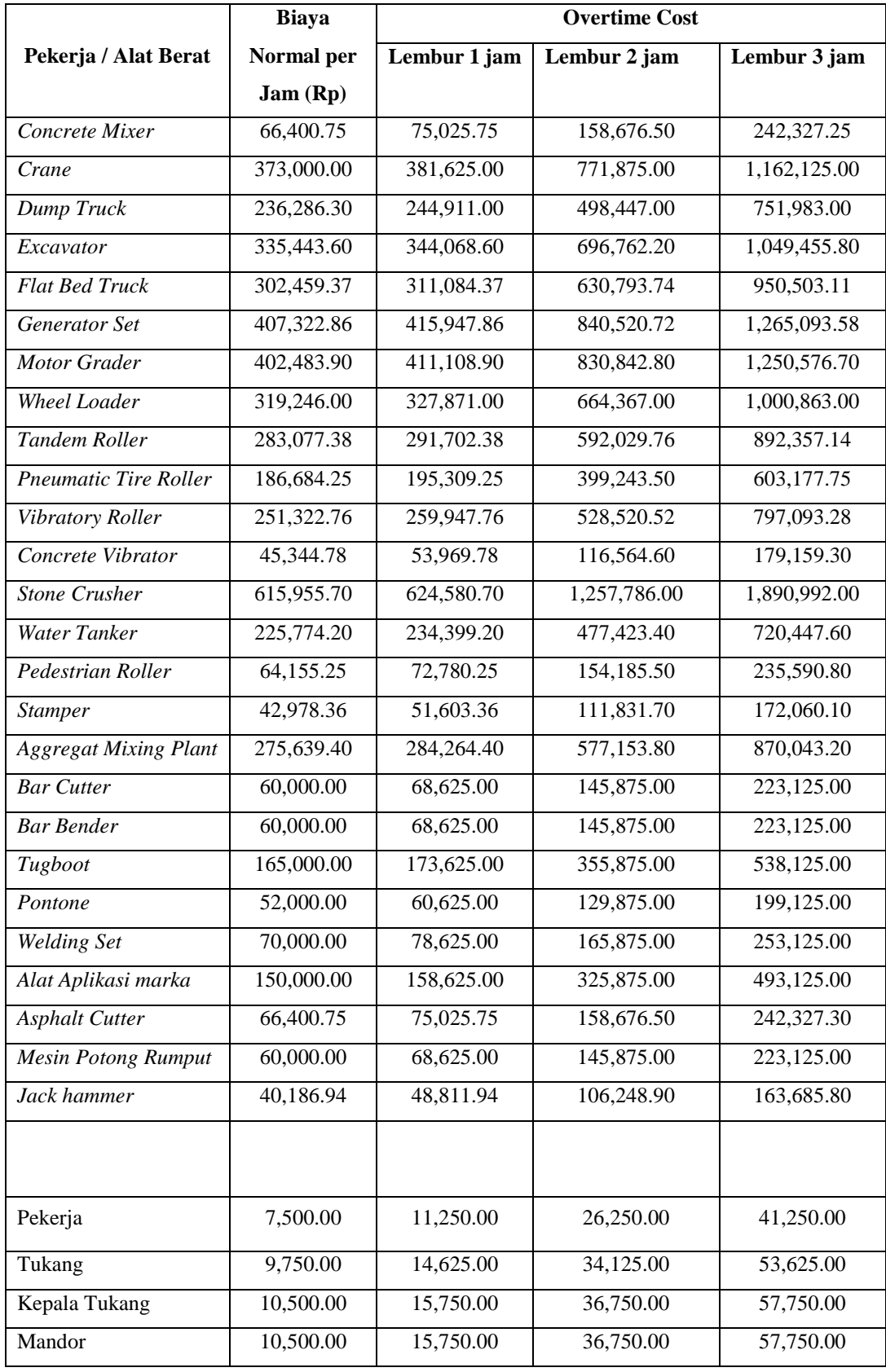

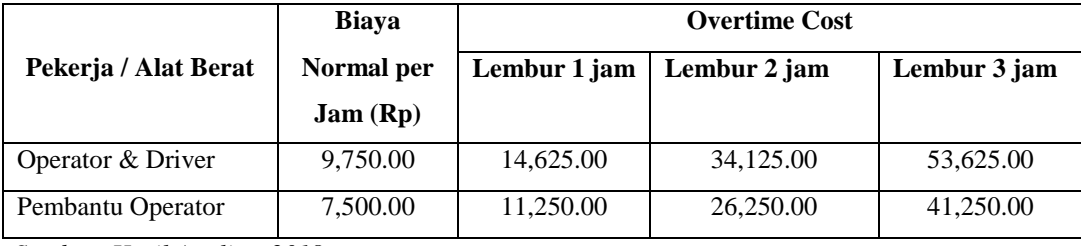

*Sumber: Hasil Analisa, 2018*

#### **4.3.1.3.**. **Analisis Durasi Percepatan**

Kerja lembur mengakibatkan penurunan produktivitas, produktivitas akan menurun 0.1 dan prestasi kerja akan menurun 10% setiap bertambah satu jam lembur. Produktivitas kerja lembur untuk 1 jam per hari diperhitungkan sebesar 90%, untuk 2 jam 80% dan untuk 3 jam 70% dari produktivitas normal (Setyorini dan Wiharjo, 2005).

Penurunan produktifitas untuk kerja lembur ini disebabkan oleh kelelahan operator, pembantu operator dan pekerja, keterbatasan pandangan pada malam hari, serta keadaan cuaca yang dingin. Untuk kegiatan-kegiatan kritis yang akan dipercepat durasi percepatan dihitung berdasarkan penambahan jam lembur 1 jam/hari, 2 jam/hari, dan 3 jam/hari dari durasi normal yang ada.

Dalam menganalisis durasi percepatan dari suatu item pekerjaan, hal yang harus diperhatikan adalah produktivitas normal alat berat, produktivitas lembur, kebutuhan alat per jam, serta volume dan durasi normal. Produktivitas normal per hari setiap item pekerjaan, yang digunakan dalam perhitungan diambil berdasarkan produktivitas alat berat per jam terbesar , kebutuhan alat tiap jam, serta jam kerja per hari. Adapun salah satu contoh perhitungannya adalah perhitungan Pekerjaan Pasangan Batu dengan Mortar dibawah ini:

Contoh perhitungan durasi percepatan

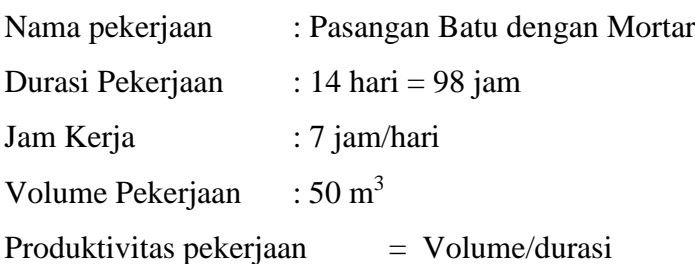

$$
= 50 / 14 = 3.57 \text{ m3/hari}
$$

$$
= 0.51 \text{ m3/jam}
$$

Durasi percepatan (crashing)  $=$ Volume Pekerjaan  $(k x Pa x jk) + (\sum jl x pp x Pa x k)$ 

Dimana:

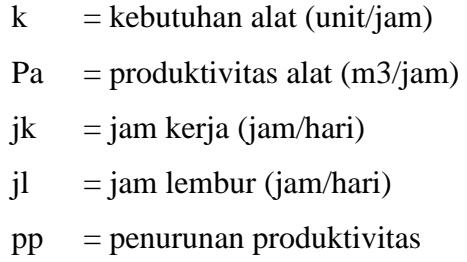

Durasi percepatan (crashing) untuk 1 jam

$$
= \frac{50}{(0.51 \times 7) + (1 \times 0.9 \times 0.51)}
$$
  
= 12.41 hari

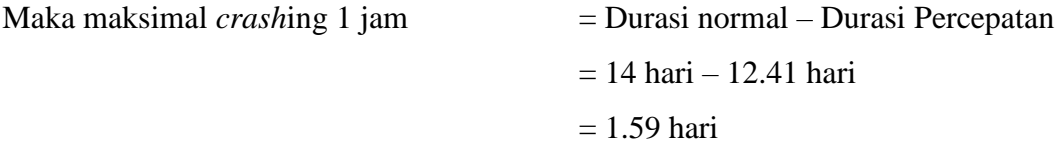

Durasi percepatan (crashing) untuk 2 jam

$$
= \frac{30}{(0.51 \times 7) + (1 \times 0.9 \times 0.51) + (1 \times 0.8 \times 0.51)}
$$
  
= 11.26 hari

 $50$ 

Maka maksimal *crashing* 2 jam = Durasi normal – Durasi Percepatan = 14 hari – 11.26 hari  $= 2.74$  hari

Durasi percepatan (crashing) untuk 3 jam

## $=\frac{50}{(0.54 \times 7) \cdot (4 \times 0.0 \times 0.54) \cdot (4)}$  $(0.51 x 7)+(1 x 0.9 x 0.51)+(1 x 0.8 x 0.51)+(1 x 0.7 x 0.51)$  $= 10.43$  hari

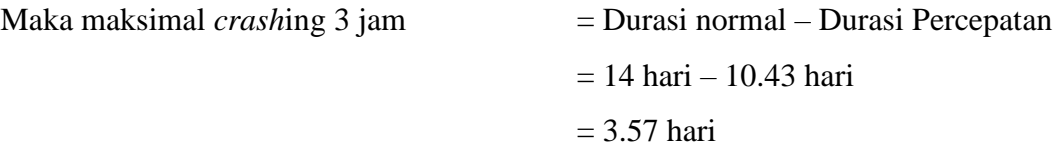

Hasil perhitungan pengontrolan durasi *crash*ing manual diatas sesuai dengan hasil perhitungan pada *Microsoft Excel 2013*. Hasil dari pengolahan *Microsoft Excel 2013* dapat dilihat pada Tabel 4.6 sebagai berikut:

|                                                                           | <b>Durasi</b> |        |        |        |  |  |
|---------------------------------------------------------------------------|---------------|--------|--------|--------|--|--|
| Uraian Pekerjaan                                                          | <b>Normal</b> | Lembur | Lembur | Lembur |  |  |
|                                                                           |               | 1 jam  | 2 jam  | 3 jam  |  |  |
| Pasangan Batu Dengan Mortar                                               | 14            | 12.41  | 11.26  | 10.43  |  |  |
| Galian struktur dengan kedalaman 0-2 m                                    | $\degree$ 14  | 12.41  | 11.26  | 10.43  |  |  |
| Pondasi<br>B<br>Lapisan<br>Agregat<br>Kelas<br>Pelebaran                  | 28            | 24.81  | 22.53  | 20.85  |  |  |
| Lapisan Pondasi Agregat Kelas A                                           | 42            | 37.22  | 33.79  | 31.28  |  |  |
| Lapisan Pondasi Agregat Kelas B                                           | 42            | 37.22  | 33.79  | 31.28  |  |  |
| Lataston Lapis Pondasi (<br>HRS-Base)<br>(Gradasi senjang / Semi Senjang) | 7             | 6.20   | 5.63   | 5.21   |  |  |
| Pondasi<br>cerucuk,<br>Pengadaan<br>dan<br>Pemancangan                    | 84            | 74.43  | 67.59  | 62.55  |  |  |

**Tabel 4.6 Hasil Perhitungan durasi** *crash***ing** *Microsoft Excel 2013*

#### **4.3.1.4.Analisis Biaya Percepatan**

Biaya percepatan merupakan biaya yang dihasilkan akibat adanya durasi percepatan yang disebabkan oleh lembur 1 – 3 jam dalam sehari. Untuk kegiatankegiatan kritis yang akan dihitung biaya percepatannya berdasarkan penambahan jam lembur dan durasi percepatan, menggunakan *Microsoft Excel 2013*. Adapun salah satu contoh perhitungannya adalah sebagai berikut:

## **1) Kondisi Normal**

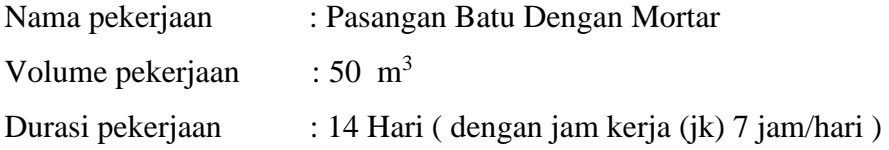

Kebutuhan *resource* (kr) :

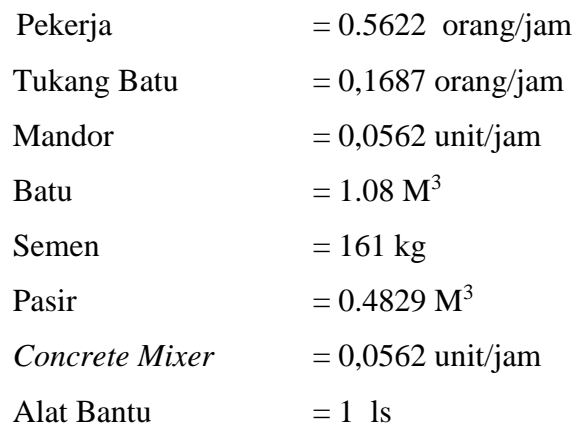

Biaya *resource* (Brj)

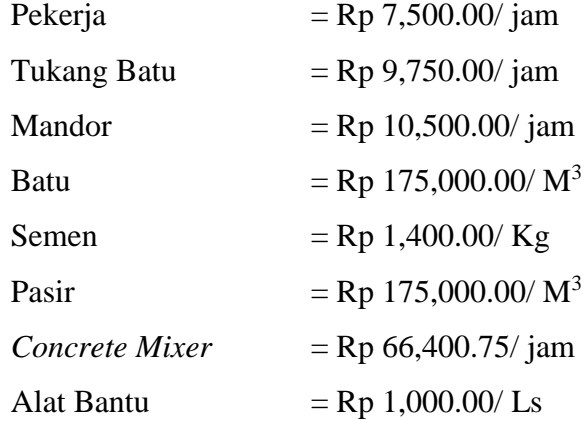

Biaya *resource* perhari (Brh)

 $Brh = jk$  x kr x Brj

Sehingga,

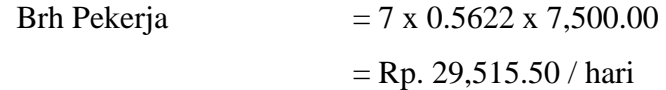

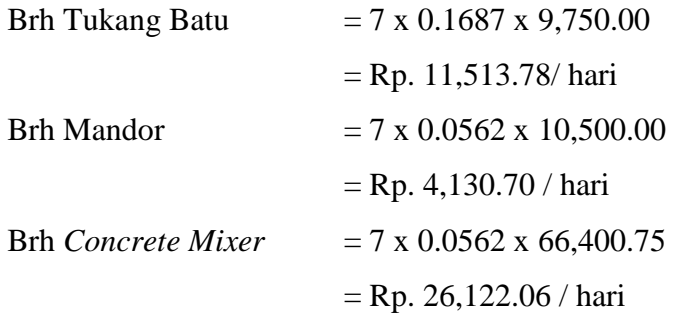

Analisa perhitungan biaya material atau bahan sebagai berikut:

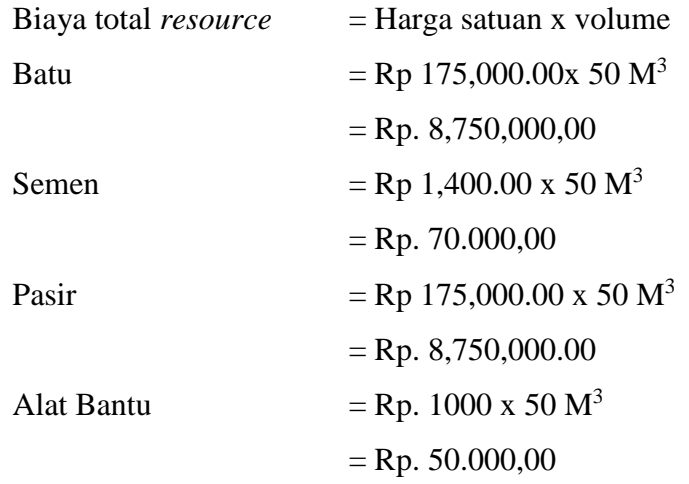

Biaya total *resource* harian (Btrh)

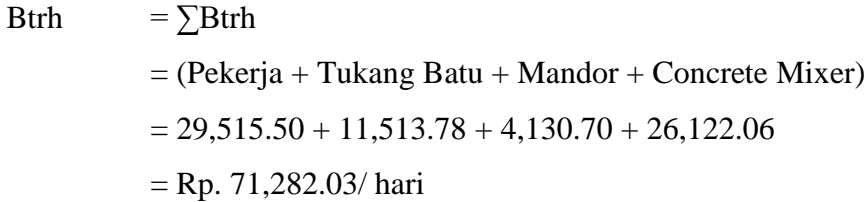

Biaya total *resource* (Btr)

But

\n
$$
= (Btrh x \, \text{durasi}) + \text{alat bantu}
$$
\n
$$
= (71,282.03/\text{hari} \times 14 \text{ hari})
$$
\n
$$
= \text{Rp. 997,048.42}
$$

## **2) Kondisi Lembur 1 Jam**

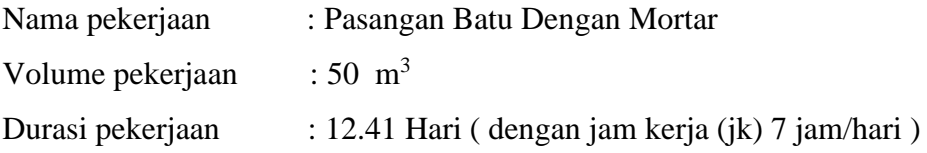

## Kebutuhan *resource* (kr) :

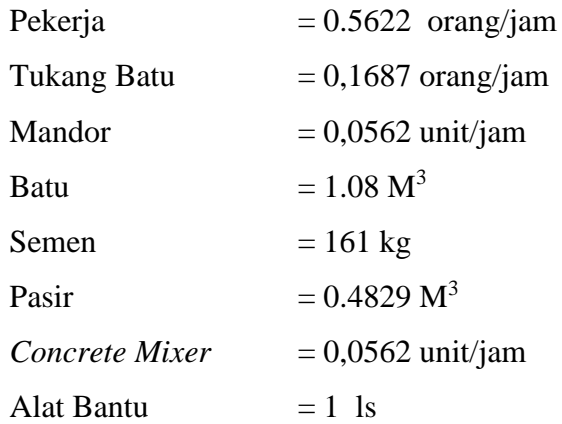

## Biaya *resource* (Brj)

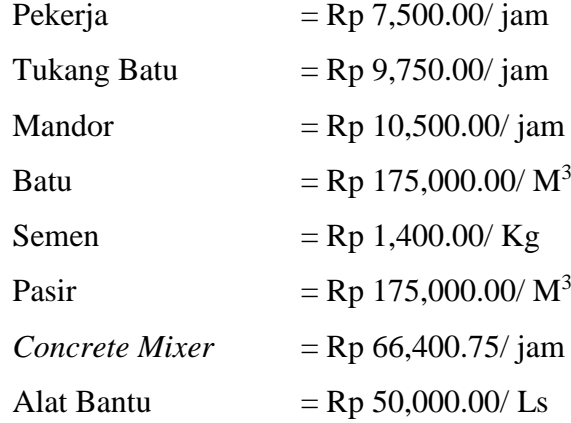

Analisa perhitungan biaya lembur 1 jam tenaga kerja dan alat sebagai berikut:

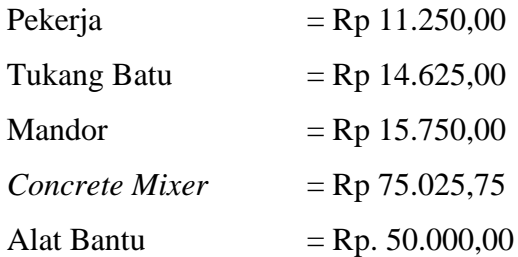

Biaya *resource* Lembur harian (Brlh)

 $Brlh$  = kr x Blh

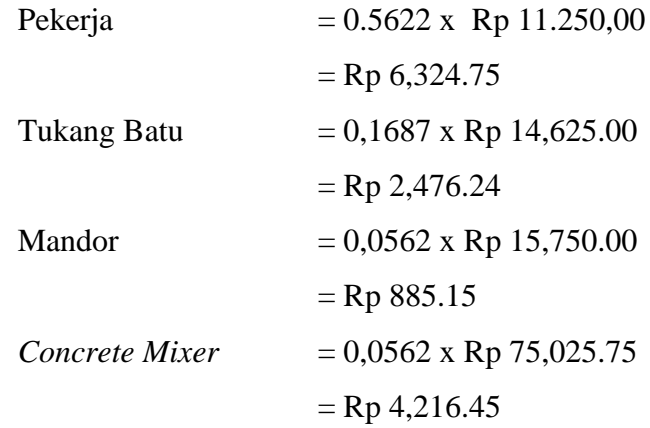

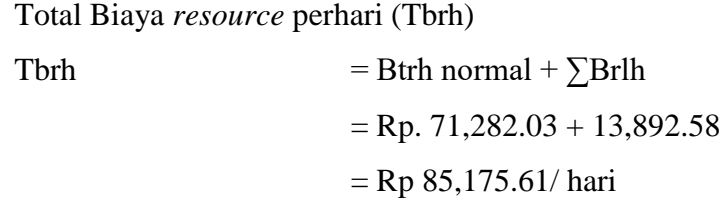

Total biaya percepatan (Tbp)  $Tbp$  = Tbrh x durasi percepatan = Rp 85,175.61/ hari x 12.41 hari **= Rp 1,057,029.37**

## **3) Kondisi Lembur 2 Jam**

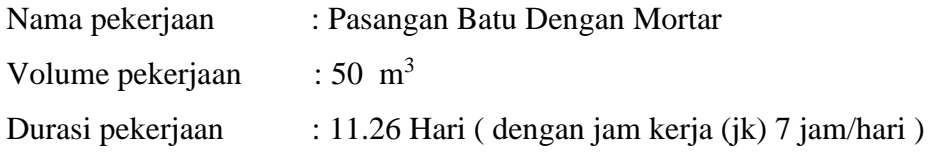

Kebutuhan *resource* (kr) :

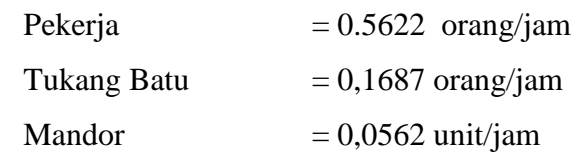

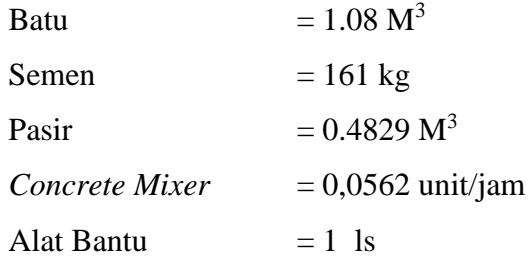

Biaya *resource* (Brj)

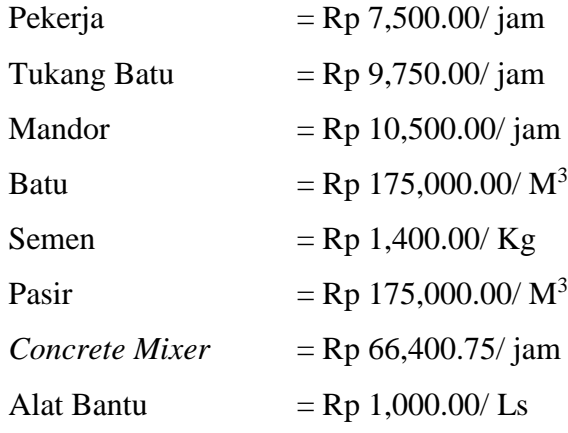

Analisa perhitungan biaya lembur 2 jam tenaga kerja dan alat sebagai berikut:

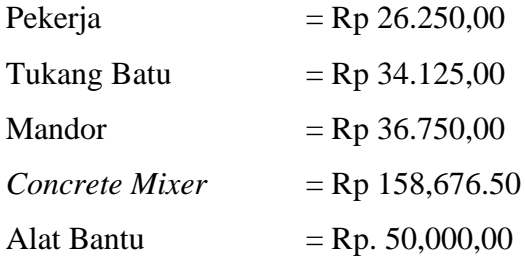

Biaya *resource* Lembur harian (Brlh)

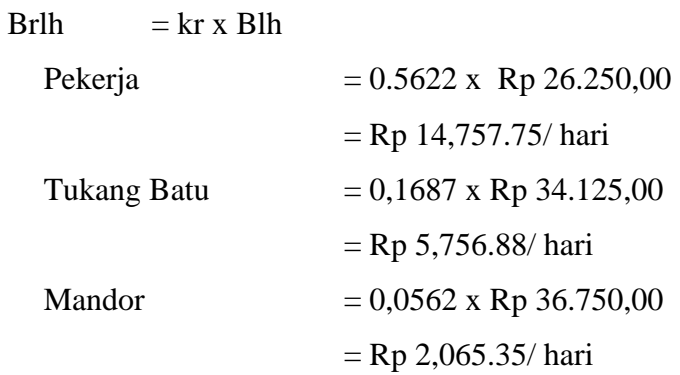

*Concrete Mixer* = 0,0562 x Rp 158,676.50 = Rp 8,917.62/ hari

Total Biaya *resource* perhari (Tbrh)

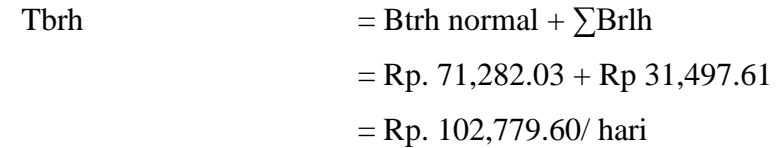

Total biaya percepatan (Tbp)

Tbp  $=$  (Tbrh x durasi percepatan) = (Rp. 102,779.60/ hari x 11.26 hari) **= Rp 1,157,298.71**

## **4) Kondisi Lembur 3 Jam**

| Nama pekerjaan   | : Pasangan Batu Dengan Mortar                   |
|------------------|-------------------------------------------------|
| Volume pekerjaan | $: 50 \; \text{m}^3$                            |
| Durasi pekerjaan | : 10.43 Hari (dengan jam kerja (jk) 7 jam/hari) |

Kebutuhan *resource* (kr)

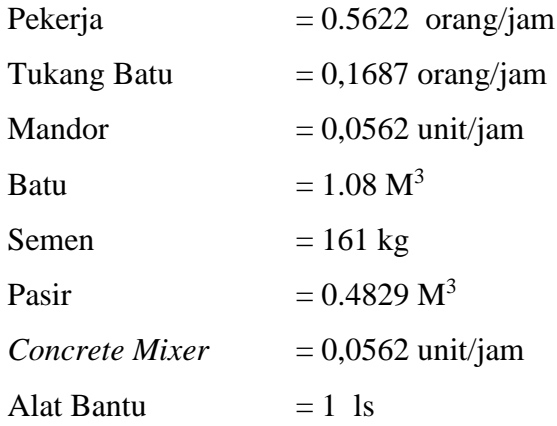

Biaya *resource* (Brj)

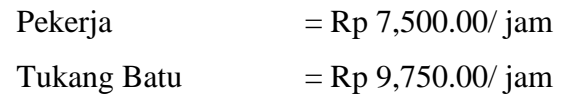

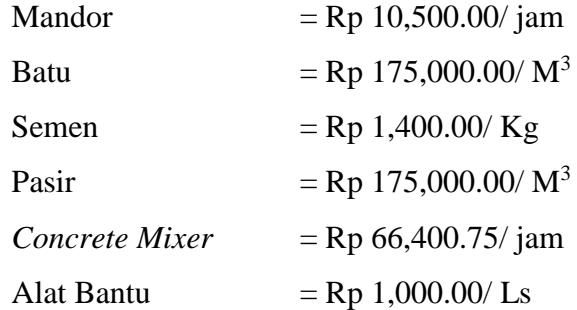

Analisa perhitungan biaya lembur 2 jam tenaga kerja dan alat sebagai berikut:

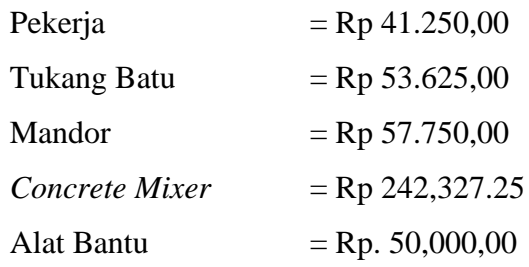

Biaya *resource* Lembur harian (Brlh)

 $Brlh$  = kr x  $Blh$ 

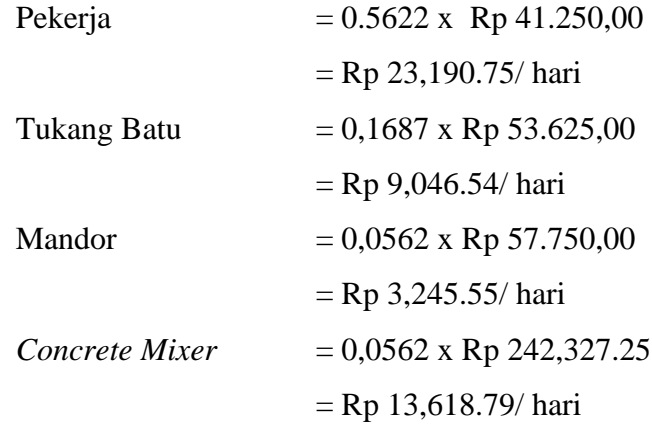

Total Biaya *resource* perhari (Tbrh)

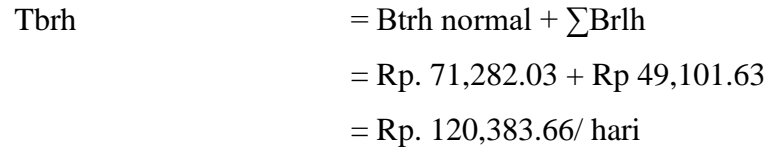

Total biaya percepatan (Tbp)

 $Tbp = (Tbrh x durasi percepatan)$ = (120,383.66/hari x 10.43 hari) **= Rp 1,255,601.56** 

Hasil analisis biaya percepatan dari salah satu item pekerjaan diatas sesuai dengan hasil perhitungan pada *Microsoft excel 2013*. Untuk hasil analisis biaya percepatan dari semua item dengan menggunakan *Microsoft excel 2013* dapat dilihat pada Tabel 4.7, 4.8 dan 4.9. adalah sebagai berikut:

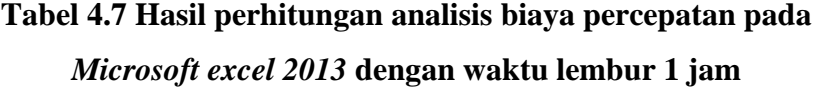

| N <sub>0</sub> | Uraian Pekerjaan                                                     | <b>Biaya Normal</b> |                 | <b>Biaya Percepatan</b> |               |
|----------------|----------------------------------------------------------------------|---------------------|-----------------|-------------------------|---------------|
|                |                                                                      |                     | (Rp)            |                         | (Rp)          |
| 1              | Pasangan Batu Dengan Mortar                                          | Rp                  | 997,948.42      | Rp                      | 1,057,029.38  |
| 2              | Galian Struktur dengan Kedalaman 0-2 m                               | Rp                  | 3,982,184.67    | Rp                      | 4,293,689.36  |
| $\mathcal{E}$  | B<br>Pondasi<br>Agregat<br>Kelas<br>Lapisan<br>Pelebaran             | Rp                  | 32, 253, 872.66 | Rp                      | 32,889,747.46 |
| $\overline{4}$ | Lapisan Pondasi Agregat Kelas A                                      | Rp                  | 57,936,646.27   | Rp                      | 59,055,279.14 |
| 5              | Lapisan Pondasi Agregat Kelas B                                      | Rp                  | 48,891,408.56   | Rp                      | 49,859,273.88 |
| 6              | Lataston Lapis Pondasi (HRS-Base)<br>Gradasi senjang / Semi Senjang) | Rp                  | 13,009,606.93   | Rp                      | 13,245,091.01 |
| $\overline{7}$ | Pondasi<br>Pengadaan<br>Cerucuk.<br>dan<br>Pemancangan               | Rp                  | 1,595,011.86    | Rp                      | 1,628,042.12  |

**Tabel 4.8 Hasil perhitungan analisis biaya percepatan pada**

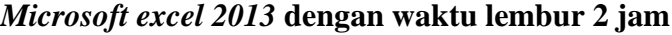

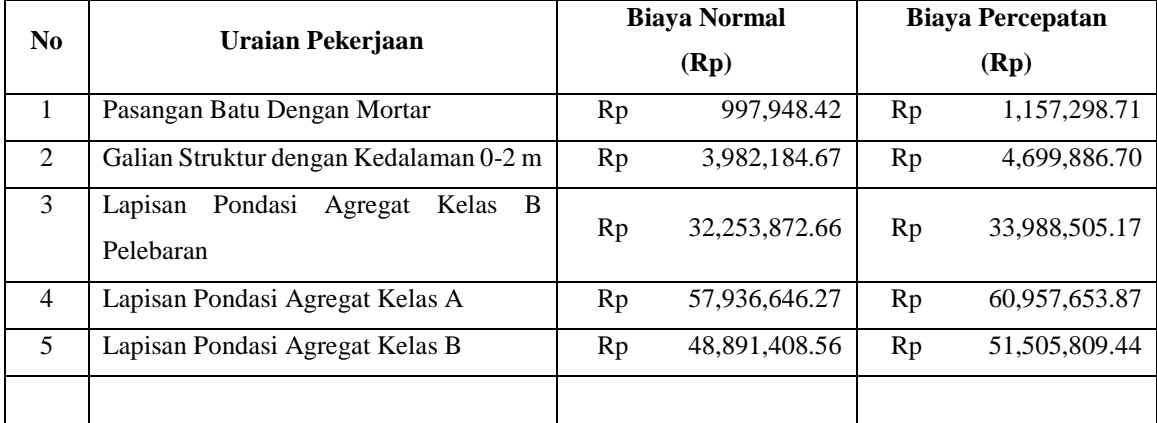

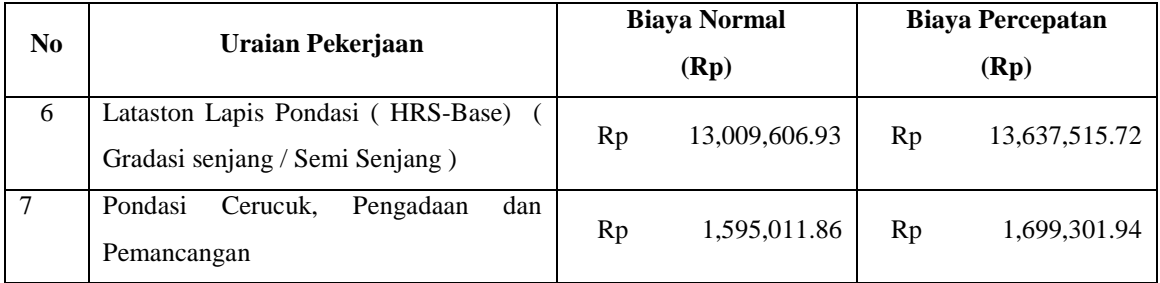

# **Tabel 4.9 Hasil perhitungan analisis biaya percepatan pada**

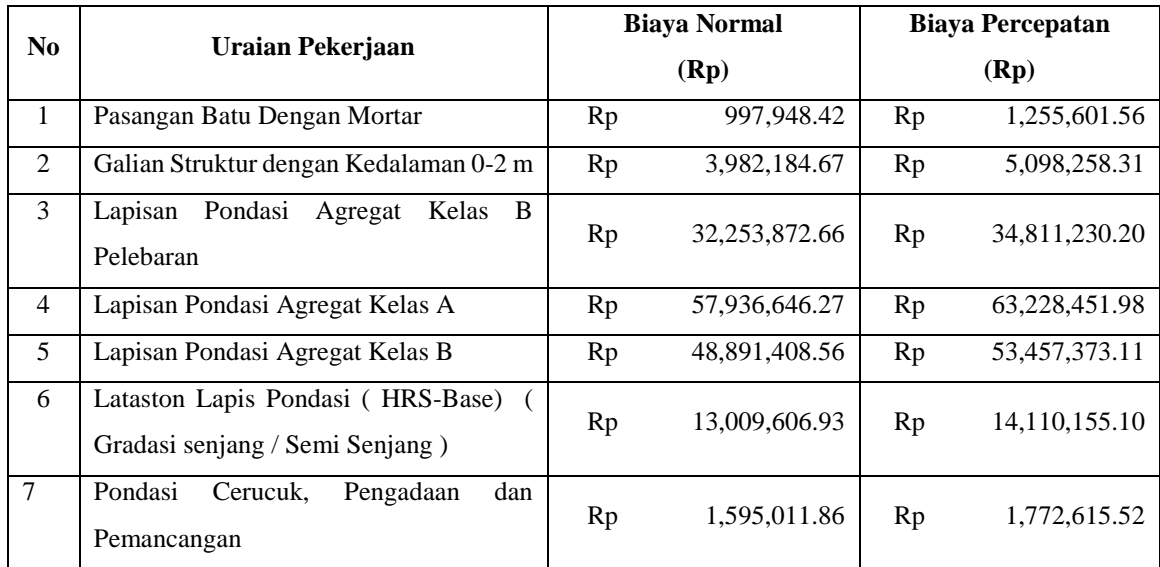

#### *Microsoft excel 2013* **dengan waktu lembur 3 jam**

#### **4.3.1.5. Analisis** *Cost Variance, Cost slope,* **dan** *Duration variance*

Pada analisis *Cost Variance*, *cost slope*, dan *duration variance* dihitung dengan menggunakan *Microsoft excel 2013* yang akan digunakan untuk perhitungan biaya langsung, biaya tidak langsung, dan biaya total. Berdasarkan pada Tabel 4.10, Tabel 4.11, dan Tabel 4.12, juga dapat diketahui selisih biaya (*Cost Variance*) antara biaya normal dengan biaya percepatan tiap lemburnya yaitu dengan cara:

#### **Selisih Biaya = Biaya Percepatan – Biaya Normal**

Sebagai contoh diambil salah satu contoh item pekerjaan untuk perhitungan analisis *Cost Variance:*

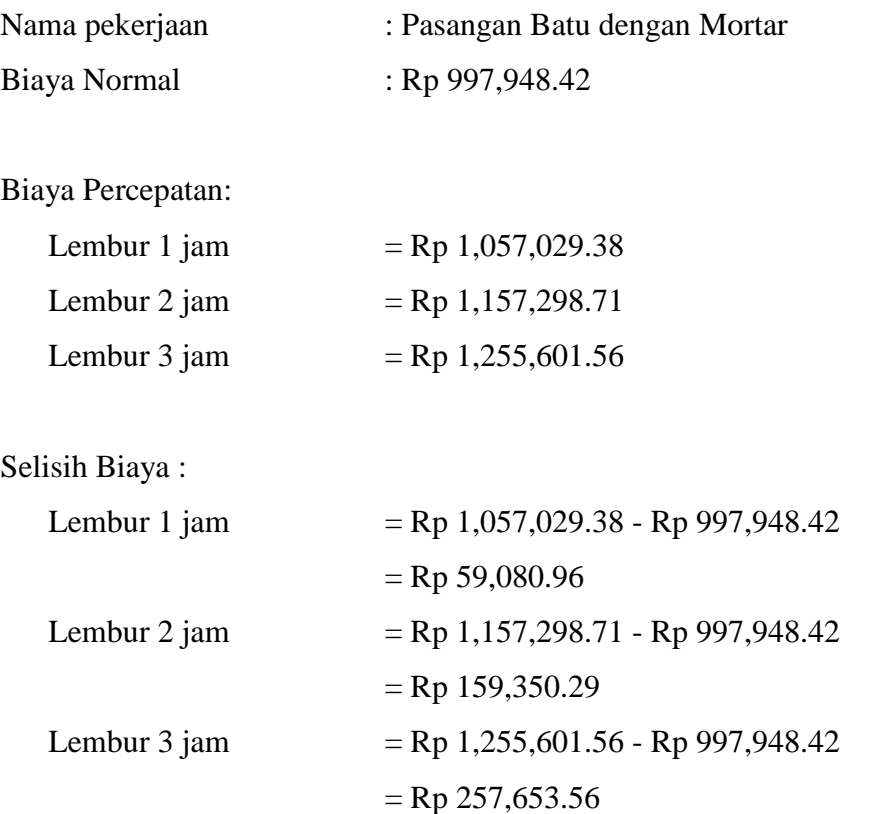

Untuk hasil analisis *Cost Variance* dari semua item pekerjaan dengan menggunakan *Microsoft excel 2013* dapat dilihat pada Tabel 4.10, 4.11 dan 4.12 adalah sebagai berikut:

| N <sub>0</sub> | Uraian Pekerjaan                                          |    | <b>Selisih Biaya</b><br>(Rp) |  |
|----------------|-----------------------------------------------------------|----|------------------------------|--|
|                |                                                           |    |                              |  |
| 1              | Pasangan Batu Dengan Mortar                               | Rp | 59,080.96                    |  |
| $\mathfrak{D}$ | Galian Struktur dengan Kedalaman 0-2 m                    | Rp | 311,504.69                   |  |
| $\mathcal{F}$  | Lapisan Pondasi Agregat Kelas B Pelebaran                 | Rp | 635,874.80                   |  |
| $\overline{4}$ | Lapisan Pondasi Agregat Kelas A                           | Rp | 1,118,632.86                 |  |
| 5              | Lapisan Pondasi Agregat Kelas B                           | Rp | 967,865.32                   |  |
| 6              | Lataston Lapis Pondasi (HRS-Base) (Gradasi senjang / Semi |    |                              |  |
|                | Senjang)                                                  | Rp | 235,484.08                   |  |
| 7              | Pondasi Cerucuk, Pengadaan dan Pemancangan                | Rp | 33,030.26                    |  |

**Tabel 4.10 Hasil perhitungan selisih biaya normal dan biaya percepatan pada** *Microsoft excel 2013* **dengan waktu lembur 1 jam**

|                | No.<br>Uraian Pekerjaan                                   |    | <b>Selisih Biaya</b> |  |
|----------------|-----------------------------------------------------------|----|----------------------|--|
|                |                                                           |    | (Rp)                 |  |
|                | Pasangan Batu Dengan Mortar                               | Rp | 159,350.29           |  |
| 2              | Galian Struktur dengan Kedalaman 0-2 m                    | Rp | 717,702.03           |  |
| 3              | Lapisan Pondasi Agregat Kelas B Pelebaran                 | Rp | 1,734,632.51         |  |
| $\overline{4}$ | Lapisan Pondasi Agregat Kelas A                           | Rp | 3,021,007.60         |  |
| 5              | Lapisan Pondasi Agregat Kelas B                           | Rp | 2,614,400.88         |  |
| 6              | Lataston Lapis Pondasi (HRS-Base) (Gradasi senjang / Semi |    |                      |  |
|                | Senjang)                                                  | Rp | 627,908.80           |  |
| 7              | Pondasi Cerucuk, Pengadaan dan Pemancangan                | Rp | 104,290.08           |  |

**Tabel 4.11 Hasil perhitungan selisih biaya normal dan biaya percepatan pada** *Microsoft excel 2013* **dengan waktu lembur 2 jam**

**Tabel 4.12 Hasil perhitungan selisih biaya normal dan biaya percepatan pada** *Microsoft excel 2013* **dengan waktu lembur 3 jam**

| N <sub>0</sub> | Uraian Pekerjaan                                          |    | <b>Selisih Biaya</b> |  |
|----------------|-----------------------------------------------------------|----|----------------------|--|
|                |                                                           |    | (Rp)                 |  |
| $\mathbf{1}$   | Pasangan Batu Dengan Mortar                               | Rp | 257,653.14           |  |
| 2              | Galian Struktur dengan Kedalaman 0-2 m                    | Rp | 1,116,073.64         |  |
| 3              | Lapisan Pondasi Agregat Kelas B Pelebaran                 | Rp | 2,557,357.54         |  |
| $\overline{4}$ | Lapisan Pondasi Agregat Kelas A                           | Rp | 5,291,805.70         |  |
| 5              | Lapisan Pondasi Agregat Kelas B                           | Rp | 4,565,964.55         |  |
| 6              | Lataston Lapis Pondasi (HRS-Base) (Gradasi senjang / Semi |    |                      |  |
|                | Senjang)                                                  | Rp | 1,100,548.18         |  |
| 7              | Pondasi Cerucuk, Pengadaan dan Pemancangan                | Rp | 177,603.66           |  |

*Duration variance* merupakan selisih durasi antara durasi normal dengan durasi percepatan akibat adanya lembur dari suatu pekerjaan. Untuk hasil analisis *duration variance* dari semua item pekerjaan dengan menggunakan *Microsoft excel 2013* dapat dilihat pada Tabel 4.13 , 4.14 , dan 4.15 adalah sebagai berikut:

| N <sub>0</sub> | Uraian Pekerjaan                                                      | <b>Durasi</b> | <b>Durasi</b><br>Percepatan | <b>Duration</b><br>variance |
|----------------|-----------------------------------------------------------------------|---------------|-----------------------------|-----------------------------|
|                |                                                                       | Hari          | Hari                        | Hari                        |
| $\mathbf{1}$   | Pasangan Batu Dengan Mortar                                           | 14            | 12.41                       | 1.59                        |
| 2              | Galian Struktur dengan Kedalaman 0-2 m                                | 14            | 12.41                       | 1.59                        |
| 3              | Pondasi<br>B<br>Lapisan<br>Agregat<br>Kelas<br>Pelebaran              | 28            | 24.81                       | 3.19                        |
| $\overline{4}$ | Lapisan Pondasi Agregat Kelas A                                       | 42            | 37.22                       | 4.78                        |
| 5              | Lapisan Pondasi Agregat Kelas B                                       | 42            | 37.22                       | 4.78                        |
| 6              | Lataston Lapis Pondasi (HRS-Base)<br>Gradasi senjang / Semi Senjang ) | 7             | 6.20                        | 0.8                         |
| $\tau$         | Pondasi<br>dan<br>Cerucuk,<br>Pengadaan<br>Pemancangan                | 84            | 74.43                       | 9.57                        |

**Tabel 4.13 Hasil Perhitungan** *duration variance* **pada** *Microsoft excel 2013* **dengan waktu lembur 1 Jam**

## **Tabel 4.14 Hasil Perhitungan** *duration variance* **pada** *Microsoft excel 2013* **dengan waktu lembur 2 Jam**

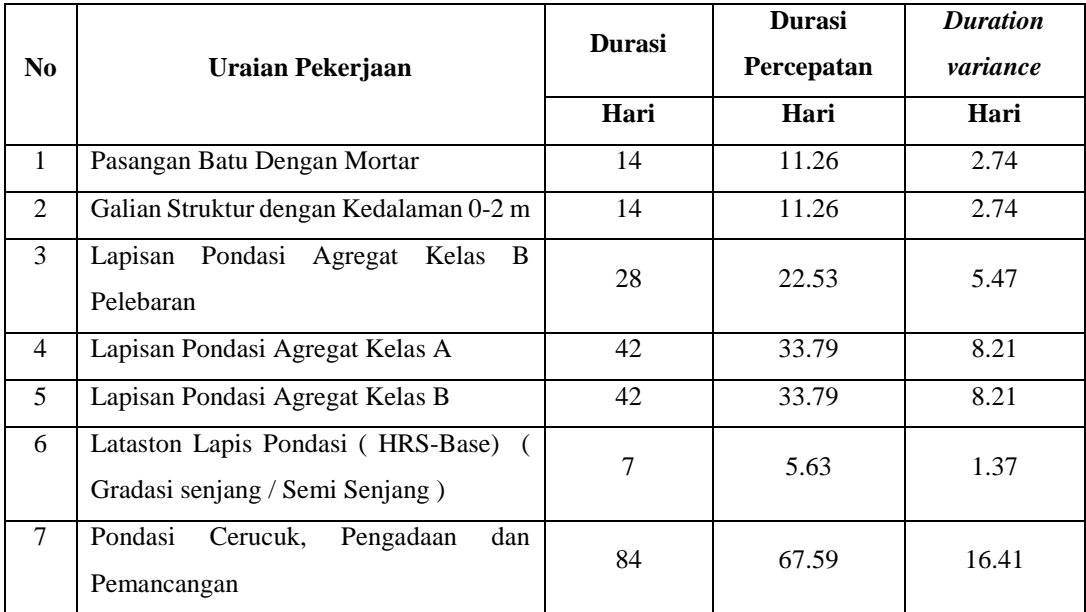

| N <sub>0</sub> | Uraian Pekerjaan                                                        | <b>Durasi</b> | <b>Durasi</b><br>Percepatan | <b>Duration</b><br>variance |
|----------------|-------------------------------------------------------------------------|---------------|-----------------------------|-----------------------------|
|                |                                                                         | Hari          | Hari                        | Hari                        |
| $\mathbf{1}$   | Pasangan Batu Dengan Mortar                                             | 14            | 10.43                       | 3.57                        |
| 2              | Galian Struktur dengan Kedalaman 0-2 m                                  | 14            | 10.43                       | 3.57                        |
| 3              | Pondasi Agregat Kelas<br>B<br>Lapisan<br>Pelebaran                      | 28            | 20.85                       | 7.15                        |
| $\overline{4}$ | Lapisan Pondasi Agregat Kelas A                                         | 42            | 31.28                       | 10.72                       |
| 5              | Lapisan Pondasi Agregat Kelas B                                         | 42            | 31.28                       | 10.72                       |
| 6              | Lataston Lapis Pondasi (HRS-Base) (<br>Gradasi senjang / Semi Senjang ) | 7             | 5.21                        | 1.79                        |
| 7              | Pondasi<br>Pengadaan<br>dan<br>Cerucuk,<br>Pemancangan                  | 84            | 62.55                       | 21.45                       |

**Tabel 4.15 Hasil Perhitungan** *duration variance* **pada** *Microsoft excel 2013* **dengan waktu lembur 3 Jam**

*Cost slope* merupakan biaya perhari dari selisih biaya normal dengan biaya percepatan dan selisih durasi normal dengan durasi percepatan. Salah satu contoh perhitungan cost slope dari item pekerjaan yang kritis adalah sebagai berikut:

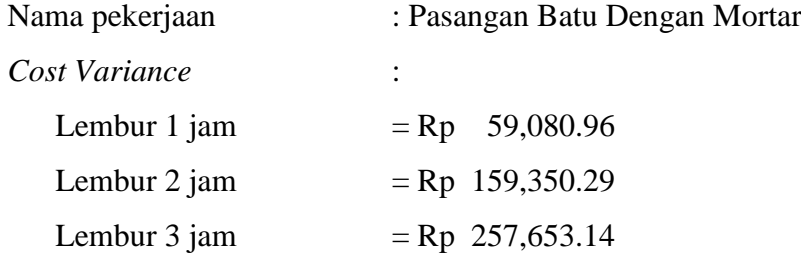

*Duration variance* :

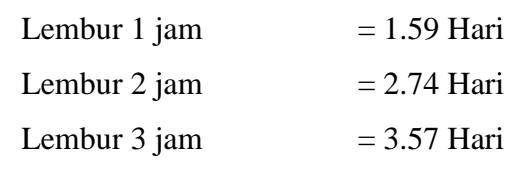

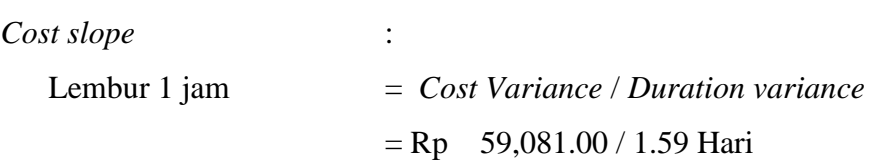
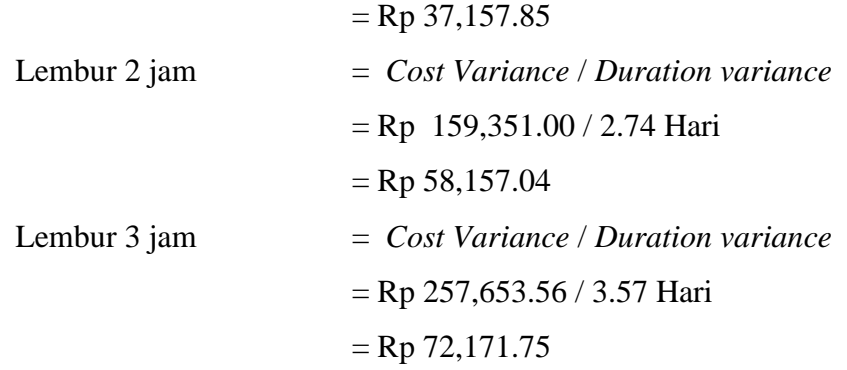

Untuk hasil analisis *cost slope* dari semua item pekerjaan dengan menggunakan *Microsoft excel 2013* dapat dilihat pada Tabel 4.16, 4.17, dan 4.18 adalah sebagai berikut:

| No     | Uraian Pekerjaan                                                      |    | <b>Selisih Biaya</b> | Dv   | Cost slope |              |  |
|--------|-----------------------------------------------------------------------|----|----------------------|------|------------|--------------|--|
|        |                                                                       |    | Rp.                  | Hari | Rp./ Hari  |              |  |
| 1      | Pasangan Batu Dengan Mortar                                           | Rp | 59,080.96            | 1.59 | Rp         | 37,157.84    |  |
| 2      | Galian Struktur dengan Kedalaman 0-<br>2 <sub>m</sub>                 | Rp | 311,504.69           | 1.59 | Rp         | 195,914.90   |  |
| 3      | Lapisan Pondasi Agregat Kelas B<br>Pelebaran                          | Rp | 635,874.80           | 3.19 | Rp         | 199,333.79   |  |
| 4      | Lapisan Pondasi Agregat Kelas A                                       | Rp | 1,118,632.86         | 4.78 | Rp         | 234,023.61   |  |
| 5      | Lapisan Pondasi Agregat Kelas B                                       |    | 967,865.32           | 4.78 | Rp         | 202,482.28   |  |
| 6      | Lataston Lapis Pondasi (HRS-Base)<br>(Gradasi senjang / Semi Senjang) | Rp | 235,484.08           | 0.8  | Rp         | 294, 355. 10 |  |
| $\tau$ | Pondasi Cerucuk, Pengadaan dan<br>Pemancangan                         | Rp | 33,030.26            | 9.57 | Rp         | 25,324.90    |  |

**Tabel 4.16 Hasil Perhitungan** *cost slope* **pada** *Microsoft excel 2013* **dengan waktu lembur 1 Jam**

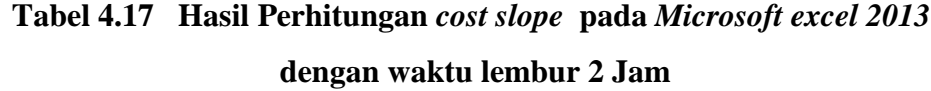

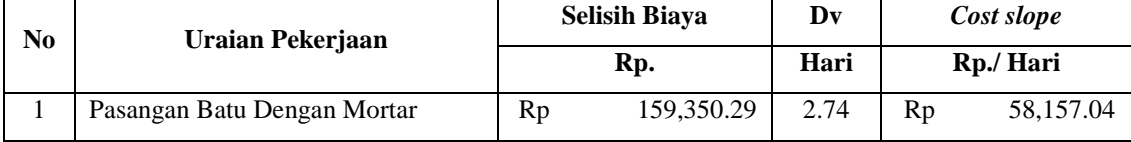

| 2 | Galian Struktur dengan Kedalaman<br>$0-2$ m                           | Rp | 717,702.03   | 2.74  | Rp | 261,935.05   |
|---|-----------------------------------------------------------------------|----|--------------|-------|----|--------------|
| 3 | Lapisan Pondasi Agregat Kelas B<br>Pelebaran                          | Rp | 1,734,632.51 | 5.47  | Rp | 317, 117. 46 |
| 4 | Lapisan Pondasi Agregat Kelas A                                       | Rp | 3,021,007.60 | 8.21  | Rp | 367,966.82   |
| 5 | Lapisan Pondasi Agregat Kelas B                                       | Rp | 2,614,400.88 | 8.21  | Rp | 318,441.03   |
| 6 | Lataston Lapis Pondasi (HRS-Base)<br>(Gradasi senjang / Semi Senjang) | Rp | 627,908.80   | 1.37  | Rp | 458,327.59   |
| 7 | Pondasi Cerucuk, Pengadaan dan<br>Pemancangan                         | Rp | 104,290.08   | 16.41 | Rp | 6,355.28     |

**Tabel 4.18 Hasil Perhitungan** *cost slope* **pada** *Microsoft excel 2013* **dengan waktu lembur 3 Jam**

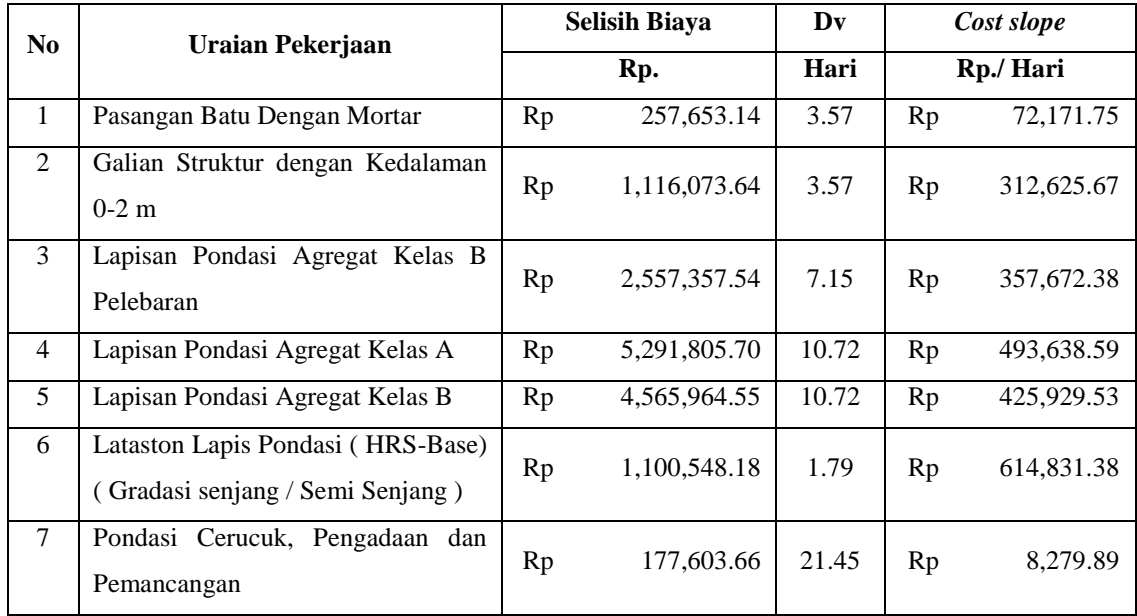

Data diatas merupakan data hasil *crash*ing seluruh kegiatan kritis yang memiliki *resource* alat berat untuk pelaksanaan durasi total proyek dengan menambahkan 1 jam lembur, 2 jam lembur, dan 3 jam lembur. Untuk menguji kemungkinan efisiensi *crashing*, dengan melakukan *crashing* ulang dari *cost slope* terkecil Pada Tabel 4.19 , 4.20, dan 4.21 merupakan urutan kegiatan – kegiatan kritis hasil *crashing* diurutkan dari *cost slope* terkecil sampai terbesar:

| Kode          | Durasi (Hari) |       |                | <b>Biava</b><br>(Rp) | <b>Slope</b>       |                 |
|---------------|---------------|-------|----------------|----------------------|--------------------|-----------------|
|               | <b>Normal</b> | Crash | <b>Selisih</b> | <b>Normal</b>        | Crash              |                 |
| <b>PCPP</b>   | 84            | 74.43 | 9.57           | 1,595,011.86<br>Rp   | 1,628,042.12<br>Rp | 25,324.90<br>Rp |
| <b>PBM</b>    | 14            | 12.41 | 1.59           | 997,948.42<br>Rp     | 1,057,029.38<br>Rp | 37,157.84<br>Rp |
| <b>GSK</b>    | 14            | 12.41 | 1.59           | Rp 3,982,184.67      | Rp<br>4,293,689.36 | Rp 195,914.90   |
| <b>LPAKBP</b> | 28            | 24.81 | 3.19           | Rp 32,253,872.66     | Rp 32,889,747.46   | Rp 199,333.79   |
| <b>LPAKB</b>  | 42            | 37.22 | 4.78           | Rp 48,891,408.56     | Rp 49,859,273.88   | Rp 202,482.28   |
| <b>LPAKA</b>  | 42            | 37.22 | 4.78           | Rp 57,936,646.27     | Rp 59,055,279.14   | Rp 234,023.61   |
| <b>LLP</b>    | 7             | 6.2   | 0.8            | Rp 13,009,606.93     | Rp 13,245,091.01   | Rp 294,355.10   |

**Tabel 4.19 Urutan uraian pekerjaan berdasarkan nilai** *Cost slope* **terkecil hingga terbesar untuk waktu lembur 1 jam**

**Tabel 4.20 Urutan uraian pekerjaan berdasarkan nilai** *Cost slope* **terkecil**

**hingga terbesar untuk waktu lembur 2 jam**

|               | Durasi (Hari) |       |                | <b>Biaya</b>       |                    |                 |
|---------------|---------------|-------|----------------|--------------------|--------------------|-----------------|
| Kode          |               |       |                | (Rp)               | <b>Slope</b>       |                 |
|               | <b>Normal</b> | Crash | <b>Selisih</b> | <b>Normal</b>      | Crash              |                 |
| <b>PCPP</b>   | 84            | 67.59 | 16.41          | 1,595,011.86<br>Rp | 1,699,301.94<br>Rp | 6,355.28<br>Rp  |
| <b>PBM</b>    | 14            | 11.26 | 2.74           | 997,948.42<br>Rp   | 1,157,298.71<br>Rp | 58,157.04<br>Rp |
| <b>GSK</b>    | 14            | 11.26 | 2.74           | 3,982,184.67<br>Rp | Rp<br>4,699,886.70 | Rp 261,935.05   |
| <b>LPAKBP</b> | 28            | 22.53 | 5.47           | Rp 32,253,872.66   | Rp 33,988,505.17   | Rp 317,117.46   |
| <b>LPAKB</b>  | 42            | 33.79 | 8.21           | Rp 48,891,408.56   | Rp 51,505,809.44   | Rp 318,441.03   |
| <b>LPAKA</b>  | 42            | 33.79 | 8.21           | Rp 57,936,646.27   | Rp 60,957,653.87   | Rp 367,966.82   |
| <b>LLP</b>    | 7             | 5.63  | 1.37           | Rp 13,009,606.93   | Rp 13,637,515.72   | Rp 458,327.59   |

**Tabel 4.21 Urutan uraian pekerjaan berdasarkan nilai** *Cost slope* **terkecil hingga terbesar untuk waktu lembur 3 jam**

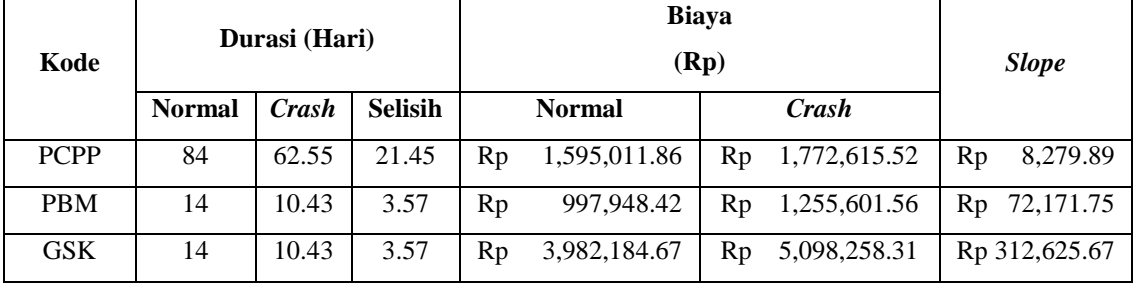

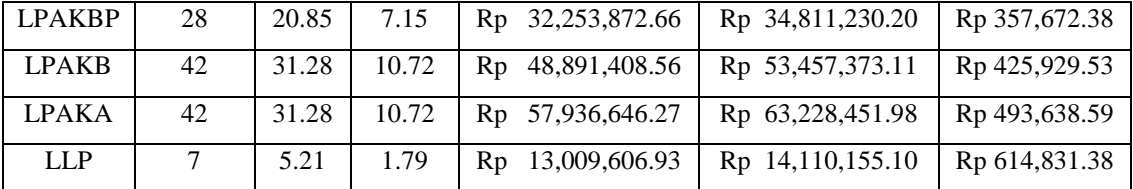

Berdasarkan dari *cost slope* terkecil sampai terbesar, didapatkan juga selisih biaya terkecil sampai terbesar antara biaya normal dengan biaya percepatan. Selisih biaya terkecil sampai terbesar terdapat dalam Tabel 4.22, Tabel 4.23, dan Tabel 4.24 sebagai berikut:

**Tabel 4.22 Urutan uraian pekerjaan berdasarkan nilai selisih biaya terhadap waktu lembur 1 jam**

| Kode          | Durasi (Hari) |       |                | <b>Biaya</b><br>(Rp) | <b>Selisih Biava</b> |                 |
|---------------|---------------|-------|----------------|----------------------|----------------------|-----------------|
|               | <b>Normal</b> | Crash | <b>Selisih</b> | <b>Normal</b>        | Crash                |                 |
| <b>PCPP</b>   | 84            | 74.43 | 9.57           | 1,595,011.86<br>Rp   | Rp<br>1,628,042.12   | Rp<br>33,030.26 |
| <b>PBM</b>    | 14            | 12.41 | 1.59           | 997,948.42<br>Rp     | 1,057,029.38<br>Rp   | 59,080.96<br>Rp |
| <b>GSK</b>    | 14            | 12.41 | 1.59           | 3,982,184.67<br>Rp   | 4,293,689.36<br>Rp   | Rp 235,484.08   |
| <b>LPAKBP</b> | 28            | 24.81 | 3.19           | Rp 32,253,872.66     | Rp 32,889,747.46     | Rp 311,504.69   |
| <b>LPAKB</b>  | 42            | 37.22 | 4.78           | Rp 48,891,408.56     | Rp 49,859,273.88     | Rp 635,874.80   |
| <b>LPAKA</b>  | 42            | 37.22 | 4.78           | Rp 57,936,646.27     | Rp 59,055,279.14     | Rp 967,865.32   |
| <b>LLP</b>    | 7             | 6.2   | 0.8            | Rp 13,009,606.93     | Rp 13,245,091.01     | Rp1,118,632.86  |

**Tabel 4.23 Urutan uraian pekerjaan berdasarkan nilai selisih biaya**

**terhadap waktu lembur 2 jam**

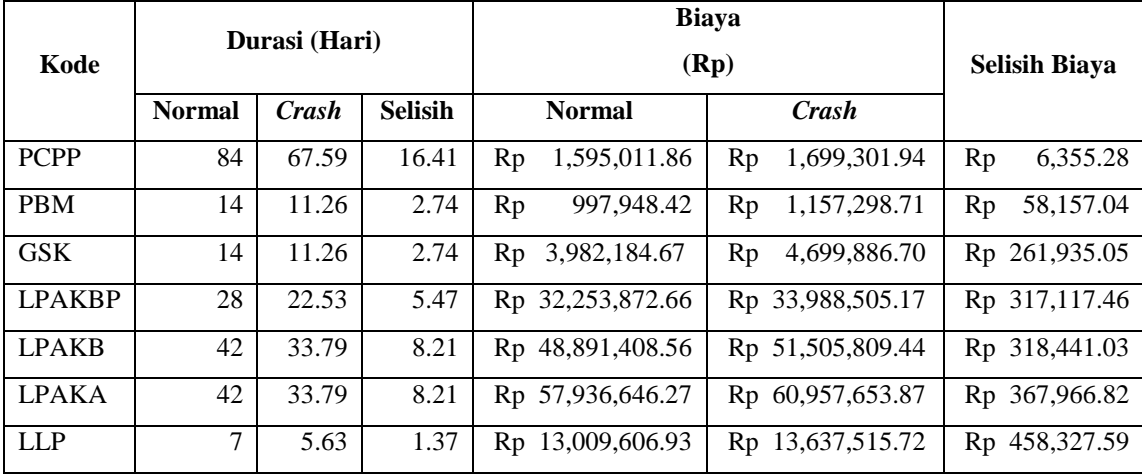

| Kode          | Durasi (Hari) |       |                | <b>Biaya</b><br>(Rp) | <b>Selisih Biaya</b> |                  |
|---------------|---------------|-------|----------------|----------------------|----------------------|------------------|
|               | <b>Normal</b> | Crash | <b>Selisih</b> | <b>Normal</b>        | Crash                |                  |
| <b>PCPP</b>   | 84            | 62.55 | 21.45          | 1,595,011.86<br>Rp   | 1,772,615.52<br>Rp   | Rp<br>8,279.89   |
| <b>PBM</b>    | 14            | 10.43 | 3.57           | 997,948.42<br>Rp     | 1,255,601.56<br>Rp   | Rp<br>72,171.75  |
| <b>GSK</b>    | 14            | 10.43 | 3.57           | Rp 3,982,184.67      | 5,098,258.31<br>Rp   | 312,625.67<br>Rp |
| <b>LPAKBP</b> | 28            | 20.85 | 7.15           | Rp 32,253,872.66     | Rp 34,811,230.20     | 357,672.38<br>Rp |
| <b>LPAKB</b>  | 42            | 31.28 | 10.72          | Rp 48,891,408.56     | Rp 53,457,373.11     | Rp 425,929.53    |
| <b>LPAKA</b>  | 42            | 31.28 | 10.72          | Rp 57,936,646.27     | Rp 63,228,451.98     | 493,638.59<br>Rp |
| <b>LLP</b>    | 7             | 5.21  | 1.79           | Rp 13,009,606.93     | Rp 14,110,155.10     | 614,831.38<br>Rp |

**Tabel 4.24 Urutan uraian pekerjaan nilai selisih biaya terhadap waktu lembur 3 jam**

#### **4.3.1.6. Analisis Biaya Total Proyek**

Analisis biaya adalah analisis biaya tidak langsung, analisis biaya langsung, dan total biaya. Dalam menentukan analisis biaya-biaya tersebut, hal yang harus dilakukan ialah:

1) Menentukan biaya tidak langsung

Untuk mempermudah perhitungan diambil asumsi bahwa besarnya biaya tidak langsung adalah 5% dari RAB (Nurdiana, 2015)

Biaya tidak langsung =  $5\%$  x RAB

 $= 5 % X Rp 14,467,507,900.00$ 

 $=$  Rp 723,375,395.00

| Tabel 4.25 Hasil perhitungan biaya tidak langsung untuk |  |  |
|---------------------------------------------------------|--|--|
|                                                         |  |  |

**waktu lembur selama 1 jam**

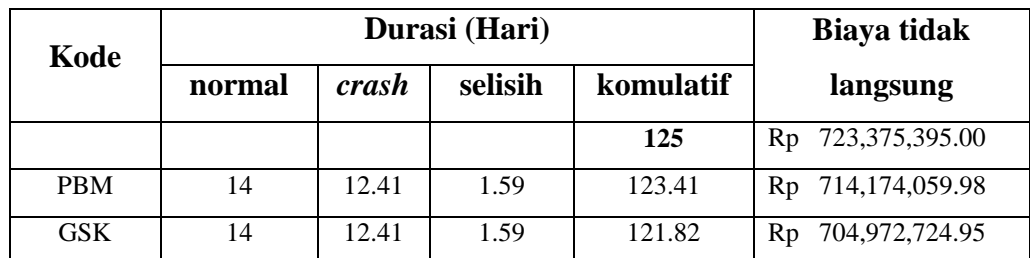

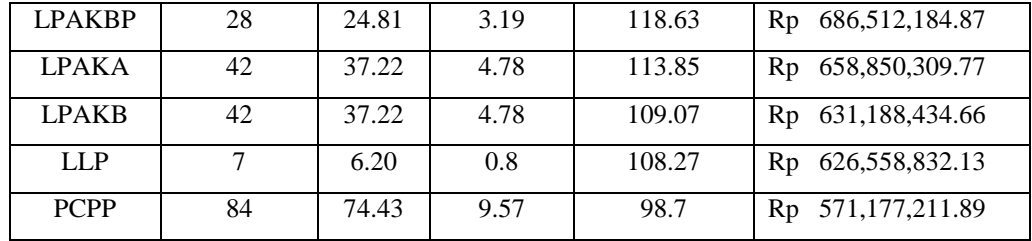

## **Tabel 4.26 Hasil perhitungan biaya tidak langsung untuk**

**waktu lembur selama 2 jam**

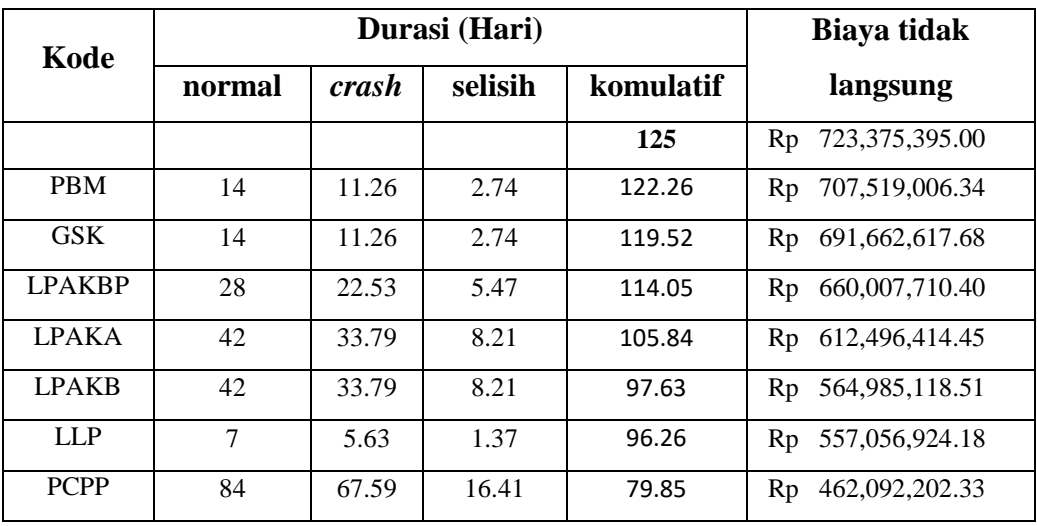

## **Tabel 4.27 Hasil perhitungan biaya tidak langsung untuk waktu lembur selama 3 jam**

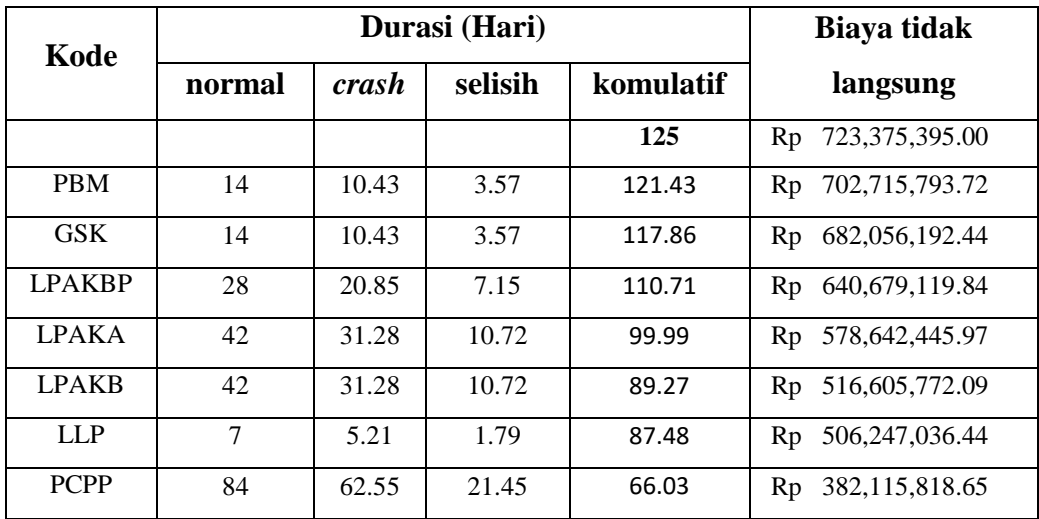

Berdasarkan Tabel diatas, untuk mencari biaya tidak langsung selanjutnya adalah dengan cara sebagai berikut:

Biaya tidak langsung akibat percepatan (Kode PBM):

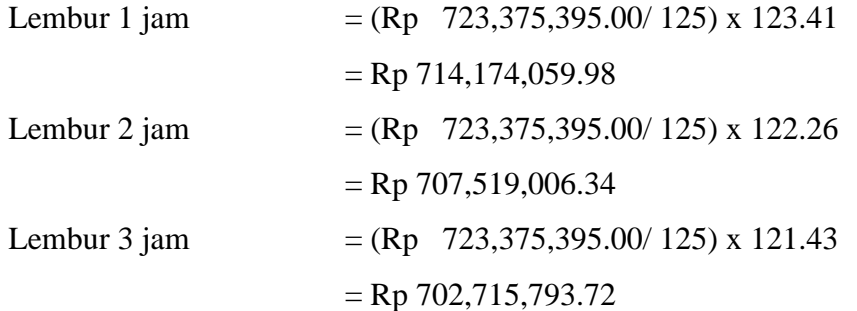

2) Menentukan biaya langsung

Dalam menentukan biaya langsung terhadap total durasi proyek dapat dilakukan dengan persamaan sebagai berikut:

Biaya langsung = Nilai total proyek – biaya tidak langsung

sehingga nilai dari biaya langsung pada proyek adalah

Biaya langsung  $=$  Rp. 14,467,507,900.00 – Rp. 723,375,395.00  $=$  Rp. 13,744,132,505.00

Berdasarkan Tabel 4.28 , Tabel 4.29 , dan Tabel 4.30 untuk mencari biaya langsung akibat percepatan (Kode PBM) adalah sebagai berikut:

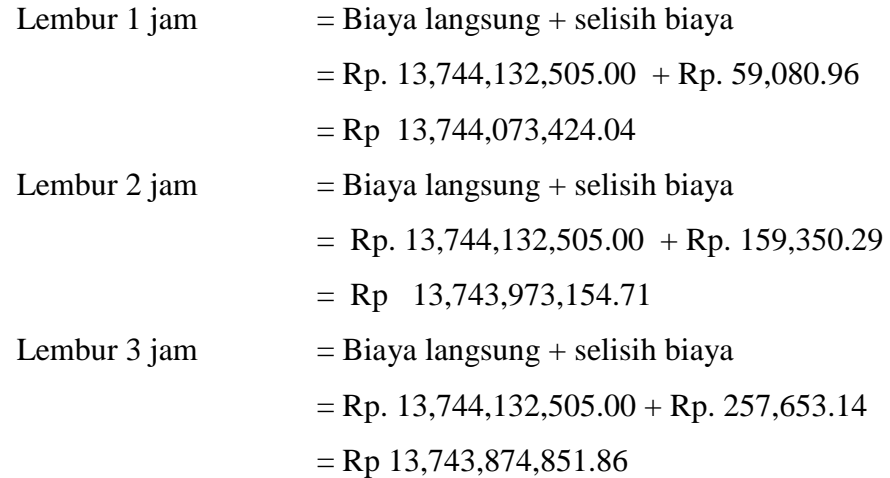

| Kode          | Komulatif<br>Durasi (Hari) | <b>Selisih Biaya</b> |              | <b>Biaya Langsung (Rp)</b> |
|---------------|----------------------------|----------------------|--------------|----------------------------|
|               | 125                        |                      |              | Rp 13,744,132,505.00       |
| <b>PBM</b>    | 123.41                     | Rp                   | 59,080.96    | Rp 13,744,191,585.96       |
| <b>GSK</b>    | 121.82                     | Rp                   | 311,504.69   | Rp 13,744,503,090.65       |
| <b>LPAKBP</b> | 118.63                     | Rp                   | 635,874.80   | Rp 13,745,138,965.45       |
| <b>LPAKA</b>  | 113.85                     | Rp                   | 1,118,632.86 | Rp 13,746,257,598.31       |
| <b>LPAKB</b>  | 109.07                     | Rp                   | 967,865.32   | Rp 13,747,225,463.63       |
| LLP           | 108.27                     | Rp                   | 235,484.08   | Rp 13,747,460,947.71       |
| <b>PCPP</b>   | 98.7                       | Rp                   | 33,030.26    | Rp 13,747,493,977.97       |

**Tabel 4.28 Hasil perhitungan biaya langsung untuk waktu lembur selama 1 jam**

**Tabel 4.29 Hasil perhitungan biaya langsung untuk waktu lembur selama 2 jam**

| Kode          | Komulatif<br>Durasi (Hari) | <b>Selisih Biaya</b> |              | <b>Biaya Langsung (Rp)</b> |
|---------------|----------------------------|----------------------|--------------|----------------------------|
|               | 125                        |                      |              | Rp 13,744,132,505.00       |
| <b>PBM</b>    | 122.26                     | Rp                   | 159,350.29   | Rp 13,744,291,855.29       |
| <b>GSK</b>    | 119.52                     | Rp                   | 717,702.03   | Rp 13,745,009,557.32       |
| <b>LPAKBP</b> | 114.05                     | Rp                   | 1,734,632.51 | Rp 13,746,744,189.83       |
| <b>LPAKA</b>  | 105.84                     | Rp                   | 3,021,007.60 | Rp 13,749,765,197.43       |
| <b>LPAKB</b>  | 97.63                      | Rp                   | 2,614,400.88 | Rp 13,752,379,598.31       |
| <b>LLP</b>    | 96.26                      | Rp                   | 627,908.80   | Rp 13,753,007,507.11       |
| <b>PCPP</b>   | 79.85                      | Rp                   | 104,290.08   | Rp 13,753,111,797.19       |

## **Tabel 4.30 Hasil perhitungan biaya langsung untuk waktu lembur selama 3 jam**

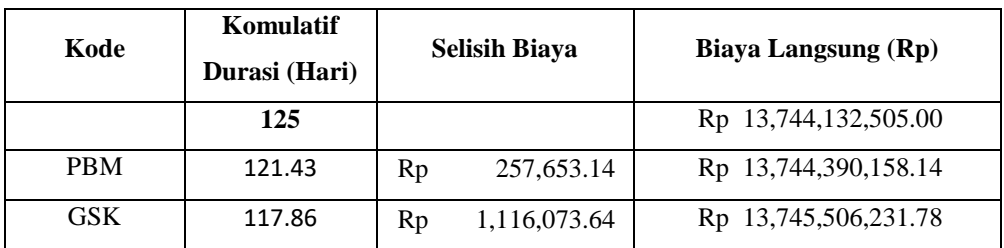

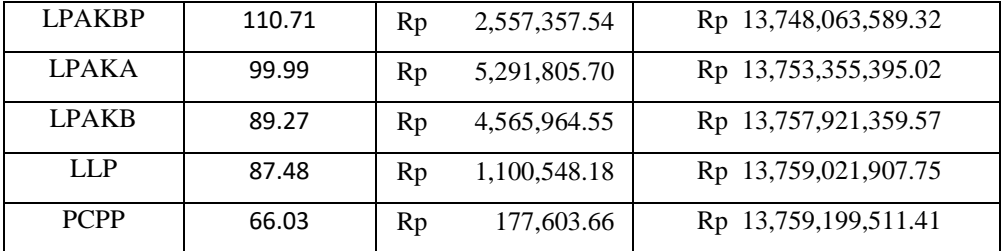

3) Menentukan total biaya

Dalam menentukan total biaya terhadap total durasi proyek dapat dilakukan dengan persamaan sebagai berikut:

Total biaya = biaya langsung + biaya tidak langsung sehingga nilai dari total biaya pada proyek adalah

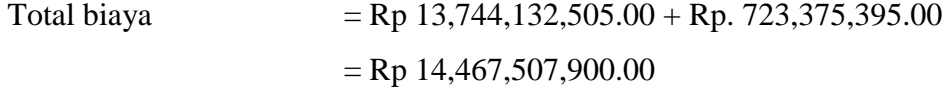

## **Tabel 4.31 Hasil perhitungan total biaya untuk waktu lembur selama 1 jam**

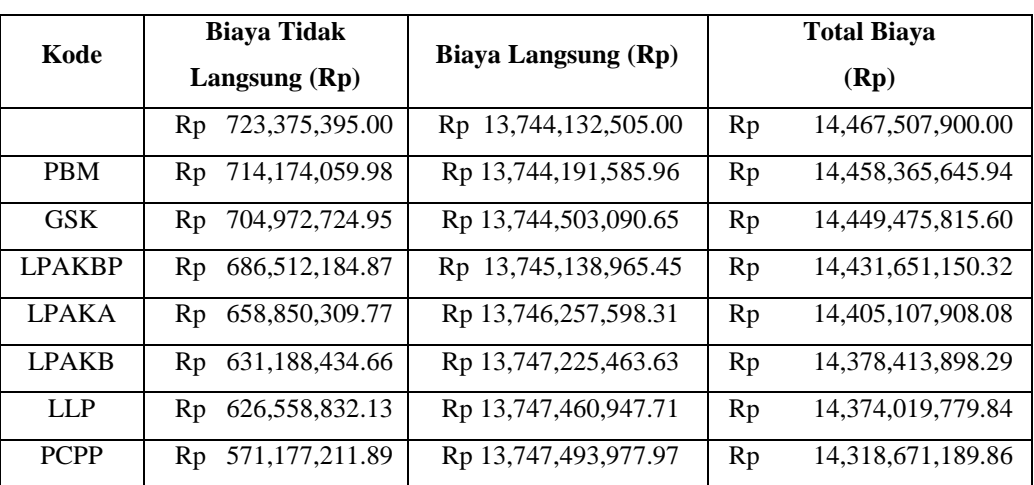

## **Tabel 4.32 Hasil perhitungan total biaya untuk waktu lembur selama 2 jam**

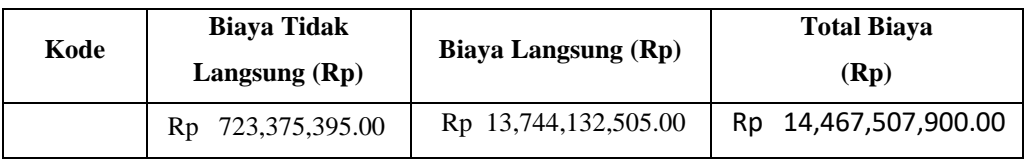

| <b>PBM</b>    | Rp 707,519,006.34    | Rp 13,744,291,855.29 | Rp 14,451,810,861.63 |
|---------------|----------------------|----------------------|----------------------|
| <b>GSK</b>    | Rp 691,662,617.68    | Rp 13,745,009,557.32 | Rp 14,436,672,175.00 |
| <b>LPAKBP</b> | 660,007,710.40<br>Rp | Rp 13,746,744,189.83 | Rp 14,406,751,900.23 |
| <b>LPAKA</b>  | Rp 612,496,414.45    | Rp 13,749,765,197.43 | Rp 14,362,261,611.88 |
| <b>LPAKB</b>  | Rp 564,985,118.51    | Rp 13,752,379,598.31 | Rp 14,317,364,716.82 |
| <b>LLP</b>    | Rp 557,056,924.18    | Rp 13,753,007,507.11 | Rp 14,310,064,431.29 |
| <b>PCPP</b>   | 462,092,202.33<br>Rp | Rp 13,753,111,797.19 | Rp 14,215,203,999.52 |

**Tabel 4.33 Hasil perhitungan total biaya untuk waktu lembur selama 3 jam**

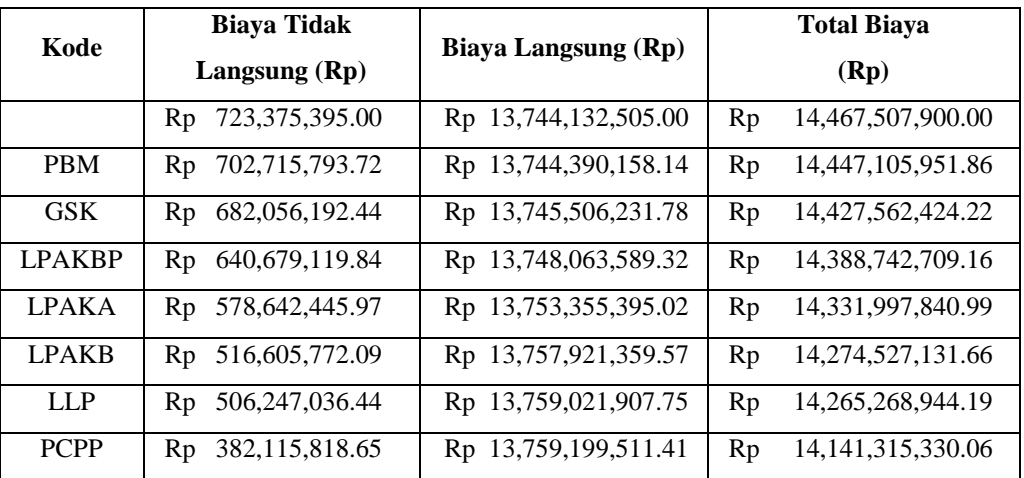

Data hasil analisis total biaya proyek terhadap penambahan jam lembur diatas dapat disajikan dalam bentuk grafik dapat dilihat pada Gambar 4.7 - 4.9.

#### **4.3.1.7.Efesiensi waktu dan Biaya Proyek**

Berdasarkan analisis durasi percepatan dan biaya total proyek dapat dihitung efisiensi waktu dan biaya dari proyek tersebut. Berikut dibawah ini salah satu contoh perhitungan analisis efisiensi waktu dan biaya proyek pada masingmasing jam lembur dengan item pekerjaan *Pasangan Batu dengan Mortar*

1). Lembur 1 jam

Efesiensi waktu

$$
Et = \left(\frac{125 - 123.41}{125}\right)x\,100\%
$$

 $Et = 1,27 \%$ 

Efesiensi biaya

$$
Ec = \left(\frac{14,467,507,900.00 - 14,458,365,645.94}{14,467,507,900.00}\right) x 100\%
$$
  

$$
Ec = 0,063\%
$$

## 2). Lembur 2 jam

Efesiensi waktu

$$
Et = \left(\frac{125 - 122.26}{125}\right) x 100\%
$$
  
Et = 2.19 %

Efesiensi biaya

$$
Ec = \left(\frac{14,467,507,900.00 - 14,451,810,861.63}{14,467,507,900.00}\right) x 100\%
$$
  
\n
$$
Ec = 0,108\%
$$

### 3). Lembur 3 jam

Efesiensi waktu

$$
Et = \left(\frac{125 - 121.43}{125}\right) x 100\%
$$
  
Et = 2.86 %

Efesiensi biaya

$$
Ec = \left(\frac{14,467,507,900.00 - 14,447,105,951.86}{14,467,507,900.00}\right) x 100\%
$$
  

$$
Ec = 0,141\%
$$

Hasil perhitungan efisiensi waktu dan biaya secara keseluruhan dapat dilihat pada Tabel 4.34, Tabel 4.35, dan Tabel 4.36 sebagai berikut:

| Kode          | <b>Durasi</b><br>(Hari) | <b>Total Biaya</b> |                       | Efesiensi waktu<br>$\frac{0}{0}$ | <b>Efesiensi</b><br>biaya<br>$\frac{0}{0}$ |
|---------------|-------------------------|--------------------|-----------------------|----------------------------------|--------------------------------------------|
|               | 125                     | Rp                 | 14,467,507,900.00     |                                  |                                            |
| <b>PBM</b>    | 123.41                  | Rp                 | 14,458,247,484.02     | 1.27                             | 0.063                                      |
| <b>GSK</b>    | 121.82                  | Rp                 | 14.448.734.644.30     | 2.54                             | 0.061                                      |
| <b>LPAKBP</b> | 118.63                  | Rp                 | 14,429,638,229.42     | 5.10                             | 0.123                                      |
| LPAKA         | 113.85                  | Rp                 | 14,400,857,721.46     | 8.92                             | 0.184                                      |
| <b>LPAKB</b>  | 109.07                  | Rp                 | 14,372,227,981.03     | 12.74                            | 0.185                                      |
| <b>LLP</b>    | 108.27                  | Rp                 | 14, 367, 362, 894. 42 | 13.38                            | 0.031                                      |
| <b>PCPP</b>   | 98.7                    | Rp                 | 14.311.948.243.92     | 21.04                            | 0.385                                      |

**Tabel 4.34 Perhitungan efisiensi waktu dan biaya terhadap waktu lembur 1 jam**

## **Tabel 4.35 Perhitungan efisiensi waktu dan biaya terhadap**

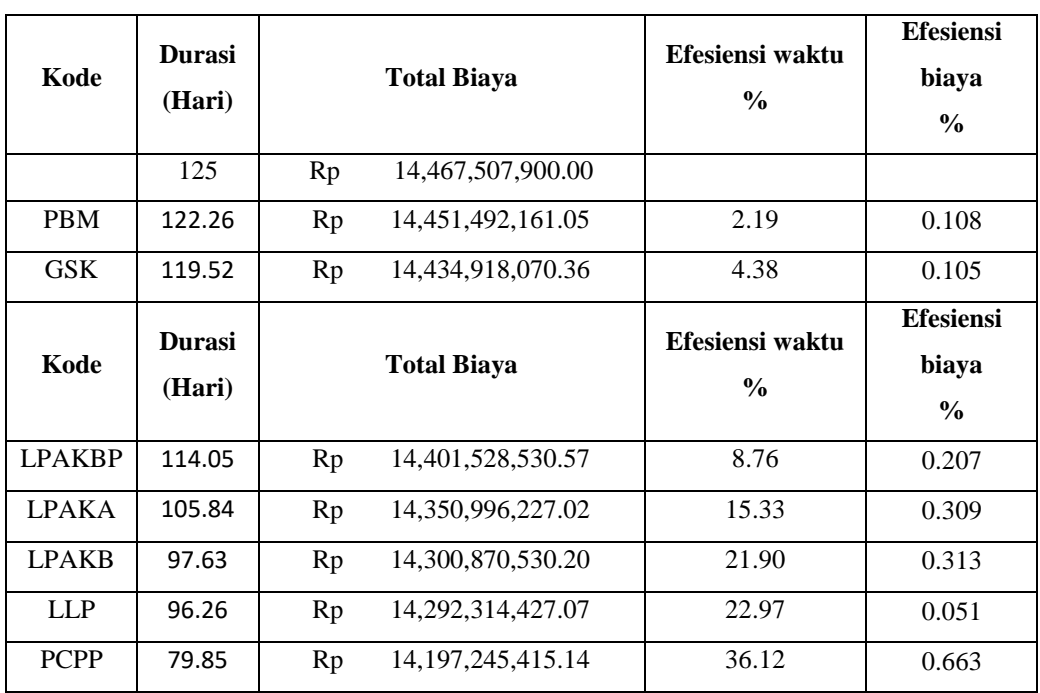

## **waktu lembur 2 jam**

| Kode          | <b>Durasi</b><br>(Hari) | <b>Total Biaya</b>      | Efesiensi waktu<br>$\frac{0}{0}$ | <b>Efesiensi</b><br>biava<br>$\frac{0}{0}$ |
|---------------|-------------------------|-------------------------|----------------------------------|--------------------------------------------|
|               | 125                     | 14,467,507,900.00<br>Rp |                                  |                                            |
| <b>PBM</b>    | 121.43                  | Rp 14,446,590,645.58    | 2.86                             | 0.141                                      |
| <b>GSK</b>    | 117.86                  | Rp 14,424,814,970.66    | 5.71                             | 0.135                                      |
| <b>LPAKBP</b> | 110.71                  | Rp 14,380,880,540.52    | 11.43                            | 0.269                                      |
| <b>LPAKA</b>  | 99.99                   | Rp 14,313,552,060.95    | 20.01                            | 0.394                                      |
| <b>LPAKB</b>  | 89.27                   | Rp 14,246,949,422.52    | 28.58                            | 0.401                                      |
| <b>LLP</b>    | 87.48                   | Rp 14,235,490,138.69    | 30.02                            | 0.065                                      |
| <b>PCPP</b>   | 66.03                   | Rp 14,111,181,317.24    | 47.18                            | 0.869                                      |

**Tabel 4.36 Perhitungan efisiensi waktu dan biaya terhadap waktu lembur 3 jam**

#### **4.3.2. Penambahan Jam Alat Berat**

Dalam penambahan jam alat berat yang perlu diperhatikan adalah ruang kerja yang tersedia apakah terlalu sesak atau cukup lapang, karena penambahan jam alat berat pada suatu aktivitas tidak boleh mengganggu pemakaian alat berat untuk aktivitas yang lain yang sedang berjalan pada saat yang sama. Dalam hal ini, penambahan jam alat berat dilakukan secara matematis bukan secara fisik dari alat tersebut. Dengan adanya penambahan jam alat berat, penambahan tenaga kerja pun juga akan terjadi. Penambahan tenaga kerja juga sama dengan halnya penambahan jam alat berat, yaitu dilakukan secara matematis dan durasi yang digunakan berdasarkan durasi percepatan akibat lembur.

#### **4.3.2.1. Analisis Kebutuhan Alat Berat dan Tenaga Kerja**

Salah satu contoh perhitungan untuk analisis kebutuhan alat berat dan tenaga kerja dalam keadaan normal adalah sebagai berikut:

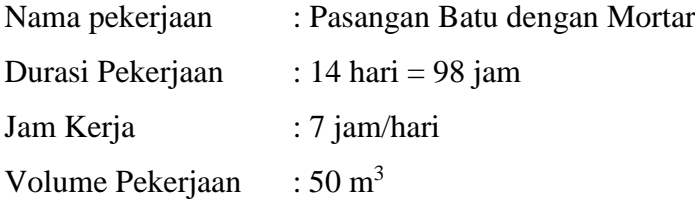

| <b>Resouce</b><br>name | Koef.        | Harga<br><b>Satuan</b><br>(Rp) | Jumlah<br>(Rp) | <b>Total</b><br>(Rp) | <b>Total</b><br>(unit) | Unit<br>(Perhari) | Unit<br>(Perjam) |
|------------------------|--------------|--------------------------------|----------------|----------------------|------------------------|-------------------|------------------|
| $\mathbf{1}$           | $\mathbf{2}$ | 3                              | $4(3*2)$       | $5(4 * vol)$         | 6(5:3)                 | 7(6: dur)         | 8(7:jk)          |
| Pekerja                | 0.5622       | 7500                           | 4216.5         | 210825               | 28.11                  | 1.171             | 0.167            |
| Mandor                 | 0.0562       | 10500                          | 590.1          | 29505                | 2.81                   | 0.117             | 0.017            |
| Tukang<br>Batu         | 0.1687       | 9750                           | 1644.83        | 82241.25             | 8.435                  | 0.351             | 0.050            |
|                        |              |                                |                |                      |                        |                   |                  |
| Concrete<br>Mixer      | 0.0562       | 66400.75                       | 3731.72        | 186586.11            | 2.81                   | 0.117             | 0.017            |
| Alat<br>Bantu          | 1            | 1000                           | 1000           | 50000                | 50                     | 2.083             | 0.298            |

**Tabel 4.37 Perhitungan kebutuhan alat dan tenaga kerja pada keadaan normal Pekerjaan Pasangan Batu dengan Mortar**

Keterangan:

Kolom 3 : Harga satuan didapat dari daftar harga satuan pekerjaan.

Kolom 4 : Hasil perkalian kolom 3 dan kolom 2.

Kolom 5 : Hasil perkalian kolom 4 dengan volume pekerjaan.

Kolom 6 : Kolom 5 dibagi dengan kolom 3.

Kolom 7 : Kolom 6 dibagi dengan durasi pekerjaan dalam hari.

Kolom 8 : Kolom 7 dibagi dengan jam kerja perhari

#### **4.3.2.2. Durasi Percepatan akibat Waktu Lembur**

Durasi percepatan akibat waktu lembur ini digunakan untuk perhitungan penambahan jam alat berat dan tenaga kerja. Durasi percepatan ini menjadi hal penting dalam penambahan jam alat berat dan tenaga kerja, artinya dengan durasi percepatan tersebut berapa jumlah alat berat dan tenaga kerja setiap hari yang dibutuhkan untuk menyelesaikan setiap jenis pekerjaan tersebut. Salah satu contoh

Kolom 2 : Nilai koefisien didapatkan pada perhitungan analisa harga satuan pekerjaan.

durasi percepatan yang akan digunakan untuk perhitungan penambahan jam alat berat dan tenaga kerja adalah sebagai berikut:

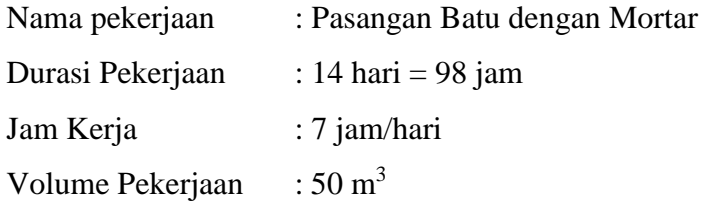

Durasi Percepatan

Lembur 1 jam, yaitu 12.41 Hari Lembur 2 jam, yaitu 11.26 Hari Lembur 3 jam, yaitu 10.43 Hari

Kebutuhan Alat dan Tenaga Kerja

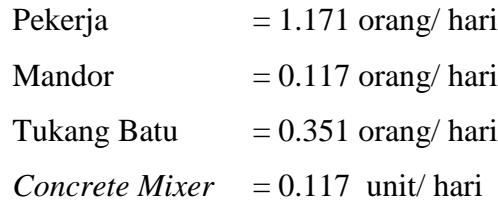

#### **4.3.2.3. Analisis Penambahan jam alat Berat dan Tenaga Kerja**

Untuk perhitungan analisis penambahan jam alat berat dan tenaga kerja diambil salah satu contoh jenis pekerjaan yaitu sebagai berikut:

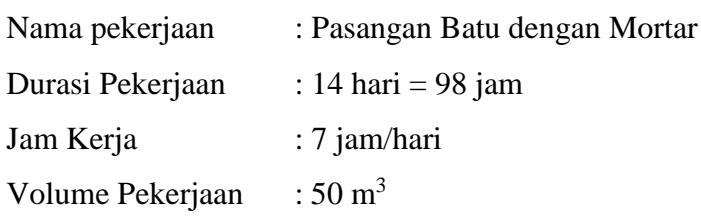

Durasi Percepatan

Lembur 1 jam, yaitu 12.41 Hari =  $86.87$  jam Lembur 2 jam, yaitu 11.26 Hari = 78.82 jam Lembur 3 jam, yaitu 10.43 Hari = 73.01 jam Kebutuhan Alat dan Tenaga Kerja

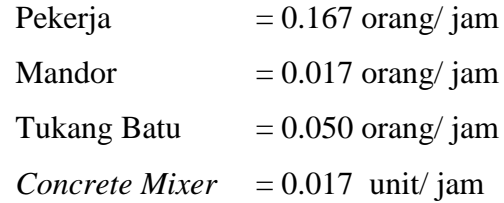

Penambahan jam alat dan tenaga kerja:

# Lembur 1 Jam *Concrete Mixer* = (durasi normal x keb. alat) / durasi percepatan  $=(98 \times 0.017) / 86.87$  $= 0.02$  unit/jam Pekerja  $=$  (durasi normal x keb. pekerja) / durasi percepatan  $= (98 \times 0.167) / 86.87$  $= 0.19$  orang/ jam Mandor  $=$  (durasi normal x keb. pekerja) / durasi percepatan  $= (98 \times 0.017) / 86.87$  $= 0.02$  orang/ jam Tukang Batu = (durasi normal x keb. pekerja) / durasi percepatan  $= (98 \times 0.050) / 86.87$  $= 0.06$  orang/ jam

#### Lembur 2 Jam

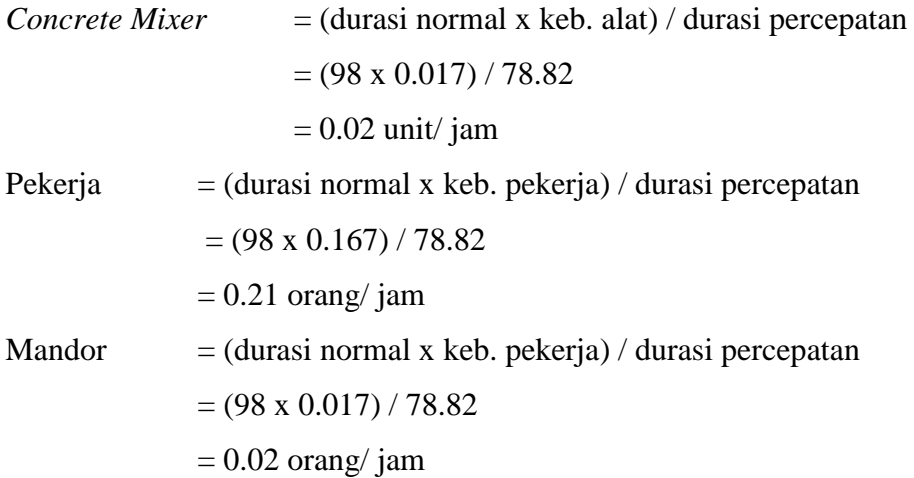

## Tukang Batu = (durasi normal x keb. pekerja) / durasi percepatan  $=(98 \times 0.050) / 78.82$  $= 0.06$  orang/ jam

### Lembur 3 Jam

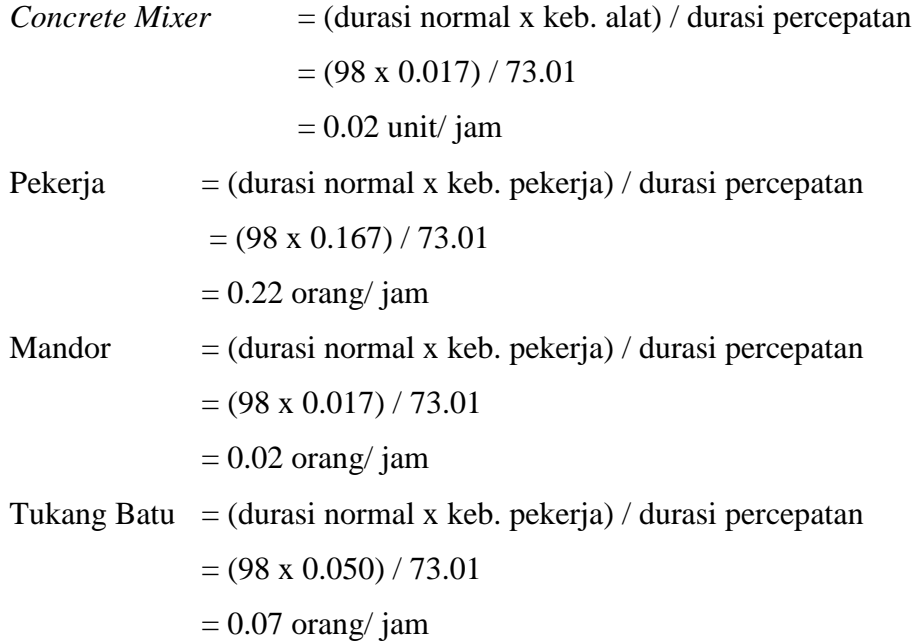

#### **4.3.2.4. Analisis Biaya Penambahan jam alat**

1. Kondisi Normal

Nama pekerjaan : Pasangan Batu dengan Mortar Durasi Pekerjaan : 14 hari = 98 jam Jam Kerja : 7 jam/hari Volume Pekerjaan: 50 m<sup>3</sup>

Kebutuhan *resource* (kr) : Pekerja = 0.167 orang/jam Tukang Batu  $= 0.017$  orang/jam Mandor  $= 0.05 \text{ unit/jam}$ *Concrete Mixer* = 0.017 unit/jam

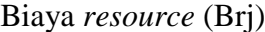

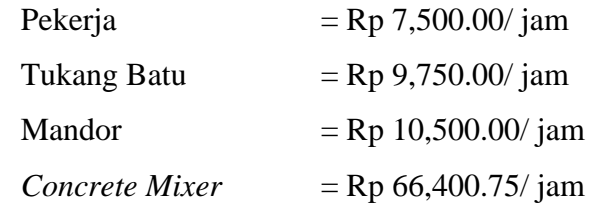

Biaya *resource* perhari (Brh)

 $Brh = jk x kr x Brj$ 

Sehingga,

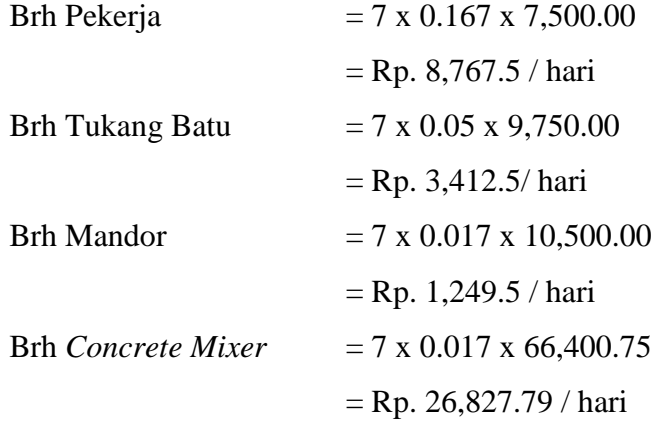

Biaya total *resource* harian (Btrh)

Btrh =  $\Sigma$ Btrh = (Pekerja + Tukang Batu + Mandor + Concrete Mixer)  $= 8,767.5 + 3,412.5 + 1,249.5 + 26,827.79$ = Rp. 40,257.29/ hari

Biaya total *resource* (Btr)

Btr  $=$  (Btrh x durasi)  $= (40,257.29/$  hari x 14 hari)  $=$  Rp. 563,602.04

2. Kondisi Lembur 1 Jam

```
Nama pekerjaan : Pasangan Batu Dengan Mortar
```
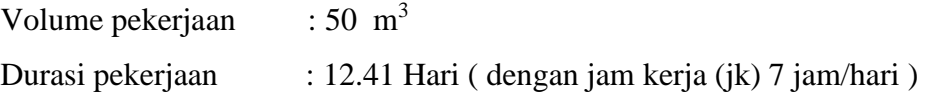

Kebutuhan *resource* (kr) :

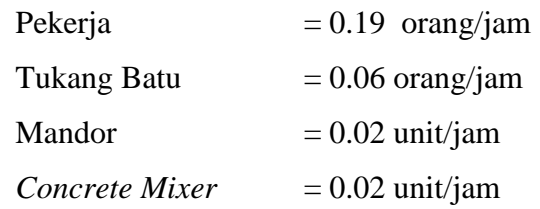

Biaya *resource* (Brj)

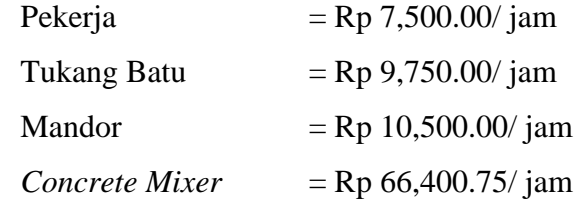

Biaya *resource* Lembur harian (Brlh)

 $Brlh$  = kr x Blh

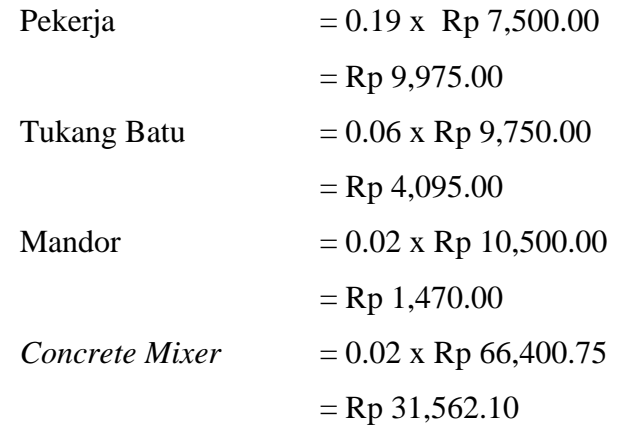

Btrh =  $\Sigma$ Btrh = (Pekerja + Tukang Batu + Mandor + Concrete Mixer) = Rp. 47,102.10/ hari

Biaya total *resource* (Btr)

Btr  $=$  (Btrh x durasi) = (47,102.10/ hari x 12.41 hari)  $=$  Rp. 584,537.11

### 3. Kondisi Lembur 2 Jam

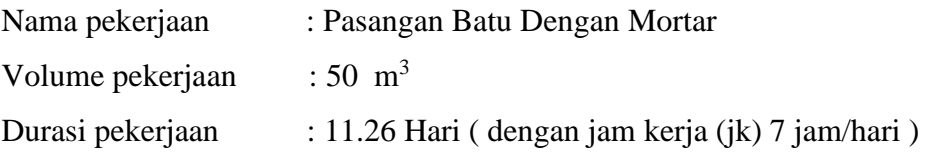

## Kebutuhan *resource* (kr) :

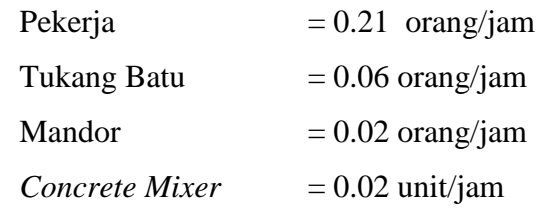

### Biaya *resource* (Brj)

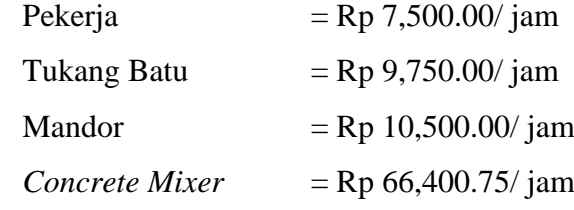

Biaya *resource* Lembur harian (Brlh)

 $Brlh$  = kr x Blh

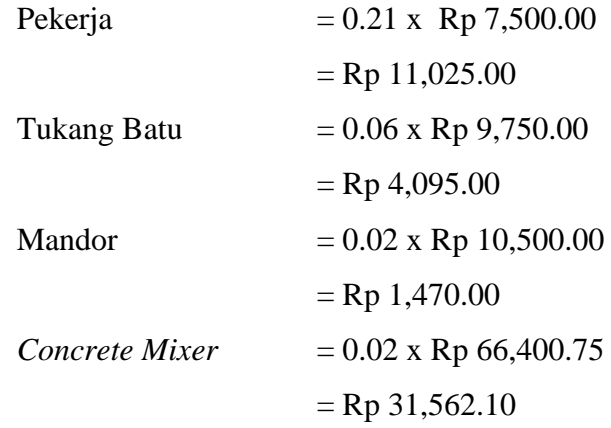

Btrh =  $\Sigma$ Btrh = (Pekerja + Tukang Batu + Mandor + Concrete Mixer) = Rp. 48,152.10/ hari

Biaya total *resource* (Btr)

Btr  $=$  (Btrh x durasi) = (48,152.10/ hari x 11.26 hari)  $=$  Rp. 542,192.69

## 4. Kondisi Lembur 3 Jam

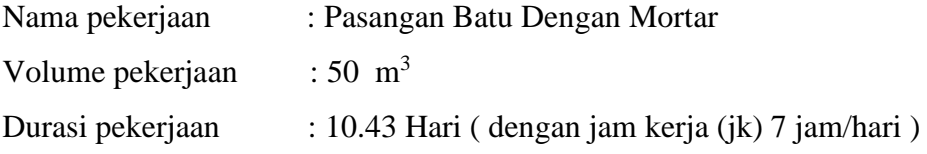

#### Kebutuhan *resource* (kr)

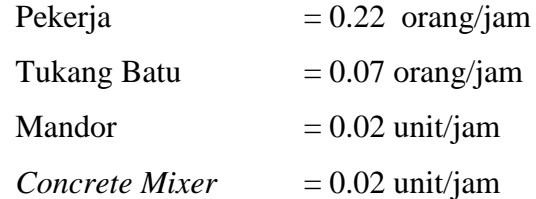

Biaya *resource* (Brj)

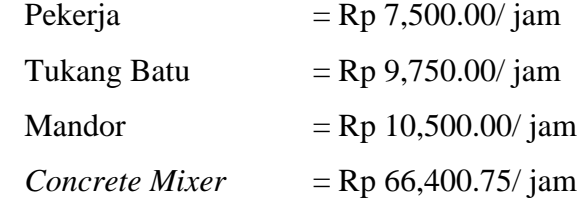

Biaya *resource* Lembur harian (Brlh)

 $Brlh$  = kr x  $Blh$ Pekerja  $= 0.22 \times Rp 7,500.00$  $=$  Rp 11,550.00

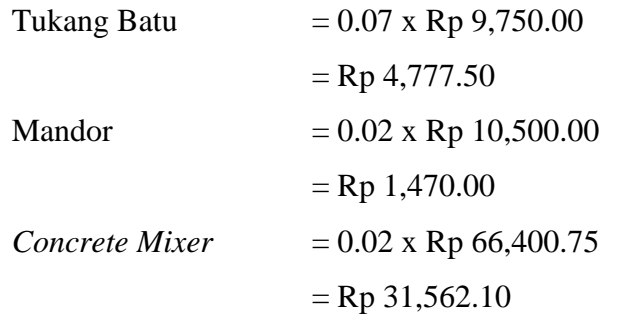

Btrh  $= \sum Btrh$ 

 $=$  (Pekerja + Tukang Batu + Mandor + Concrete Mixer) = Rp. 49,359.60/ hari

Biaya total *resource* (Btr)

Btr = (Btrh x durasi) = (49,359.60/ hari x 10.43 hari) = Rp. 563,602.04

Untuk hasil analisis biaya penambahan jam alat berat dan tenaga kerja dari semua jenis pekerjaan dapat dilihat pada Tabel 4.38 sampai dengan Tabel 4.43 adalah sebagai berikut:

**Tabel 4.38 Hasil analisis biaya penambahan jam alat berat dan tenaga kerja pada jenis pekerjaan Galian Struktur Sedalam 0-2 m**

| <b>Normal</b> |              |              | Penambahan    |              |              |  |
|---------------|--------------|--------------|---------------|--------------|--------------|--|
| <b>Durasi</b> | <b>Biaya</b> | <b>Total</b> | <b>Durasi</b> | <b>Biaya</b> | <b>Total</b> |  |
|               | perhari      |              |               | perhari      |              |  |
| 14            | 171,546.31   | 2,401,648.37 | 12.41         | 197,407.364  | 2,449,825.38 |  |
| 14            | 171,546.31   | 2,401,648.37 | 11.26         | 222,008.416  | 2,499,814.76 |  |
| 14            | 171,546.31   | 2,401,648.37 | 10.43         | 229,568.416  | 2,394,398.58 |  |

**Tabel 4.39 Hasil analisis biaya penambahan jam alat berat dan tenaga kerja pada jenis pekerjaan Lapisan Pondasi Agregat Kelas B Pelebaran**

| <b>Normal</b> |                         |               | Penambahan    |                         |               |  |
|---------------|-------------------------|---------------|---------------|-------------------------|---------------|--|
| <b>Durasi</b> | <b>Biaya</b><br>perhari | <b>Total</b>  | <b>Durasi</b> | <b>Biaya</b><br>perhari | <b>Total</b>  |  |
| 28            | 2,269,175.09            | 63,536,902.74 | 24.81         | 2,539,789.24            | 63,012,171.06 |  |
| 28            | 2,269,175.09            | 63,536,902.74 | 22.53         | 2,825,126.92            | 63,650,109.41 |  |
| 28            | 2,269,175.09            | 63,536,902.76 | 20.85         | 3,039,391.29            | 62,550,672.79 |  |

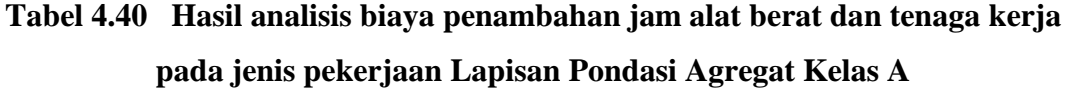

|               | <b>Normal</b> |               | Penambahan    |              |               |  |
|---------------|---------------|---------------|---------------|--------------|---------------|--|
| <b>Durasi</b> | <b>Biaya</b>  | <b>Total</b>  | <b>Durasi</b> | <b>Biaya</b> | <b>Total</b>  |  |
|               | perhari       |               |               | perhari      |               |  |
| 42            | 2,190,212.72  | 91,988,934.35 | 37.22         | 2,4569,94.04 | 91,449,318.12 |  |
| 42            | 2,190,212.72  | 91,988,934.35 | 33.79         | 2,672,435.58 | 90,301,598.24 |  |
| 42            | 2,190,212.72  | 91,988,934.35 | 31.28         | 2,918,788.46 | 91,299,702.90 |  |

**Tabel 4.41 Hasil analisis biaya penambahan jam alat berat dan tenaga kerja pada jenis pekerjaan Lapisan Pondasi Agregat Kelas B**

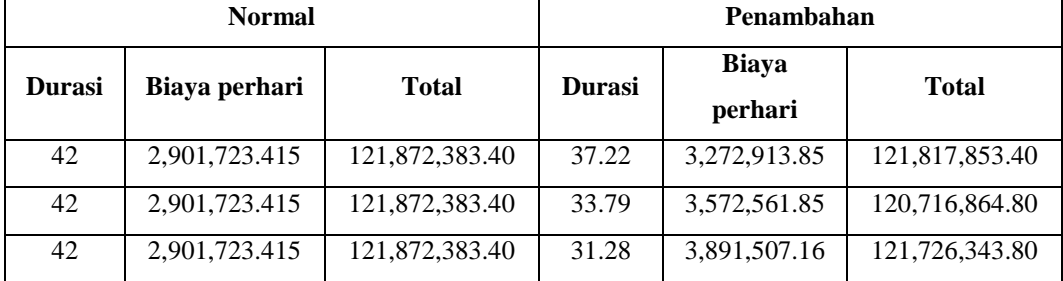

## **Tabel 4.42 Hasil analisis biaya penambahan jam alat berat dan tenaga kerja pada jenis pekerjaan Lataston Lapis Pondasi (HRS-Base)**

| <b>Normal</b> |               |               | Penambahan    |                 |               |  |
|---------------|---------------|---------------|---------------|-----------------|---------------|--|
| <b>Durasi</b> | Biaya perhari | <b>Total</b>  | <b>Durasi</b> | Biava perhari   | <b>Total</b>  |  |
| 7             | 12,659,303.06 | 88,615,121.39 | 6.20          | 14, 179, 132. 3 | 87,910,620.24 |  |
| 7             | 12,659,303.06 | 88,615,121.39 | 5.63          | 15,617,522.69   | 87,926,652.74 |  |

**(Gradasi Senjang/ Semi Senjang)**

| 12,659,303.06<br>88,615,121.39<br>16,971,112.88<br>88,419,498.09<br>5.21 |  |
|--------------------------------------------------------------------------|--|
|--------------------------------------------------------------------------|--|

**Tabel 4.43 Hasil analisis biaya penambahan jam alat berat dan tenaga kerja pada jenis pekerjaan Pondasi Cerucuk, Pengadaan dan Pemancangan**

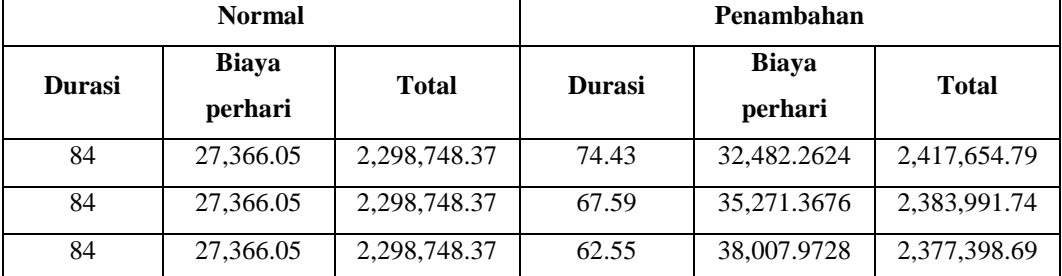

### **4.3.2.5. Analisis** *Cost Variance***,** *Cost slope***, dan** *Duration variance*

Untuk hasil analisis *Cost Variance* dan *cost slope* dari semua item pekerjaan dapat dilihat pada Tabel 4.44, 4.45, dan 4.46 adalah sebagai berikut:

![](_page_95_Picture_228.jpeg)

![](_page_95_Picture_229.jpeg)

| N <sub>0</sub> | Uraian pekerjaan                                                          | Cost variance   | Cost slope    |
|----------------|---------------------------------------------------------------------------|-----------------|---------------|
| 1.             | Pasangan Batu Dengan Mortar                                               | $-21409.35$     | $-1901.36$    |
| 2.             | Galian<br>Struktur<br>dengan<br>Kedalaman 0-2 m                           | 98,166.40       | 8,714.77      |
| 3.             | Lapisan Pondasi Agregat Kelas B<br>Pelebaran                              | 113,206.68      | 5,024.99      |
| 4.             | Lapisan Pondasi Agregat Kelas A                                           | $-1,687,336.11$ | -49,931.37    |
| 5.             | Lapisan Pondasi Agregat Kelas B                                           | $-1,155,518.65$ | -34,193.92    |
| 6.             | Lataston Lapis Pondasi (HRS-<br>Base) (Gradasi senjang / Semi<br>Senjang) | -688,468.65     | $-122,238.31$ |
| 7.             | Pondasi Cerucuk, Pengadaan dan<br>Pemancangan                             | 85,243.37       | 1,261.25      |

**Tabel 4.45 Hasil perhitungan** *Cost Variance* **dan** *cost slope* **terhadap durasi dari waktu lembur 2 jam**

**Tabel 4.46 Hasil perhitungan** *Cost Variance* **dan** *cost slope* **terhadap durasi dari waktu lembur 3 jam**

| N <sub>0</sub> | Uraian pekerjaan                                                          | Cost variance | Cost slope   |
|----------------|---------------------------------------------------------------------------|---------------|--------------|
| 1.             | Pasangan Batu Dengan Mortar                                               | -48.781.37    | $-4677.02$   |
| 2.             | Struktur<br>Galian<br>dengan<br>Kedalaman 0-2 m                           | -7,249.79     | -695.39      |
| 3.             | Lapisan Pondasi Agregat Kelas B<br>Pelebaran                              | -986,229.95   | -47,298.78   |
| 4.             | Lapisan Pondasi Agregat Kelas A                                           | $-689,231.45$ | $-22,036.65$ |
| 5.             | Lapisan Pondasi Agregat Kelas B                                           | $-146,039.61$ | -4,669.29    |
| 6.             | Lataston Lapis Pondasi (HRS-<br>Base) (Gradasi senjang / Semi<br>Senjang) | $-195,623.30$ | $-37,527.74$ |
| 7.             | Pondasi Cerucuk, Pengadaan dan<br>Pemancangan                             | 78,650.33     | 1,257.34     |

Data diatas merupakan data hasil *crash*ing seluruh kegiatan kritis yang memiliki *resource* alat berat dan tenaga kerja untuk pelaksanaan durasi total proyek dengan

menambahkan 1 jam lembur, 2 jam lembur, dan 3 jam lembur. Untuk menguji kemungkinan efisiensi *crashing*, dengan melakukan *crashing* ulang dari *cost slope* terkecil Pada Tabel 4.47, 4.48,dan 4.49 merupakan urutan kegiatan – kegiatan kritis hasil *crashing* diurutkan dari *cost slope* terkecil sampai terbesar:

| Kode          |               | Durasi (Hari) | <b>Slope</b>   |               |
|---------------|---------------|---------------|----------------|---------------|
|               | <b>Normal</b> | <b>Crash</b>  | <b>Selisih</b> |               |
| <b>LLP</b>    | 7             | 6.2           | 0.8            | $-113,582.84$ |
| <b>LPAKBP</b> | 28            | 24.81         | 3.19           | $-21,149.90$  |
| <b>LPAKA</b>  | 42            | 37.22         | 4.78           | $-14,499.89$  |
| <b>LPAKB</b>  | 42            | 37.22         | 4.78           | $-1,465.26$   |
| <b>PCPP</b>   | 84            | 74.43         | 9.57           | 1,597.55      |
| <b>PBM</b>    | 14            | 12.41         | 1.59           | 1,686.95      |
| <b>GSK</b>    | 14            | 12.41         | 1.59           | 3,883.66      |

**Tabel 4.47 Urutan uraian pekerjaan berdasarkan nilai** *Cost slope* **terkecil hingga terbesar untuk waktu lembur 1 jam**

|  |  | Tabel 4.48 Urutan uraian pekerjaan berdasarkan nilai Cost slope terkecil |  |  |
|--|--|--------------------------------------------------------------------------|--|--|
|  |  |                                                                          |  |  |

**hingga terbesar untuk waktu lembur 2 jam**

![](_page_97_Picture_296.jpeg)

| Tabel 4.49 Urutan uraian pekerjaan berdasarkan nilai Cost slope terkecil |  |  |
|--------------------------------------------------------------------------|--|--|
|                                                                          |  |  |

**hingga terbesar untuk waktu lembur 3 jam**

![](_page_97_Picture_297.jpeg)

![](_page_98_Picture_252.jpeg)

Berdasarkan dari *cost slope* terkecil sampai terbesar, didapatkan juga selisih biaya terkecil sampai terbesar antara biaya normal dengan biaya percepatan. Selisih biaya terkecil sampai terbesar terdapat dalam Tabel 4.50, Tabel 4.51, dan Tabel 4.52 sebagai berikut:

## **Tabel 4.50 Urutan uraian pekerjaan berdasarkan nilai** *cost variance* **terkecil untuk nilai selisih biaya terhadap waktu lembur 1 jam**

![](_page_98_Picture_253.jpeg)

![](_page_98_Picture_254.jpeg)

![](_page_98_Picture_255.jpeg)

![](_page_99_Picture_188.jpeg)

![](_page_99_Picture_189.jpeg)

![](_page_99_Picture_190.jpeg)

#### **4.3.2.6.Analisis Biaya Total Proyek**

Analisis biaya adalah analisis biaya tidak langsung, analisis biaya langsung, dan total biaya. Dalam menentukan analisis biaya-biaya tersebut, hal yang harus dilakukan ialah:

1) Menentukan biaya tidak langsung

Untuk mempermudah perhitungan diambil asumsi bahwa besarnya biaya tidak langsung adalah 5% dari RAB (Nurdiana, 2015)

Biaya tidak langsung  $= 5\% \times RAB$ 

= 5 % x Rp 14,467,507,900.00

$$
= \text{Rp } 723,375,395.00
$$

Hasil perhitungan setiap item pekerjaan pada Tabel 4.53 Tabel 4.53.

| Kode          |        | Durasi (Hari) | Biaya tidak |           |                         |
|---------------|--------|---------------|-------------|-----------|-------------------------|
|               | normal | crash         | selisih     | komulatif | langsung                |
|               |        |               |             | 125       | 723,375,395.00<br>Rp    |
| <b>PBM</b>    | 14     | 12.41         | 1.59        | 123.41    | 714,174,059.98<br>Rp    |
| <b>GSK</b>    | 14     | 12.41         | 1.59        | 121.82    | 704,972,724.95<br>Rp    |
| <b>LPAKBP</b> | 28     | 24.81         | 3.19        | 118.63    | 686, 512, 184. 87<br>Rp |
| <b>LPAKA</b>  | 42     | 37.22         | 4.78        | 113.85    | 658,850,309.77<br>Rp    |
| <b>LPAKB</b>  | 42     | 37.22         | 4.78        | 109.07    | 631,188,434.66<br>Rp    |
| <b>LLP</b>    | 7      | 6.20          | 0.8         | 108.27    | 626,558,832.13<br>Rp    |
| <b>PCPP</b>   | 84     | 74.43         | 9.57        | 98.7      | 571, 177, 211.89<br>Rp  |

**Tabel 4.53 Hasil perhitungan biaya tidak langsung untuk waktu lembur selama 1 jam**

### **Tabel 4.54 Hasil perhitungan biaya tidak langsung untuk**

![](_page_100_Picture_309.jpeg)

![](_page_100_Picture_310.jpeg)

## **Tabel 4.55 Hasil perhitungan biaya tidak langsung untuk waktu lembur selama 3 jam**

![](_page_100_Picture_311.jpeg)

![](_page_101_Picture_158.jpeg)

Berdasarkan Tabel diatas, untuk mencari biaya tidak langsung selanjutnya adalah dengan cara sebagai berikut:

Biaya tidak langsung akibat percepatan (Kode PBM):

![](_page_101_Picture_159.jpeg)

2) Menentukan biaya langsung

Dalam menentukan biaya langsung terhadap total durasi proyek dapat dilakukan dengan persamaan sebagai berikut:

Biaya langsung = Nilai total proyek – biaya tidak langsung

sehingga nilai dari biaya langsung pada proyek adalah

![](_page_101_Picture_160.jpeg)

Berdasarkan Tabel 4. , Tabel 4. , dan Tabel 4. untuk mencari biaya langsung akibat percepatan (Kode PBM) adalah sebagai berikut:

![](_page_101_Picture_161.jpeg)

|              | $=$ Rp 13,742,445,168.89                   |
|--------------|--------------------------------------------|
| Lembur 3 jam | $=$ Biaya langsung + selisih biaya         |
|              | $=$ Rp 13,744,132,505.00 + Rp. -986,229.95 |
|              | $=$ Rp Rp 13,743,146,275.05                |

**Tabel 4.56 Hasil perhitungan biaya langsung untuk penambahan jam alat dan tenaga kerja selama 1 jam**

![](_page_102_Picture_201.jpeg)

![](_page_102_Picture_202.jpeg)

![](_page_102_Picture_203.jpeg)

| Kode          | Komulatif<br>Durasi (Hari) | <b>Selisih Biava</b> | <b>Biaya Langsung (Rp)</b> |
|---------------|----------------------------|----------------------|----------------------------|
|               | 125                        |                      | Rp 13,744,132,505.00       |
| <b>PBM</b>    | 121.43                     | -986,229.95          | Rp 13,743,146,275.05       |
| <b>GSK</b>    | 117.86                     | $-689.231.45$        | Rp 13,742,457,043.60       |
| <b>LPAKBP</b> | 110.71                     | $-195,623.30$        | Rp 13,742,261,420.30       |
| <b>LPAKA</b>  | 99.99                      | $-146.039.61$        | Rp 13,742,115,380.69       |
| <b>LPAKB</b>  | 89.27                      | -48.781.37           | Rp 13,742,066,599.32       |
| <b>LLP</b>    | 87.48                      | $-7.249.79$          | Rp 13,742,059,349.53       |
| <b>PCPP</b>   | 66.03                      | 78,650.33            | Rp 13,742,137,999.86       |

**Tabel 4.58 Hasil perhitungan biaya langsung untuk penambahan jam alat dan tenaga kerja selama 3 jam**

3) Menentukan total biaya

Dalam menentukan total biaya terhadap total durasi proyek dapat dilakukan dengan persamaan sebagai berikut:

Total biaya = biaya langsung + biaya tidak langsung sehingga nilai dari total biaya pada proyek adalah Total biaya  $=$  Rp  $13,744,132,505.00 +$  Rp  $723,375,395.00$ 

 $=$  Rp 14,467,507,900.00

### **Tabel 4.59 Hasil perhitungan total biaya untuk waktu lembur**

![](_page_103_Picture_225.jpeg)

![](_page_103_Picture_226.jpeg)

![](_page_104_Figure_0.jpeg)

Gambar 4.1 Grafik total biaya akibat terhadap penambahan jam alat dan Tenaga Kerja dengan durasi 1 jam

![](_page_104_Picture_154.jpeg)

![](_page_104_Picture_155.jpeg)

![](_page_105_Figure_0.jpeg)

Gambar 4.2 Grafik total biaya akibat terhadap penambahan jam alat dan Tenaga Kerja dengan durasi 2 jam

![](_page_105_Picture_165.jpeg)

![](_page_105_Picture_166.jpeg)

![](_page_106_Figure_0.jpeg)

Gambar 4.3 Grafik total biaya akibat terhadap penambahan jam alat dan Tenaga Kerja dengan durasi 3 jam

Data hasil analisis total biaya proyek terhadap penambahan jam alat dan Tenaga Kerja diatas dapat disajikan dalam bentuk grafik dapat dilihat pada Gambar 4.1 - 4.3.

#### **4.3.2.7.Efesiensi waktu dan Biaya Proyek**

Berdasarkan analisis durasi percepatan dan biaya total proyek dapat dihitung efisiensi waktu dan biaya dari proyek tersebut. Berikut dibawah ini salah satu contoh perhitungan analisis efisiensi waktu dan biaya proyek pada masingmasing jam lembur dengan item pekerjaan *Pasangan Batu dengan Mortar*

#### 1). Lembur 1 jam

Efesiensi waktu

$$
Et = \left(\frac{125 - 123.41}{125}\right) x 100\%
$$
  
Et = 1,27 %

Efesiensi biaya

$$
Ec = \left(\frac{\text{Rp } 14,446,848,298.72 - \text{Rp } 14,457,602,063.83}}{\text{Rp } 14,446,848,298.72}\right)x100\%
$$

$$
Ec = 0.068
$$

2). Lembur 2 jam

Efesiensi waktu

$$
Et = \left(\frac{125 - 122.26}{125}\right) x 100\%
$$
  
Et = 2.19 %

Efesiensi biaya

$$
Ec = \left(\frac{Rp \ 14,446,848,298.72 - Rp \ 14,449,964,175.23}{Rp \ 14,446,848,298.72}\right)x \ 100\%
$$

$$
Ec = 0.121 \%
$$

3). Lembur 3 jam

Efesiensi waktu

$$
Et = \left(\frac{125 - 121.43}{125}\right) x 100\%
$$
  
Et = 2.86 %

Efesiensi biaya

$$
Ec = \left(\frac{Rp \ 14,446,848,298.72 - Rp \ 14,425,202,467.49}{Rp \ 14,446,848,298.72}\right)x \ 100\%
$$

$$
Ec = 0.150 \%
$$

Hasil perhitungan efisiensi waktu dan biaya secara keseluruhan dapat dilihat pada Tabel 4.62, Tabel 4.63, dan Tabel 4.64 sebagai berikut:

## **Tabel 4.62 Perhitungan efisiensi waktu dan biaya terhadap waktu lembur 1 jam**

![](_page_107_Picture_221.jpeg)
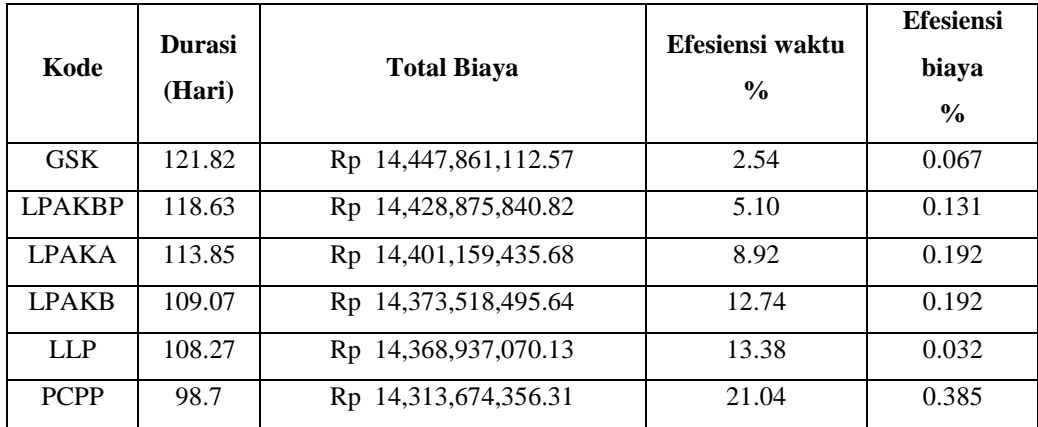

## **Tabel 4.63 Perhitungan efisiensi waktu dan biaya terhadap waktu lembur 2 jam**

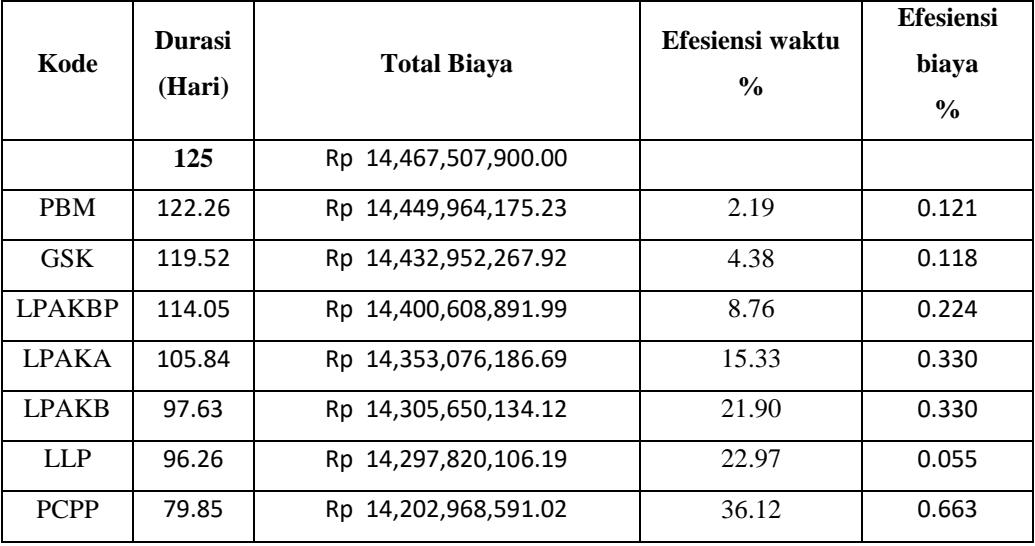

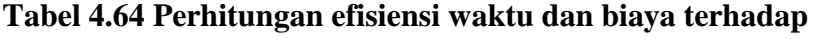

## **waktu lembur 3 jam**

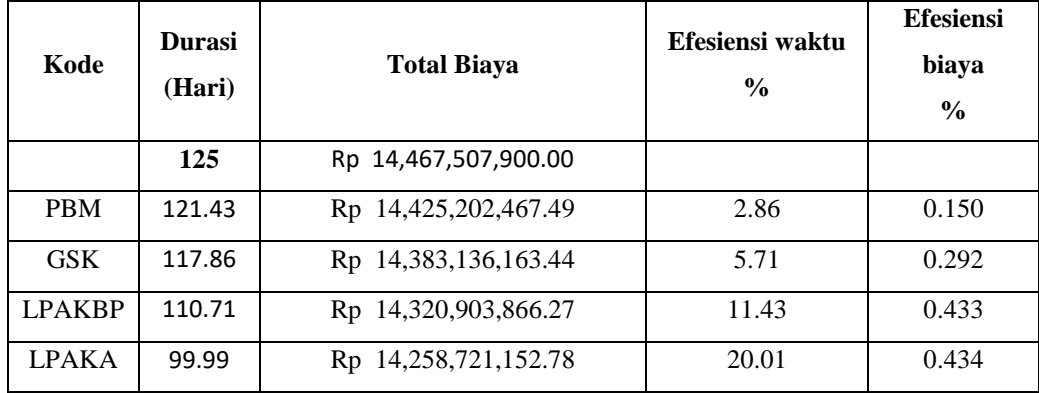

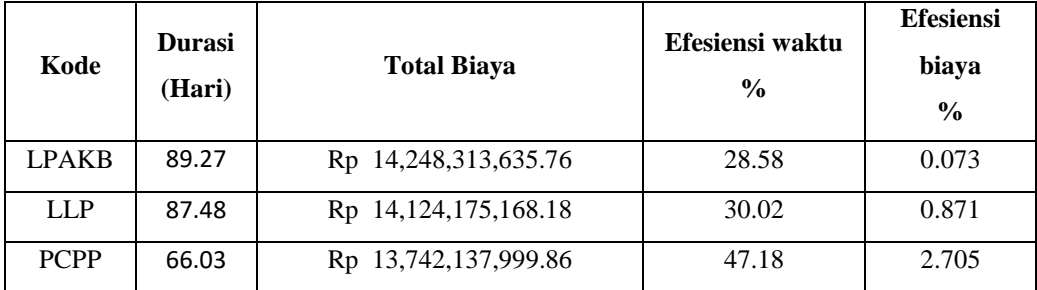

#### **4.3.3. Perbandingan Antara Penambahan Jam Kerja dengan Alat Berat**

Berdasarkan penerapan metode time cost trade off antara penambahan jam kerja atau waktu lembur selama 1 – 3 jam dengan penambahan jam alat berat dan tenaga kerja didapatkan perbedaan-perbedaan dari keduanya yaitu sebagai berikut:

**Tabel 4.65 Perbandingan Biaya Normal dengan Biaya Penambahan**

| No                    | Penambahan jam<br>alat | <b>Durasi</b> | <b>Biaya</b>          |
|-----------------------|------------------------|---------------|-----------------------|
|                       | Normal                 | 125           | Rp. 14,467,507,900.00 |
| $\mathcal{D}_{\cdot}$ |                        | 99            | Rp. 14,313,674,356.31 |
| $\mathcal{R}$         |                        | 80            | Rp. 14,202,968,591.00 |
|                       | 3                      | 66            | Rp. 13,742,137,999.86 |

**Alat dan Tenaga Kerja**

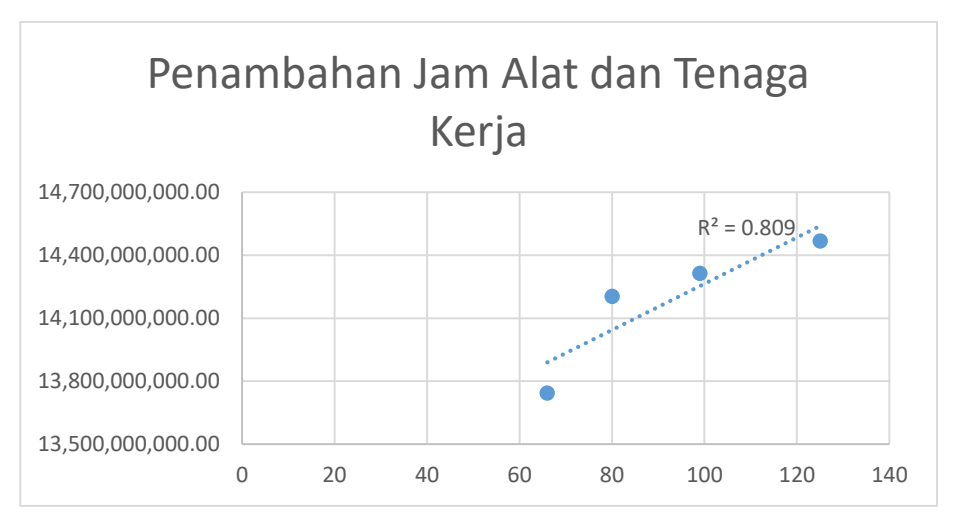

Gambar 4.4 Grafik Perbandingan biaya Normal Penambahan Jam Alat Berat dan Tenaga Kerja

**Tabel 4.66 Perbandingan Biaya Normal dengan Biaya Penambahan Jam** 

| kerja          |                        |               |                       |  |  |
|----------------|------------------------|---------------|-----------------------|--|--|
| N <sub>0</sub> | Penambahan jam<br>alat | <b>Durasi</b> | <b>Biaya</b>          |  |  |
|                | Normal                 | 125           | Rp. 14,467,507,900.00 |  |  |
| $\mathcal{D}$  |                        | 99            | Rp. 14,318,671,189.86 |  |  |
| 3              | $\mathfrak{D}$         | 80            | Rp. 14,215,203,999.52 |  |  |
|                | 3                      | 66            | Rp. 14,141,315,330.06 |  |  |

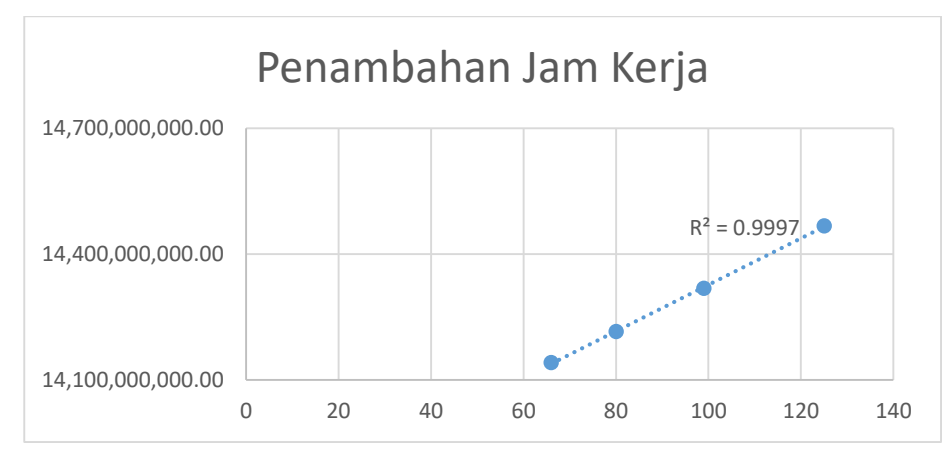

Gambar 4.5 Grafik Perbandingan biaya Normal Penambahan

Jam Kerja

|               | Durasi (Hari  |       | Total Biaya (Rp)     |                       |                                         |  |
|---------------|---------------|-------|----------------------|-----------------------|-----------------------------------------|--|
| Kode          | <b>Normal</b> | Crash | Penambahan jam kerja |                       | Penambahan jam alat<br>dan Tenaga Kerja |  |
| <b>PBM</b>    | 14            | 12.41 | Rp                   | 14,458,247,484.02     | Rp 14,457,602,063.83                    |  |
| <b>GSK</b>    | 14            | 12.41 | Rp                   | 14,448,734,644.30     | Rp 14,447,861,112.57                    |  |
| <b>LPAKBP</b> | 28            | 24.81 | Rp                   | 14,429,638,229.42     | Rp 14,428,875,840.82                    |  |
| <b>LPAKA</b>  | 42            | 37.22 | Rp                   | 14,400,857,721.46     | Rp 14,401,159,435.68                    |  |
| <b>LPAKB</b>  | 42            | 37.22 | Rp                   | 14, 372, 227, 981.03  | Rp 14,373,518,495.64                    |  |
| <b>LLP</b>    | 7             | 6.20  | Rp                   | 14, 367, 362, 894. 42 | Rp 14,368,937,070.13                    |  |
| <b>PCPP</b>   | 84            | 74.43 | Rp                   | 14.311.948.243.92     | 14,313,674,356.31<br>Rp                 |  |

**Tabel 4.67 Biaya Total Akibat Lembur 1 jam**

| Kode          | Durasi (Hari   |       | Total Biaya (Rp)               |                                         |  |
|---------------|----------------|-------|--------------------------------|-----------------------------------------|--|
|               | <b>Normal</b>  | Crash | Penambahan jam kerja           | Penambahan jam alat<br>dan Tenaga Kerja |  |
| <b>PBM</b>    | 14             | 11.26 | 14,451,810,861.63<br>Rp        | Rp 14,449,964,175.23                    |  |
| <b>GSK</b>    | 14             | 11.26 | 14,436,672,175.00<br>Rp        | Rp 14,432,952,267.92                    |  |
| <b>LPAKBP</b> | 28             | 22.53 | 14,406,751,900.23<br>Rp.       | Rp 14,400,608,891.99                    |  |
| <b>LPAKA</b>  | 42             | 33.79 | 14,362,261,611.88<br><b>Rp</b> | Rp 14,353,076,186.69                    |  |
| <b>LPAKB</b>  | 42             | 33.79 | 14,317,364,716.82<br>Rp.       | Rp 14,305,650,134.12                    |  |
| <b>LLP</b>    | $\overline{7}$ | 5.63  | 14,310,064,431.29<br><b>Rp</b> | Rp 14,297,820,106.19                    |  |
| <b>PCPP</b>   | 84             | 67.59 | 14,215,203,999.52<br>Rp        | Rp 14,202,968,591.02                    |  |

**Tabel 4.68 Biaya Total Akibat Lembur 2 jam**

**Tabel 4.69 Biaya Total Akibat Lembur 3 jam**

| Kode          | Durasi (Hari  |       | Total Biaya (Rp)           |                                         |  |  |
|---------------|---------------|-------|----------------------------|-----------------------------------------|--|--|
|               | <b>Normal</b> | Crash | Penambahan jam kerja       | Penambahan jam alat<br>dan Tenaga Kerja |  |  |
| <b>PBM</b>    | 14            | 10.43 | 14,447,105,951.86<br>Rp    | Rp 14,425,202,467.49                    |  |  |
| <b>GSK</b>    | 14            | 10.43 | 14,427,562,424.22<br>Rp    | Rp 14,383,136,163.44                    |  |  |
| <b>LPAKBP</b> | 28            | 20.85 | 14,388,742,709.16<br>Rp    | Rp 14,320,903,866.27                    |  |  |
| <b>LPAKA</b>  | 42            | 31.28 | 14,331,997,840.99<br>Rp    | Rp 14,258,721,152.78                    |  |  |
| <b>LPAKB</b>  | 42            | 31.28 | Rp<br>14, 274, 527, 131.66 | Rp 14,248,313,635.76                    |  |  |
| LI.P          | 7             | 5.21  | Rp<br>14.265.268.944.19    | 14, 124, 175, 168, 18<br>$R_{D}$        |  |  |
| <b>PCPP</b>   | 84            | 62.55 | 14, 141, 315, 330.06<br>Rp | Rp 13,742,137,999.86                    |  |  |

Dari tabel diatas dapat dilihat bahwa terdapat perbedaan antara penambahan jam kerja atau waktu lembur selama 1 – 3 jam dengan penambahan jam alat berat dan tenaga kerja, biaya diatas adalah biaya yang langsung dibebankan kepada proyek sesuai urutan dari item pekerjaan berdasarkan cost slope.

Pada penambahan lembur 1 jam jika dibandingkan dengan penambahan jam alat dan tenaga kerja yang lebih efektif adalah dengan penambahan lembur 1 jam. Untuk selanjutnya pada penambahan jam lembur 2 jam jika di bandingkan dengan penambahan jam alat dan tenaga kerja yang lebih efektif adalah dengan menambah alat dan tenaga kerja karena dari segi durasi dan biaya lebih cepat dan murah. Pada penambahan jam lembur 3 jam jika di bandingkan dengan penambahan jam alat berat dan tenaga kerja yang lebih efektif juga dengan menambah alat berat dan tenaga kerja di bandingkan dengan menambah jam lembur jika di lihat dari durasi dan biaya nya.

#### **4.4. Perhitungan Biaya Denda Akibat Keterlambatan**

Untuk biaya denda akibat keterlambatan proyek dapat dihitung dengan rumus dibawah ini:

Total denda = total hari keterlambatan  $\times$  denda perhari dengan:

Denda perhari sebesar 1 o/oo ( satu permil ) dari nilai kontrak

Berikut dibawah ini salah satu contoh perhitungan biaya denda untuk pekerjaan kode PBM :

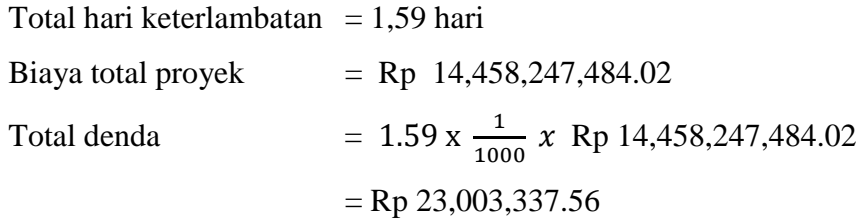

Untuk perbandingan Penambahan biaya akibat penambahan jam kerja, penambahan jam alat dan tenaga kerja, dengan biaya denda disajikan pada Tabel 4.70, Tabel 4.71, dan Tabel 4.72.

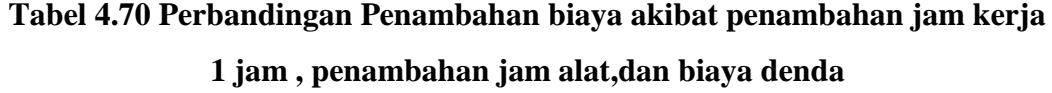

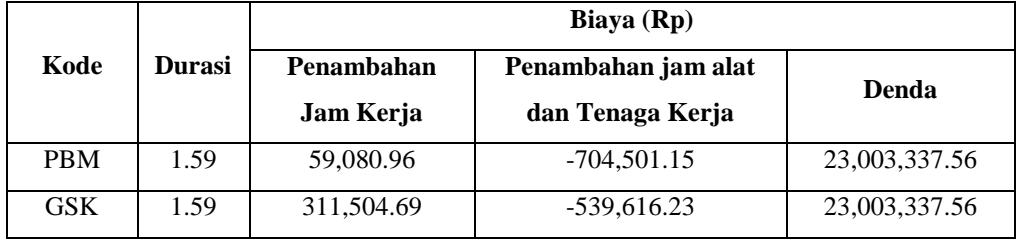

|               |               | Biaya (Rp)   |                     |                  |  |
|---------------|---------------|--------------|---------------------|------------------|--|
| Kode          | <b>Durasi</b> | Penambahan   | Penambahan jam alat | <b>Denda</b>     |  |
|               |               | Jam Kerja    | dan Tenaga Kerja    |                  |  |
| <b>LPAKBP</b> | 3.19          | 635,874.80   | $-524,731.67$       | 46, 151, 350. 20 |  |
| <b>LPAKA</b>  | 4.78          | 1,118,632.86 | $-54,530.04$        | 69, 154, 687. 76 |  |
| <b>LPAKB</b>  | 4.78          | 967,865.32   | 20,935.07           | 69, 154, 687. 76 |  |
| LLP           | 0.8           | 235,484.08   | 48,177.02           | 11,574,006.32    |  |
| <b>PCPP</b>   | 9.57          | 33,030.26    | 118,906.42          | 138,454,050.60   |  |

**Tabel 4.71 Perbandingan Penambahan biaya akibat penambahan jam kerja 2 jam , penambahan jam alat,dan biaya denda**

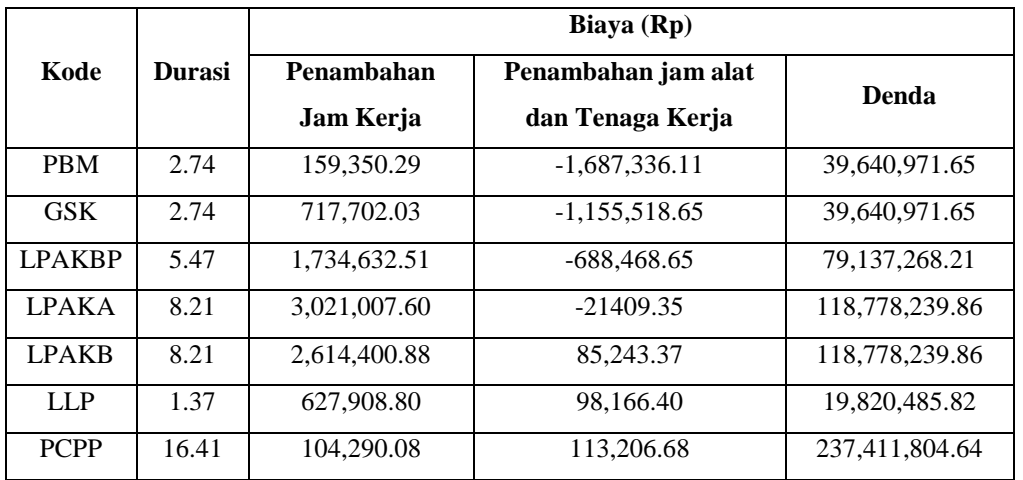

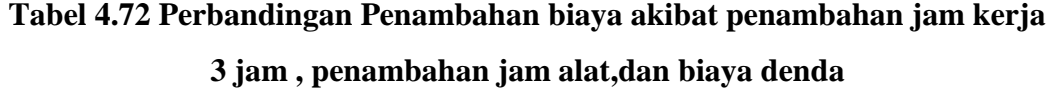

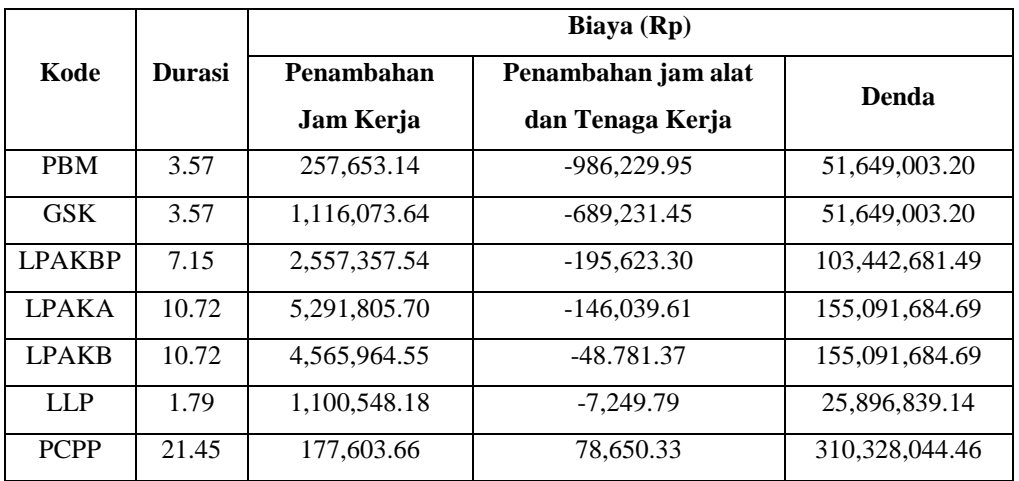

### **BAB V PENUTUP**

#### **5.1. Kesimpulan**

Hasil analisis dan pembahasan pada Proyek Jalan Pelaihari-Batakan, dapat di ambil kesimpulan sebagai berikut:

- 1. Waktu dan biaya total proyek pada penambahan 1 jam kerja lembur didapatkan durasi crashing 99 hari dengan biaya sebesar Rp.14,318,617,189.86, untuk penambahan 2 jam kerja lembur didapatkan durasi crashing 80 hari dengan biaya sebesar Rp.14,215,203,999.52, dan untuk penambahan 3 jam kerja lembur didapatkan durasi crashing 66 hari dengan biaya Rp.14,141,315,330.06.
- 2. Waktu dan biaya total proyek pada penambahan jam alat dan tenaga kerja akibat durasi dari waktu lembur 1 jam didapatkan durasi crashing 99 hari dan dengan biaya sebesar Rp. 14,313,674,356.31, untuk penambahan jam alat dan tenaga kerja akibat durasi dari waktu lembur 2 jam didapatkan durasi crashing 80 hari dengan biaya sebesar Rp. 14,202,968,591.02 dan penambahan jam alat dan tenaga kerja akibat durasi dari waktu lembur 3 jam didapatkan durasi crashing 66 hari dengan biaya Rp. 13,742,137,999.86.
- 3. Berdasarkan penambahan jam lembur dengan penambahan jam alat yang paling efektif adalah penambahan jam alat akibat durasi dari waktu lembur 3 jam, karena menghasilkan biaya termurah sebesar Rp. 13,742,137,999.86 dengan durasi sebesar 66 hari. Dibandingkan dengan biaya normal dan durasi normal, hasilnya mengalami penurunan biaya sebesar Rp 724,919,900.14 dengan pengurangan durasi sebesar 59 hari. Biaya mempercepat durasi proyek pada penambahan jam lembur atau penambahan jam alat berat lebih murah dibandingkan dengan biaya yang harus dikeluarkan apabila proyek mengalami keterlambatan dan dikenakan denda.

#### **5.2. Saran**

- 1. Pembuatan hubungan antar pekerjaan dalam *Microsoft Project* hendaknya berdasarkan metode konstruksi proyek dan dilakukan secara cermat dan teliti agar diperoleh hasil analisis yang akurat.
	- 2. Pada penelitian ini, hendaknya mengetahui bagaimana keadaan dilapangan secara langsung agar pembuatan hubungan antar pekerjaan dalam *Microsoft Project* agar lebih akurat.
	- 3. Membuat validitas data dengan *Microsoft Excel* kemudian membandingkan dengan *Microsoft Project* agar data lebih akurat.

#### **DAFTAR PUSTAKA**

- Donald S.Barrie, Boyd Paulson dan Sudinarto. 1990. "*Manajemen Konstruksi Profesional*". Jakarta. Erlangga.
- Ervianto, Wulfram I. 2002. "*Manajemen Proyek Konstruksi*". Yogyakarta. ANDI.
- Gosku, Ali. "*Implementation Of Critical Path Method And Project Evaluation And Review Technique*". International Symposium on Sustainable Development No 3.(2014).205-212
- Heizer, Jay dan Barry Render. 2009. "*Operation Management*". America. United State of America.
- Jayadewa, Odik Fajrin.2013. "*Pemodelan Biaya Tak Langsung Proyek Konstruksi di PT Wijaya Karya (Studi kasus: Proyek Konstruksi di Provinsi Kalimantan Timur)*. Surabaya. Institut Teknologi Sepuluh Nopember.
- Kerzner, Harold.2009. "*A Systems Approach to Planning, Scheduling, and Controlling*". The International Institute For Learning New York. John Willey & Sonc, Inc.
- Keputusan Menteri Tenaga Kerja dan Transmigrasi Republik Indonesia. Nomor Kep.102/Men/VI/2004 tentang Waktu Kerja Lembur dan Upah Kerja Lembur.
- Ridho, Muhammad Rizki. 2013. "*Evaluasi Penjadwalan Waktu Dan Biaya Proyek Dengan Metode PERT dan CPM (Studi Kasus : Proyek Pembangunan Gedung Kantor Badan Pusat Statistik Kota Medan Di Jl. Gaperta Medan, Sumatera Utara.)*". Teknik Sipil Universitas Sumatera Utara.
- Soeharto, Iman. 1997. "*Manajemen Proyek Dari Konseptual Sampai Operasional*". Jakarta. Erlangga.
- Stelth, Peter and Guy le Roy. "*Projects Analysis through CPM (Critical Path Method)*". School of Doctoral Studies (European Union) Journal No 1.(2009).10-50
- Susilo, Yayuk Sundari. 2012. "*Analysis Project Implementation By Using Method CPM and PERT*". University Of Riau.
- Widiasanti, I. dan Lenggogeni. 2013. *Manajemen Konstruksi*. Bandung. PT Remaja Rosdakarya.

# **LAMPIRAN**

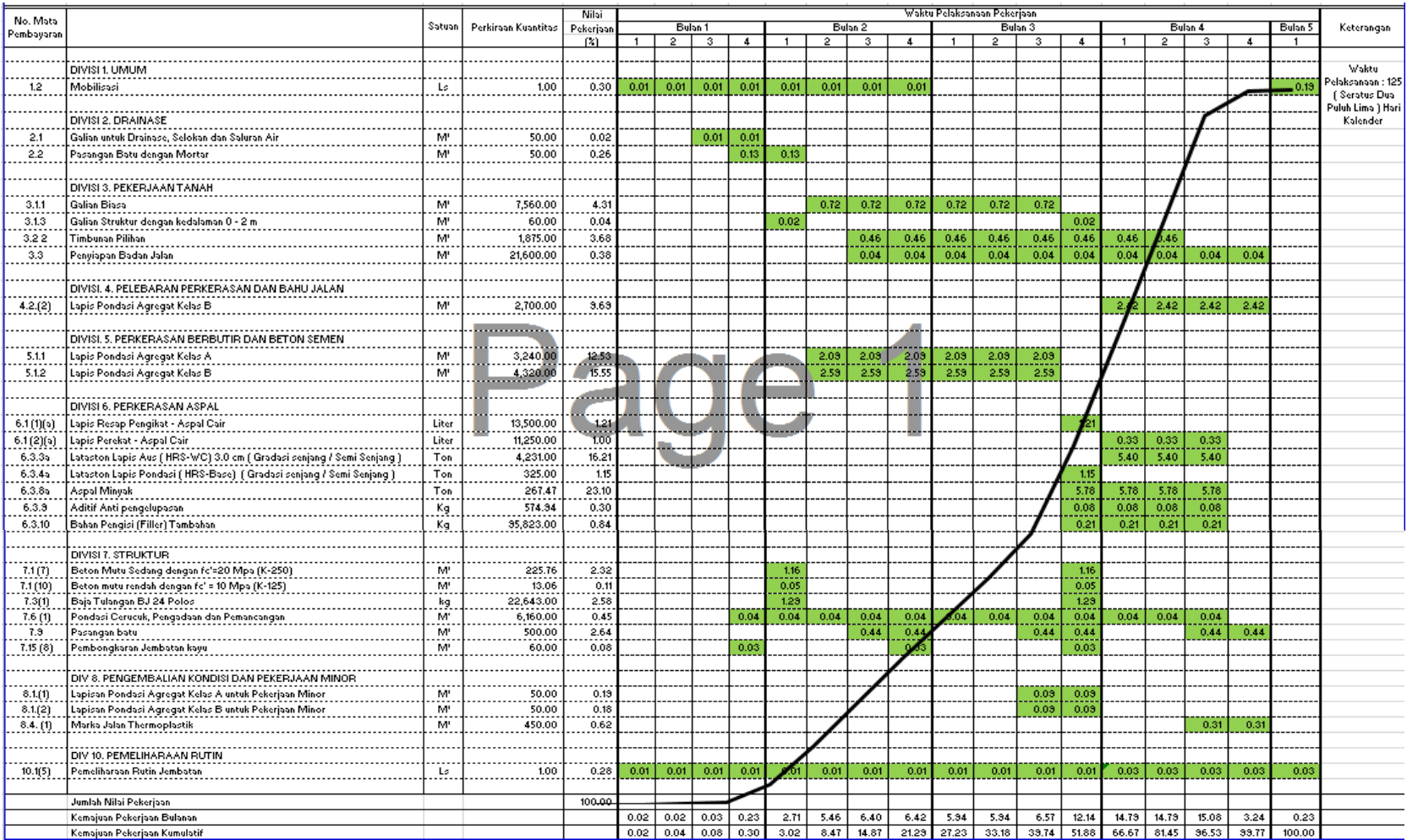

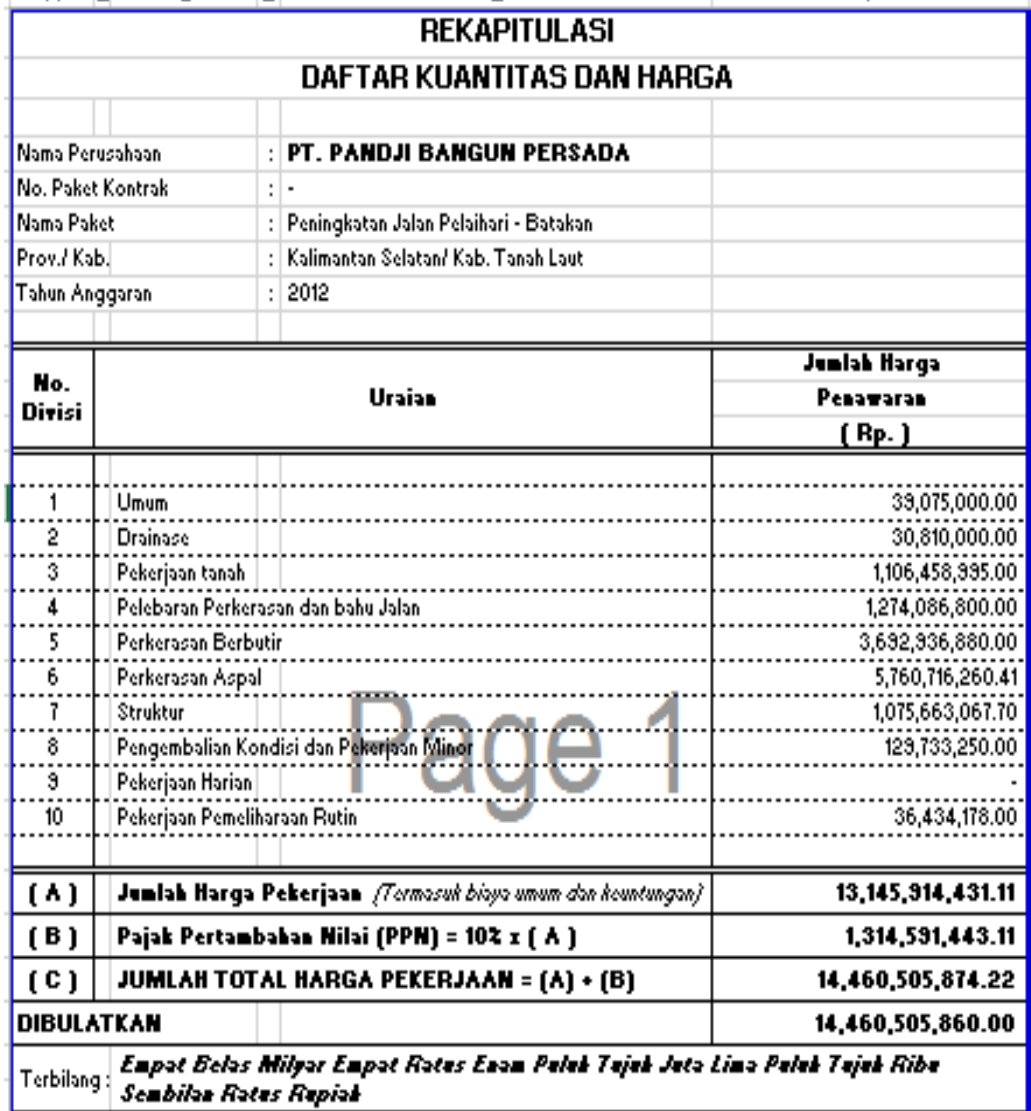

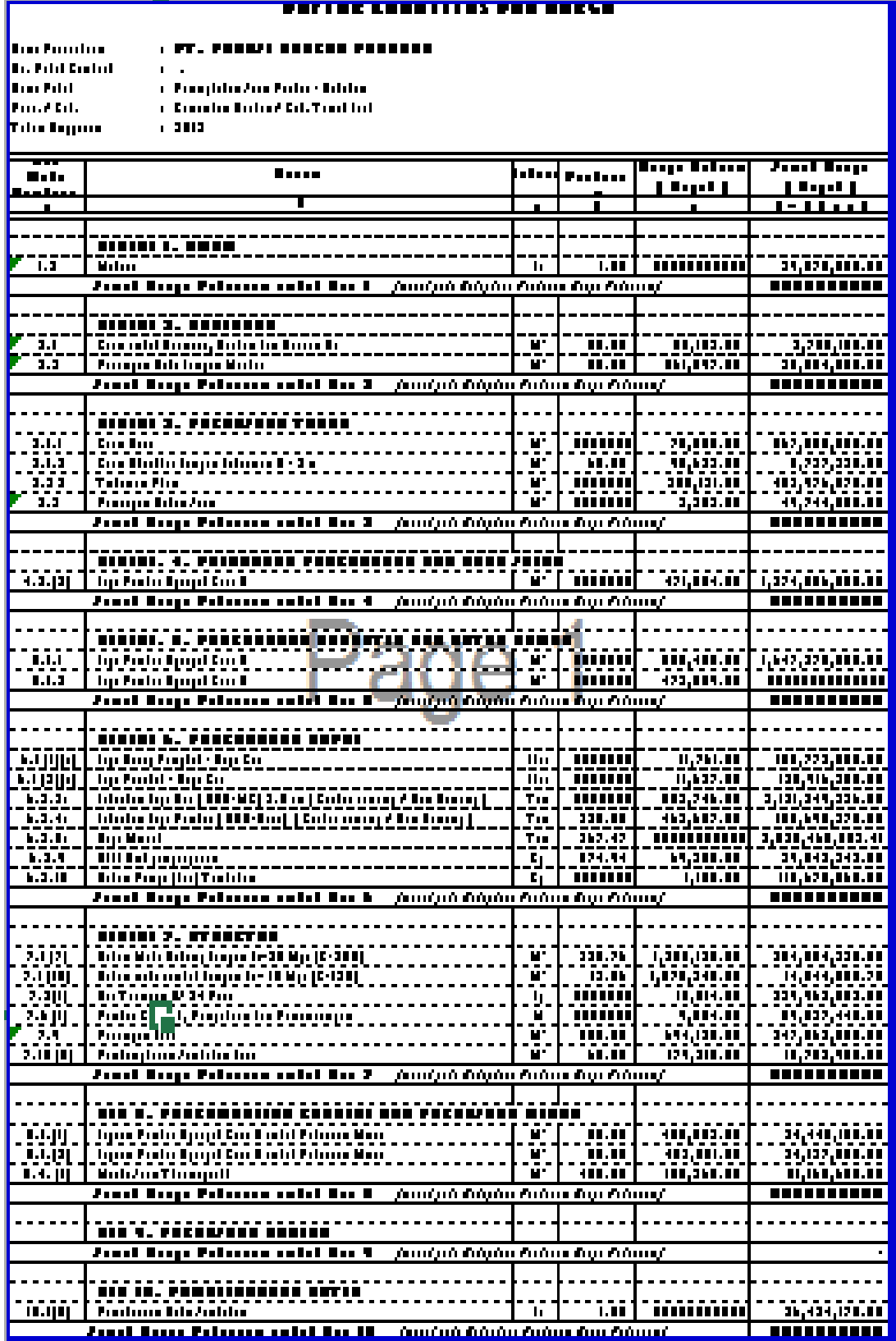

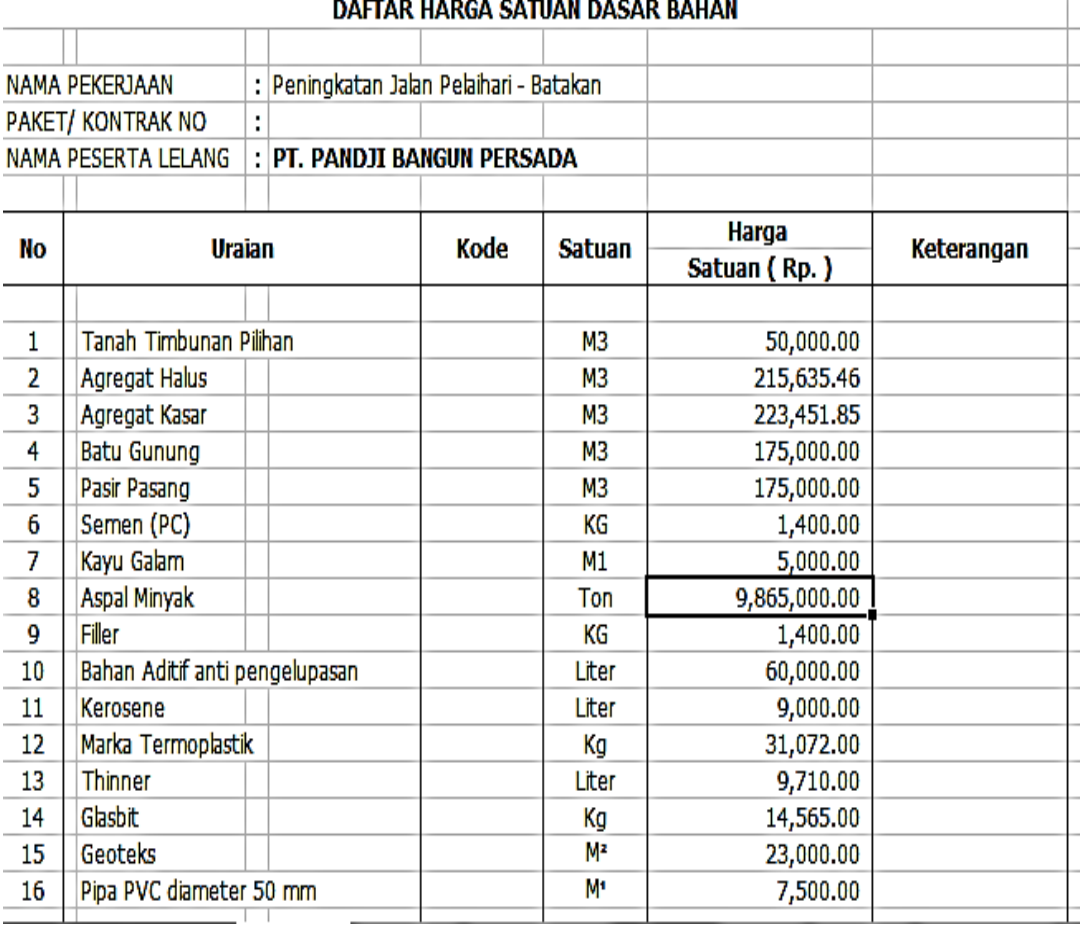

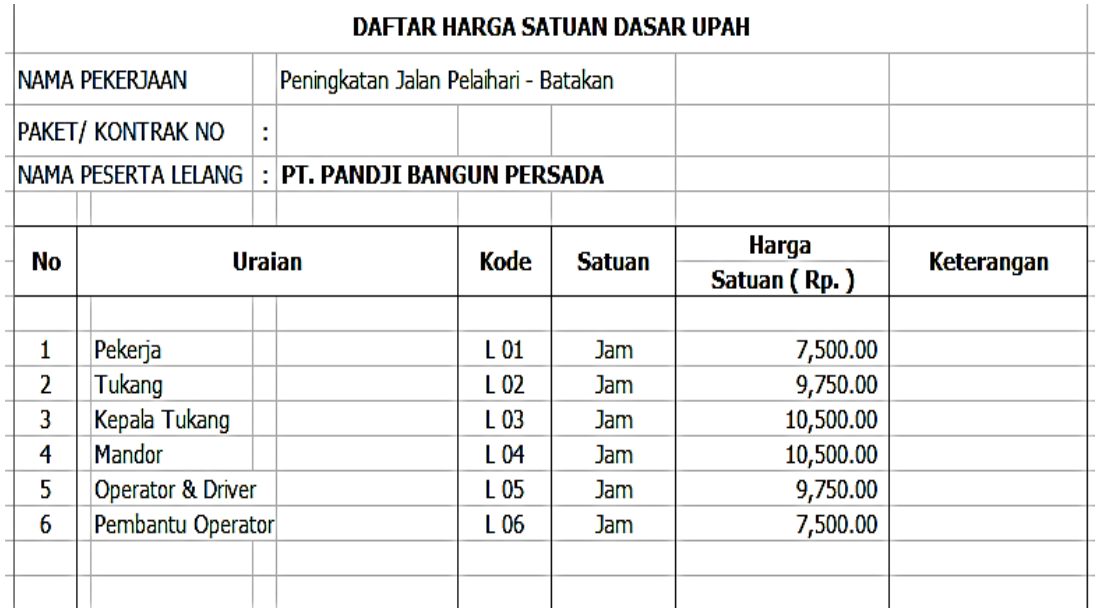

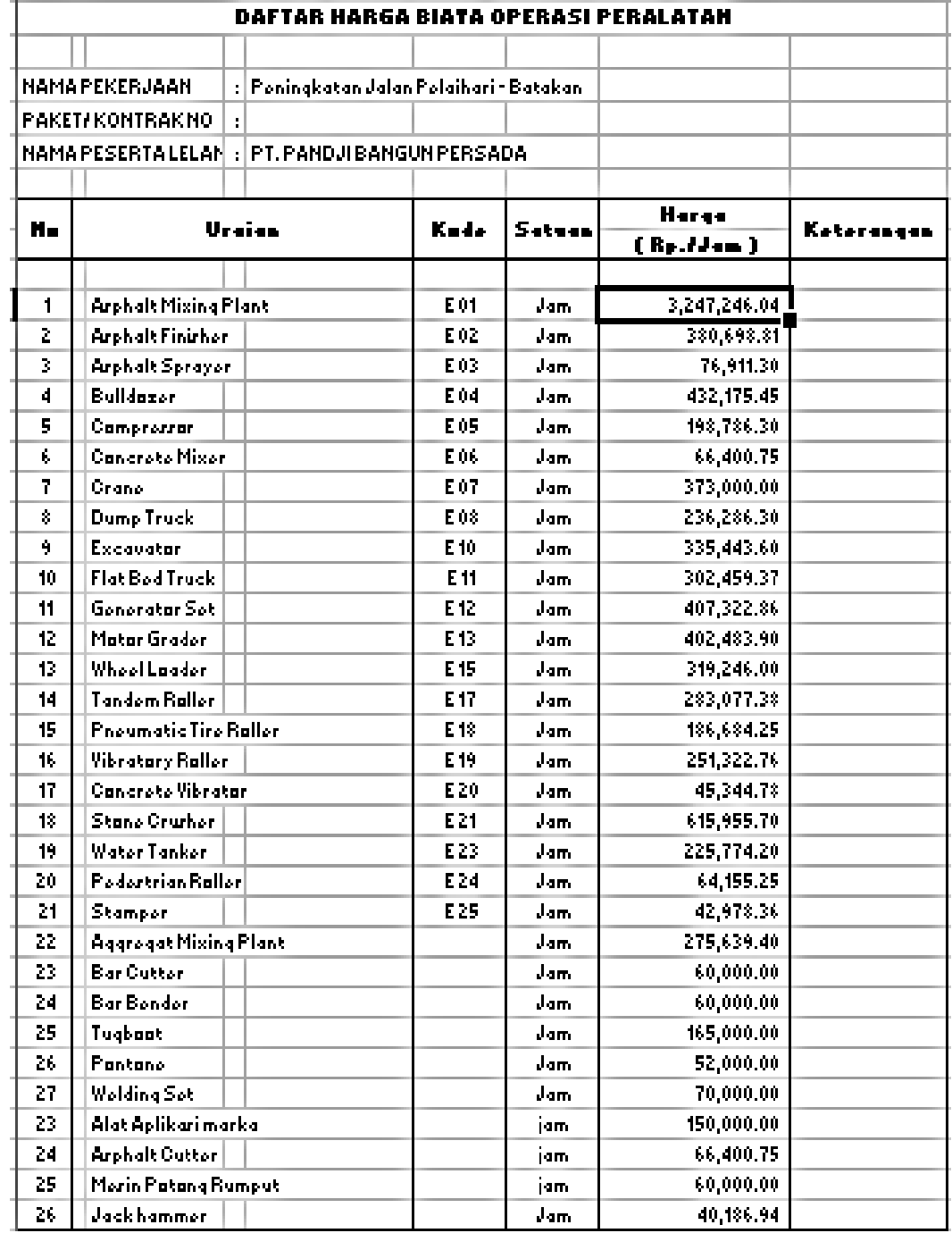

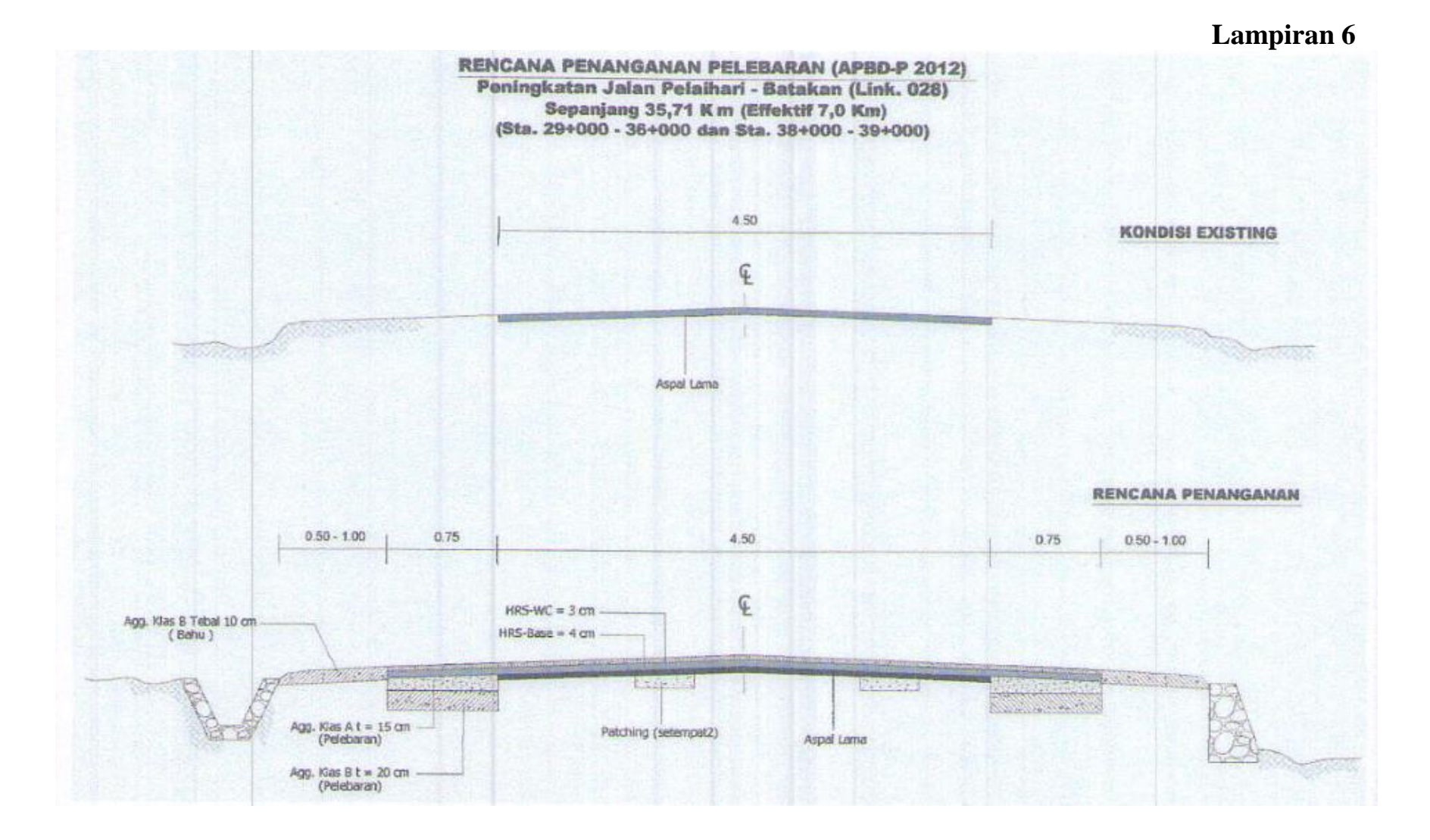

#### 

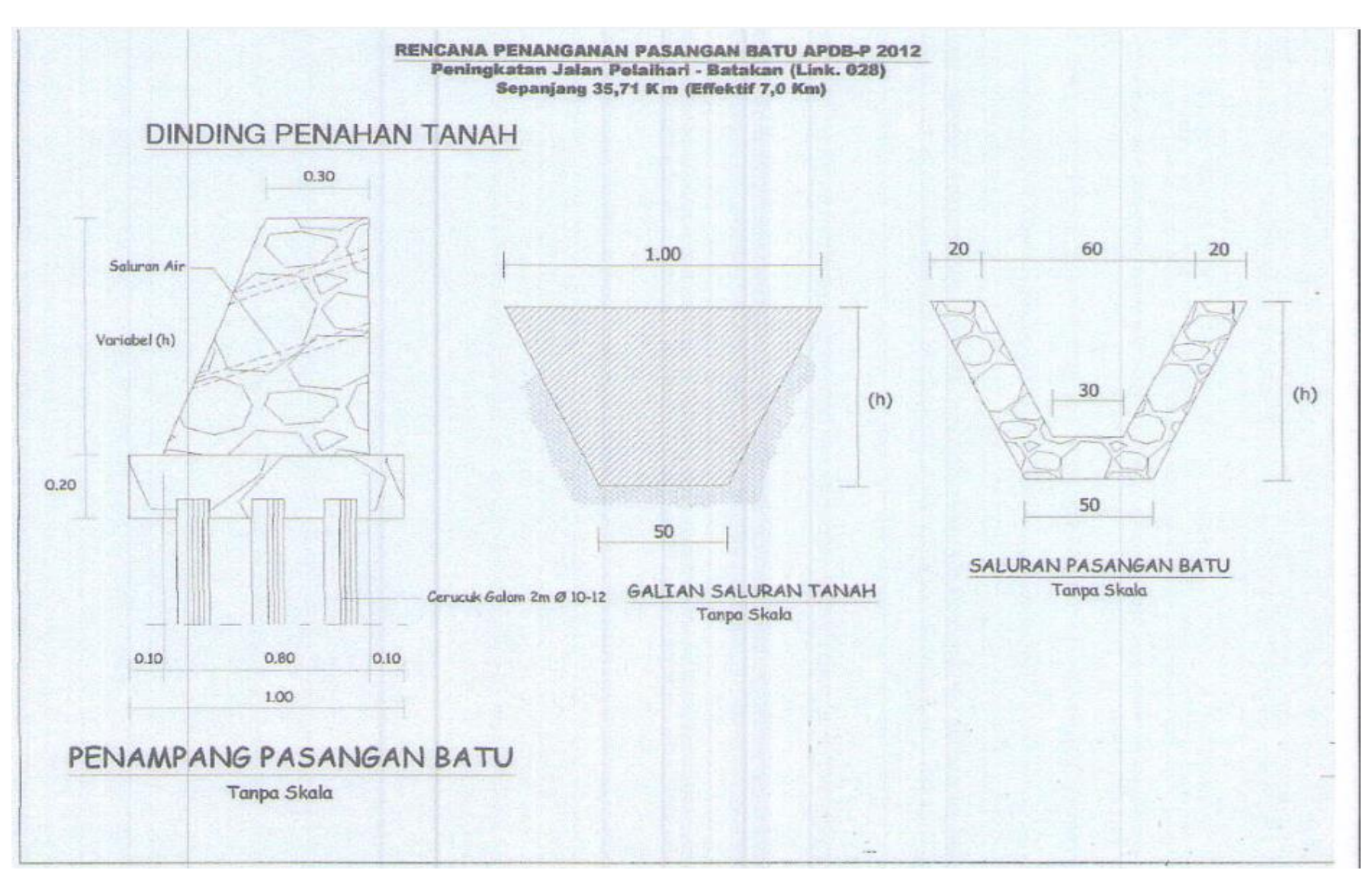